# Home Composition WEEKLY Approximately Approximately Approxima

St. Valentine's issue

Heart-felt games to type in for: VIC-20, Spectrum, BBC/Electron, Commodore 64

Software reviews for: BBC, Spectrum, Commodore 64, Dragon, Oric and Texas

PLUS: listings for Oric, Atari, Texas...

AND: your letters, U.S. icene, One Man's View, latest news, software charts

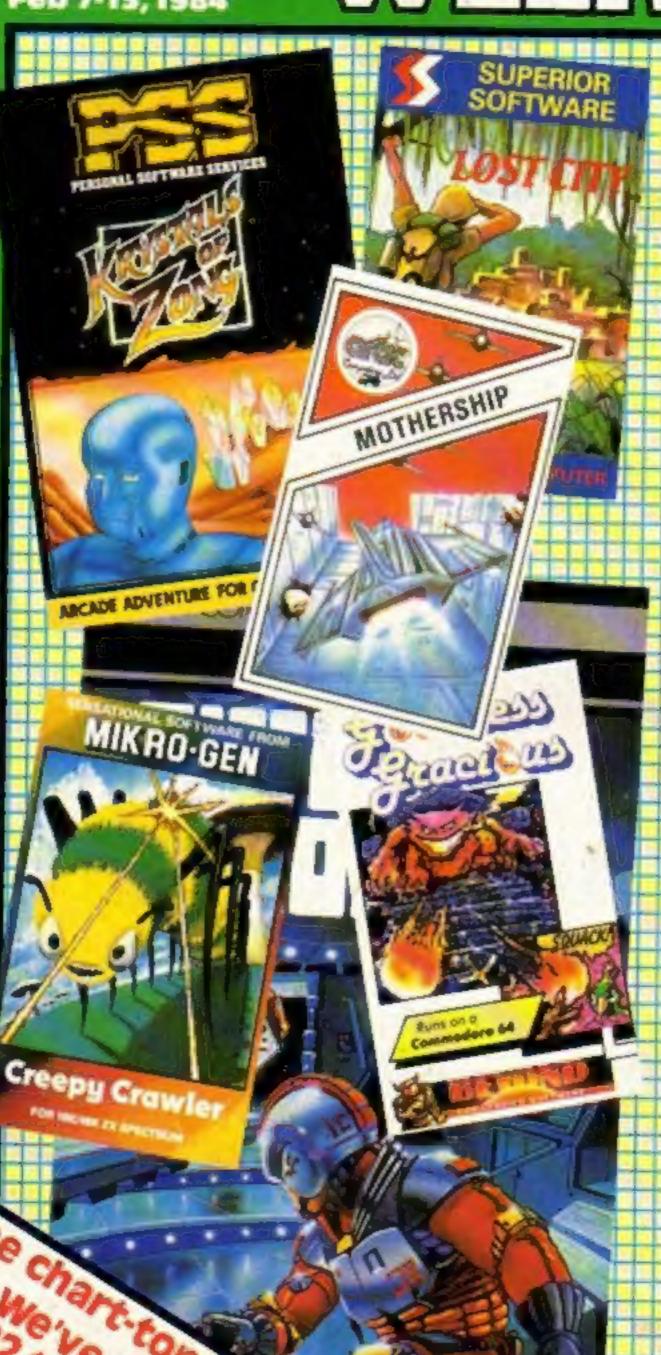

### Bosses in COMX rescue mission

Two bosses from a Hong Kong computer makers made a flying visit to London to rescue the reputation of their micro, the COMX 35.

And they are also seeking a new distributor for a re-launch next month, following the collapse of Moranbrook, trading as Computers for All.

COMX was badly hit by a report in Home Computing Weekly that 55 per cent of the computers failed CFA tests and that 600 had been recalled from dealers.

On his UK visit, Thomas Yu, general manager of COMX World Operations, said: "The first we knew about it was when we saw the article."

Continued on page 5

### Micros make you vote

Micros can now help make sure you vote, thanks to a £10 program.

It was written by Norman Collins-Tooth and tested in a council by-election in Berkshire.

Mr Collins-Tooth, treasurer of Wokingham Liberals, set up two Orics with his Polling Day software.

He said it would not only replace the tedious manual work in party committee rooms but also provide up-to-the-minute predictions of the outcome.

Continued on page 5

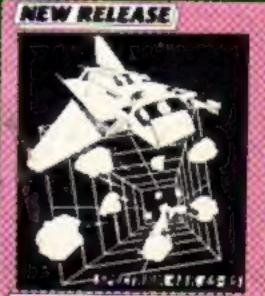

The Guardian

£5-95 the Ann. Matter world of

SING-LINEDA OF FO. TO FILL AN EXPLANT
ISSUEDA OF SOUNDAMEN CARD SALES OF STREET, STREET, STREE

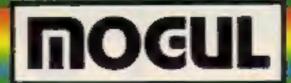

### THE HOTWARE PEOPLE

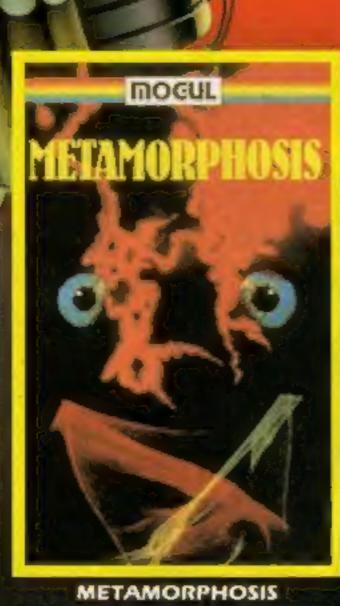

You stumbled into the nest of the Cyglorx and find yourself fighting off robot tanks guarding the Cyglorx eggs. You think you have everything under control and then the eggs start hatching. Commodore 64 version features 4 different screens.

VIC 20 - COMMODORE 64 €7.95

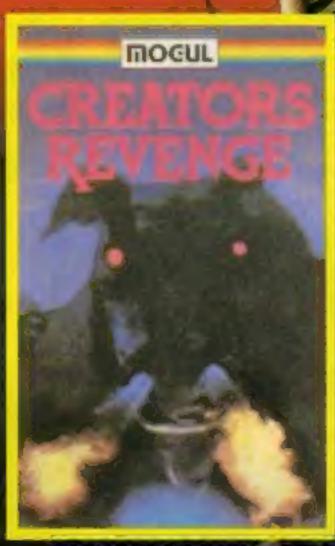

#### CREATOR'S REVENGE

The creator assembled a massive army of robots and insects to take revenge on the earth. Destroy a sects, get treasures, and get the neutron bomb deact (vator. Battle robots and destroy the neutron bomb before it annihilates your city. Miss and you must face the mutants. From your different

must face the mutants. Features 4 different

screens **COMMODORE 64** £7.95

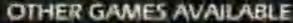

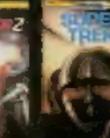

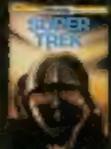

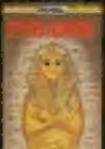

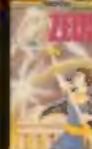

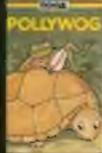

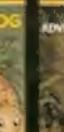

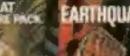

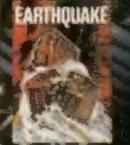

MOGUL COMMUNICATIONS LIMITED 90 Regent Street, London W1R 5PT Telephone 01-437 3156/7

### BUY THIS SPACE

To advertise your latest products! Ring Coleen or Barry on 01-437 1002 NOW!

Speakeasy, a speech synthesiser for most popular home micros, is the first product from Jamar, a new company formed to specialise in add-ons. Priced at £29.95, it is to be available now for the BBC micro, Commodore 64, VIC-20, Oric, Sharp, Colour Genie, Dragon 32 and Memotech with others to follow.

Jamar, 17 Station Rd, Mirfield, West Yorks WF14 8LN

A free membership club for owners of Aquarious computers has been set up. The Aquarious Users' Club says members will get a newsletter including special offers, advance information and programs. Membership is free until February 29.

Miss L. Leboff, Aquarius Users' Club, 4th Floor, Hyde House, The Hyde, London NW9 6LG

Adventure specialists Richard Shepherd Software has brought out Super Spy, originally written for the Spectrum, in a Dragon 32 version and Transylvanian Tower, already on sale for the Spectrum and Dragon, for the Commodore 64. Both cost £6.50.

Richard Shepherd Software, 23-25 Elmshott La, Cippenham, Slough, Berks

R.NEST, a new Commodore 64 game from Audiogenic, features a workman with toolbox who has to jump from cube to cube on a pyramid to change all the cube colours. Price: £6.95

Audiogenic, P.O. Box 88, Reading, Berks RGI 2SN

A new company has been formed by Radofin, makers of the Aquarius computer, and Custom Cables International, which makes software and interfaces. Add-On Electronics is to supply support for the Aquarius in Europe and software and addons for all home micros. Its products include 26 Aquarius software titles, 24 for the Spectrum, 16 for the VIC-20 and five each for BBC, Dragon, Oric and Commodore 64.

Add-On Electronics, Units 2, 3, 4, Shire Hill Industrial Estate, Saffron Walden, Essex CB11 3AQ

| News, One Man's View 5,6                                                          |
|-----------------------------------------------------------------------------------|
| £1,000 imagine software competition7                                              |
| Software reviews                                                                  |
| Valentine program: Commodore 64 10 Will you risk twin dangers for your loved one? |
| Software reviews Useful programs for Dragon, CBM 64, Spectrum, Oric               |
| Valentine program: BBC/Electron17 Can you foil Stupid Cupid?                      |
| Software reviews                                                                  |
| Valentine program: Spectrum                                                       |
| Software charts24                                                                 |
| Dragon software reviews27                                                         |
| Letters                                                                           |
| Software reviews                                                                  |
| U.S. Scene                                                                        |
| Valentine program: VIC-20                                                         |
| Software reviews: educational                                                     |
| Software reviews                                                                  |
| Spectrum program40                                                                |
| Oric program                                                                      |
| TI-99/4A program                                                                  |
| Atari programming48                                                               |

Editor:
Paul Liptrot
Designer:
Bryan Pitchford
Managing Editor:
Ron Harris
Chief Executive:
Jim Connell

Divisional Advertisement Manager:
Coleen Pimm
Acting Advertisement Manager:
Ricky Holloway
Assistant Advertisement Manager:
Stuart Shield
Classified Advertising:
Debra Stupple

Argus Specialist Publications Ltd.
No.1 Golden Square, London W1R 3AB. 01-437 0626

Home Computing Weekly is published on Tuesdays. Distribution by Argus Press Sales and Distribution Ltd, 12-14 Paul Street, London EC2A 4JS. Printed by Alabaster Passmore & Sons, Ltd, of London and Maidstone, Kent. Design and origination by MM Design and Print, 145 Charing Cross Rd., London WC2 0EE

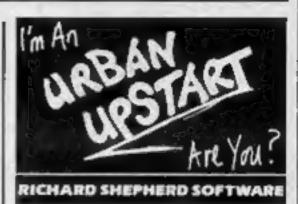

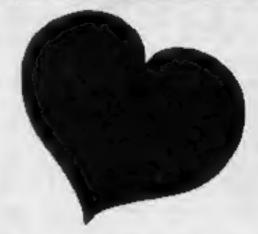

It's St Valentine's Day next week so we've included four specially-written fun games in this issue, giving you plenty of time to type them in. They start on the following pages: Commodore 64, page 10; BBC/ Electron, page 17; Spectrum, page 22; VIC-20, page 34

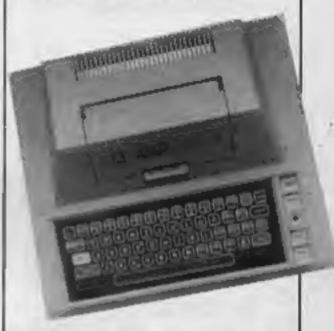

Give your Atari programs titles to be proud of — just type in the program which starts on page 48

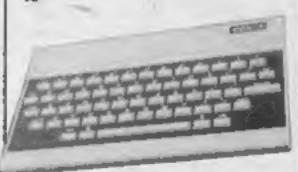

A maze game with a difference for Oric owners starts on page 42

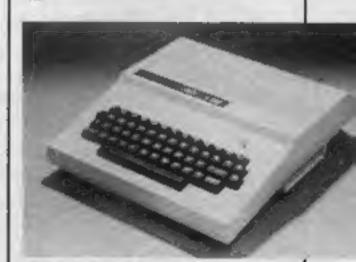

There's seven pages of software reviews in this issue, including five for the Dragon on page 27

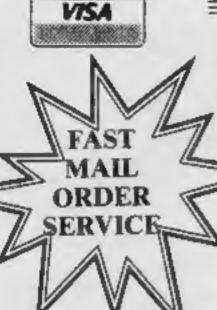

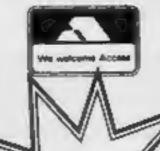

HOME ENTERTAINMENT CENTRE

HEAD OFFICE (MAIL ORDER DEPT.)
5 KING STREET, MELTON MOWBRAY,
LEICS LE13 1XA
TEL: (0664) 68223/62517

SOFTWARE FROM £4.95 FOR THE SPECTRUM, BBC, ATARI 600XL/800XL, VC2600, COMMODORE 64, VIC-20, ORIC, DRAGON AND TEXAS COMPUTERS.

### SPECIAL OFFERI

| QUICKSHOT JOYSTICK    | £7.50 |
|-----------------------|-------|
| QUICKSHOT II JOYSTICK | £8.95 |
| ATARI JOYSTICK        | £6.95 |

### **SPECTRUM**

#### ULTIMATE - PLAY THE GAME (All Games £5.45)

| JET PAC       | £5.45 |
|---------------|-------|
| LUNAR JET MAN | €5.45 |
| COOKIE        | £5.45 |
| TRANSAM       | £5.45 |
| PSST          | €5.45 |
| ATIC-ATAC     | €5.45 |

### **IMAGINE**

| (All | Games | £5. | 45) |
|------|-------|-----|-----|
|------|-------|-----|-----|

| (All Callies Lo. 45) |       |
|----------------------|-------|
| ARCADIA              | €5.45 |
| MOLAR MAUL           | €5.45 |
| ZOOM                 | €5.45 |
| SCHIZOIDS            | £5.45 |
| ZIP-ZAP              | £5.45 |
|                      |       |

### QUICKSILVA

| AQUAPLANE      | £7.45  |
|----------------|--------|
| ASTRO BLASTER  | £4,95  |
| CHESS PLAYER   | £6.95  |
| FRENZY         | £4.95  |
| GAMES DESIGNER | £6.95  |
| GRID RUNNER    | £6.95  |
| MINED OUT      | £4.95. |
| VERNONS LAIR   | £6.95  |
| 3D STRATEGY    | £7.45  |

### **EDUCATIONAL SOFTWARE**

We stock a large selection for all ages. From Mr Men to 'A'-Level Maths! inc. Astro Maths/Jungle Maths, Mr T Tells the Time, Mr T Money Box.

### ATARI 600/800 XL

| (Cartridges)      |        |
|-------------------|--------|
| DONKEY KONG       | £28.95 |
| CENTIPEDE         | £28.95 |
| DEMON ATTACK      | £31.96 |
| GALAXION          | £28.95 |
| JUMBO JET PILOT   | £28.96 |
| SUPER COBRA       | £33.95 |
| RIVER RAID        | £28.95 |
| SOCCER            | £23.95 |
| MOON SWEEPER      | £31.95 |
| E.T.              | £28.95 |
| FATHOM            | £31.95 |
| LORD OF THE RINGS | £33.95 |
| Q-BERT            | £33.95 |
| TUTANKHAM         | £33.95 |

### (Cassette)

| DARTS            | £14.95 |
|------------------|--------|
| FIGHTER PILOT    | €6.95  |
| POOL             | £14.95 |
| SCRAM            | €19.95 |
| SNOOKER          | £14.95 |
| VAULTS OF ZURICH | £19.46 |
| WORD HANGER      | £4.95  |
| XENON RAID       | £14.95 |
| BLACK JACK       | £14.95 |
| DATA BASE        | £19.95 |
| DRAW PIC         | £23.95 |
| MAGIC WINDOW     | £8.95  |
| PILOT            | £14.95 |
| VENUS VOYAGER    | £14.95 |

### JUST £48.95 FOR THE ATARI PROGRAM RECORDER!

### BBC

| ARCADIANS           | €9.95  |
|---------------------|--------|
| BEEB TREK           | £6.95  |
| FROGGER             | £7.95  |
| HUNCHBACK           | £7.95  |
| MUSIC PROG          | £14.95 |
| PLANETOID           | €9.95  |
| SNOOKER             | £8.95  |
| 3D-SPACE            | £7.95  |
| BATTLEZONE 2000     | €6.95  |
| BEYOND BASIC (Book) | £7,25  |
|                     |        |

#### **VIC-20**

| ALIEN ATTACK   | £5.95 |
|----------------|-------|
| CRAZY KONG     | £6.95 |
| FROGGER        | £6.95 |
| PURPLE TURTLES | £7.95 |
| SIREN CITY     | £6.95 |
| EVEREST ASCENT | €8.45 |
| STAR TREK      | £6.95 |
|                |       |

#### **COMMODORE 64**

ARCADIA CRAZY KONG £5.45

£6.95

| FROGGER                   | £6.95  |
|---------------------------|--------|
| PURPLE TURTLES            | €7.95  |
| SIREN CITY                | £6.95  |
| EVEREST ASCENT            | £6.45  |
| SNOOKER                   | £8.95  |
| STAR TREK                 | £6.95  |
| GALAXIAN 64               | £7.95  |
| JUPITER LANDER (ROM)      | £9.95  |
| SEA WOLF (ROM)            | £9.95  |
| FALCON PATROL             | £7.95  |
| INTRODUCTION TO BASIC 1&2 | £14.95 |

Many more available! SAE for lists.

Please find enclosed Cheque/PO or debit my Access/Visa Card
No.\_\_\_\_\_\_\_ for the following game for the
\_\_\_\_\_\_ computer.

1. 4.

5.

3. 6

NAME \_\_\_\_\_\_ADDRESS\_\_\_\_\_

### NEWS

### COMX mission

From front page

He said they had traced the source of the problem in the first batch of 2,000 which Comx had produced.

The failures were caused by faulty hermetic seals on two ICs supplied by an outside company - which allowed in humidity.

It was a fault which may not show for several weeks, so it was not spotted by quality control inspectors.

Mr Yu said: "We want to set the record straight and clear up the mess. The damage has been done, but we want the public to know what is happening.

"Ever since then everything has been back to normal."

Mr Yu said Comx now had less than two per cent returns. And technical director Dr Ken Tracton, who designed the COMX 35, said that only about .4 per cent had "true" faults.

Mr Yu spoke of the difficulty COMX had in getting information from Computers for All which had left them in the dark about the cause of the failures.

He said: "We are selling very well in other parts of the world except the UK."

Among the 10 countries where the micro was on sale were Holland, Sweden, Israel, Australia, New Zealand, Greece, Turkey, India and China, where it was used as an educational tool.

Sales would soon start in Germany and Italy.

Production was running at 6,000-7,000 a month with a maximum output of 10,000 a month.

Mr Yu said: "Our mission is to tell our story. We want people to know that we are a responsible company which will look after them. We will replace any faulty computer without question. They can write to me in Hong Kong or wait until we have a U.K. distributor."

35K of RAM, will be re-launched | at £119, including free software.

It is unusual for two reasons: the keyboard has a small joystick to the right and the computer uses the 1802A processor.

Dr Tracton explained his decision to use it by saving that it was reliable - being used in satellites and the Space Shuttle and used CMOS technology so it needed less power and could cope with power fluctuations.

It ran cooler and needed a much smaller power supply.

The COMX 35, with 31K available for programs, has a built-in editor and programs in Extended BASIC are semi-compiled on running which, said Dr Tracton, makes for faster operation.

It measures about 111/2 in by 614in by 114in, has 55 moving keys, built-in speaker and joystick. Display 40 columns by 24 lines text and 240 by 216 pixels. There are 64 upper case ASCII characters, 64 user-programmable graphics, eight colours and eight octaves of sound in 16 volume steps, plus special effects. ROM occupies 16K.

Comx has a list of 118 of its own software on cassette at present, including 74 games, 27 educational and six business and personal, plus FORTH and Pascal.

The company has it own 40-column thermal printer using paper rolls about 41/2in wide - and an interface for RS232 and Centronics devices.

Due in April is an interface for Shugart-standard 51/4 in floppy disc drives, including disc operating system, and a drive for 31/2 in Hitachi discs is on the cards.

In the early summer Comx is planning a re-styled version of the COMX 35 with a typewriter-style keyboard and, to replace the joystick, four cursor keys.

Comx, which also designs business computers, has about 65 employees and the COMX 35 is produced by a sister company. The COMX 35, named for its | Both are owned by the Wo Kee

The COMX 35 - re-launch planned for next month

Hong Group, which has more than 3,000 employees and a turnover of £60m a year.

 Southend-based solicitors Booth White & Co have called a meeting of creditors of Moranbrook for February 17 at the Civic Centre, Southend, A spokesman said the company was insolvant and had ceased trading and that there would be a proposal to liquidate the company.

Comx World Operations, 15th Floor, Wo Kee Hong Building, 585-609 Castle Peak Road, Kwai Chung, N.T., Hong Kong

### Micro votes

From front page

This meant that not only would parties know how the opposition was doing but party workers could be directed to the right areas to call on their voters.

Polling Day is at present available for the 48K Oric-1, 48K Spectrum and BBC model B micros.

Mr Collins-Tooth sells Polling Day through his home-based business, CT Software (Wokingham), with his wife Margaret.

CT Software (Wokingham), 1 Rook Close, Wokingham, Berks

#### ELECTION DAY MENU

Actual turnout so far xxxxx Number of definites xxxxx

(xx%)

Number voted so far xxxx

- 1 = TELLER RETURNS
- 2 = DEFINITES/POSSIBLES BY ROAD
- 3 = PRINT KNOCK UP LIST BY ROAD
- 4= CALCULATE RESULT BASED ON CANVASS RETURNS
- 5 = PREDICT RESULT ON ACTUAL TURNOUT SO FAR
- 6= PRINT A FULL REGISTER
- 7 = DISPLAY CAR CALLS
- 8 = KNOCK UP RETURNS

How Polling Day looks on the screen

### You could be on our pages

We welcome programs, articles and tips from our readers.

PROGRAMS must always be sent on cassette. Listings are helpful, but not necessary. Check carefully that they are bug-free. Include details of what your program does, how it works, variables you have used and hints on conversion.

ARTICLES on using home computers should be no longer than 2,000 words. Don't worry about your writing ability - just try to keep to the style in HCW. Articles most likely to be published will help our readers made better use of their micros by giving useful ideas. possibly with programming examples. We will convert any sketched illustrations into finished artwork.

TIPS are short articles, and brief programming routines which we can put together with others. Your hints can aid other computer users.

Competitive rates are paid.

Keep a copy of your submissions and include an SAE if you want them returned, Label everything clearly and give a daytime and home phone number if you can.

Paul Liptrot, Home Computing Weekly, No.1 Colden Square, London W1R 3AB

### 444

### Briefly

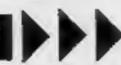

Pilot and air traffic controller Mike Male has added new features to his flight simulator program. Now called Nightflite II, publishers Hewson Consultants says it is even more realistic. Nightflite II runs on either model of the Spectrum and costs £7.95.

Hewson Consultants, 60A St Mary's St, Wallingford, Oxon OX10 0EL

Two detective-type programs on one cassette are said by Widgit Software to be suitable for children from those just starting to read to the age of 10. In the Humpty-Dumpty Mystery the player has to find the culprit by questioning or observation and in the second, Who Killed Cock Robin?, logical thinking is needed to find out when, where and by whom the deed was done. The tape is for the 48K Spectrum and costs £6.25.

Widgit, 48 Durham Rd, East Finchley, London N2 9DT

Did you know gweeps were overworked computer fanatics or that moby mublage is important chatter? These are two of the definitions in The Hacker's Dictionary, a giossary of computer jargon compiled in America by Guy L. Steele Jr. Price is £3.50 from Harper and Row.

Harper and Row, 28 Tavistock St. London WC2E 7PN

Magazine columnist Tony Bridge has written a two-part book on playing and writing adventure games. Atari Adventures looks at the history of adventures — from text only to computer versions — and the second part gives a listing for a graphic-text adventure called The Eye of the Star Warrior, which will run on any Atari. Due out in 10 days, the book costs £5.95 from Sunshine.

Sunshine, 12/13 Little Newport St. London WC2R 3LD

Scope, a computer graphics language for the 48K Spectrum, is being launched for the Commodore 64. Designed for graphics animation and sound, Scope uses 31 plain English words and programs are then converted into machine code. Publishers ISP say several companies are, by agreement, using Scope to help produce arcade-style and adventure games.

ISP Marketing, Crown House, 38B High St, Godalming, Surrey GU7 IDZ

Some copies of Imagine's new graphics adventure, Alchemist, have gold coloured cassettes and cases to emphasise the theme of the game - turning base metal into gold. Written by lan Weatherburn, the task is to find a scroll which is in four separate pieces. Stonkers is a new arcade strategy game featuring military strategy written by John Gibson, author of Molar Maul and Zzoom, Computer and player start with equally-balanced forces in an area similar to the north European coast. Both games run on the 48K Spectrum and cost £5.50.

Imagine, 5 Sir Thomas St, Liverpool L1 6BW

TV's Chris Tarrant, of Tiswas and OTT, is to present a new documentary on video tape called The World's Greatest Computer Games. It is to include extracts from 20 games with hints on how to play them and demonstrations. It is due on sale in the spring from TVC Video.

TVC Video, 38 Mount Pleasant, London WCIX 0AP

Skull, a 3D maze adventure, has been released for the 48K Spectrum by Games Machine. Price: £6.95.

Games Machine, Bessemer Dr, Stevenage, Herts SG1 2DX

Microsoft's Multiplan, claimed to be the world's best-selling spreadsheet program, is now available for the Commodore 64 at £99.95.

the history of adventures — from text only to computer versions —

and the second part gives a listing | SAP |

Kobra Micro Marketing, I-7 |

Broomfield Rd, London W13

Two cross compilers for serious Commodore programmers have been brought out by Oxford Computer Systems. Portspeed compiles source programs on the 8000 series to run on the 64 and X-64 is an integer compiler which compiles on the 8000 series giving machine code executable on the 64. OCS says an average program will cross compile in about two minutes. Price: £125 each.

Oxford Computer Systems, The Signal Box, Hensington Rd, Woodstock, Oxford OX7 IJR

Oric-Calc, a spreadsheet program at £14.50, is now available for the Oric-1 and Atmos computers.

Tansoft, Techno Park, Newmarket Rd, Cambridge

### All that glitters...

If you set out to buy an LP and the sales assistant hands it over in a package the size of a car wheel, you might be less than happy — particularly if you are travelling by bus.

Why is it, then, that no-one seems to blink an eyelid at the equally generous packaging methods of some software companies?

Recently I purchased a cartridge which was presented in a box with a volume some 15 times larger than its contents. Why all the extra space?

To be fair to the company concerned, in this case, an explanatory manual was also included which accounted for some of the redundant dimensions. However, the whole thing could have been packaged more efficiently.

Turning my measuring stick to another recent purchase, I see that a games cassette arrived in a flashy display box which is exactly 10 times too large by volume. This turns out to be particularly galling, as no instructions or explanations of how to play the game are included. Presumably the marketing budget ran out after paying for all the expensive artwork on the carton.

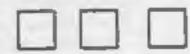

And talking about artwork, isn't it time that software producers and magazine editors began to toe the line? Some of the pictures on cassette covers or in journals bear little resemblance to the contents of the game. Surely this is blatant misrepresentation, if not outright fraud?

Now, no-one wishes to stifle creative licence. Using semi-clothed models to promote sales is all part of accepted commercial practice. Even T-shirts which encourage the world and his wife to "Byte Me" amuse as well as promote. However, everyone knows that the girl doesn't come with the modem, or that the T-shirt invitation shouldn't be taken too literally. But in the case when barely discernible screen characters display no resemblance whatsoever to the clear-cut images in the glossy artwork, the public is being conned. Cassette covers and articles should always show a picture from the actual game. By all means let's continue with the creative illustrations, but if, for instance, a photograph of a cowboy accompanies a game then a screen dump should also be shown (HCW take a bow).

Perhaps it is no coincidence that more advertisements by the Advertising Standards Authority (ASA) are appearing in home computer magazines. Anyone who feels that they have been ripped off by a company using over-imaginative methods of presentation should write to the ASA at Brook House, 2-16 Torrington Place, London WC1E 7HN, and complain.

With the introduction of Top 30 charts, the software producers move ever closer to the pop-music industry. Let us hope that they adopt only the good things such as enterprise, innovation and energy, but leave behind the less savoury practices like payola and chart rigging which have done so much to tarnish the image of music producers.

Mike Hussey Birmingham

This space is for you to sound off about the micro scene, to present bouquets, to buri brickbats, or just to share your opinions or experiences. Send your contributions to Paul Liptrot, Home Computing Weekly, No. 1 Golden Square, London W1R 3AB.

### COMPETITION

Three top names in computer games wrote Imagine's charttopper, Arcadia - and now we're giving away 182 tapes in this week's competition.

It was designed by Imagine directors Dave Lawson and Mark Butler and coded by head programmer Eugene Evans.

Arcadia is available for the Commodore 64, either Spectrum and the unexpanded VIC 20, and we've got all three versions as prizes.

Imagine is one of the best-known names in home computer software and its games live up to its reputation.

Here's a taste of what you can expect if you're among the winners:

You are in command of the starship Arcadia, which means you have the most sophisticated space technology under your control - including the mind shattering Ion Thrust and the awesome power of dual Plasma Disrupter guns.

The Atarian empire has been growing - enguifing smaller planets - and is now poised to enslave the entire galaxy.

Only you and your starship can repel the Atarian hordes. Wave after wave, they attack the Arcadia, each wave lasting a set period.

If you manage to destroy the entire fleet within the time limit another will attack. If an alien race fails to destroy the Arcadia during this time a different race will resume the attack.

Each new onslaught is by more sophisticated and deadly craft than the last. Can you save civilisation?

Can you spot all the differences between our two cartoons?

Like all competitions in Home Computing Weekly, entry is easy and free - just follow carefully the guidance in the How to Enter

Closing date is first post on February 24 and the winners will be 3AB.

### 182 chances to win a great chartpper from

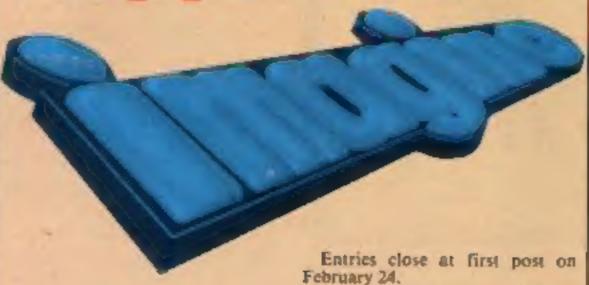

the first 182 correct entries opened at random and regardless of which computer is marked on the coupon.

#### How to enter

Examine the two cartoons carefully - there are several differences between them.

Circle the differences on cartoon B and then fill in your name, address, the number of differences you found and the computer you own - Commodore 64, Spectrum or VIC-20.

Seal the coupon and cartoon B in an envelope and write clearly on the back of the envelope the number of differences you found.

Post your entry to imagine competition, Home Computing Weekly, No. 1 Golden Square, London W1R

you wish, but each entry must be on the official coupon and cartoon not a copy - and scaled in a separate

The winners will be the first 182 correct entries opened at random. regardless of computer.

The prizes will arrive from Imagine within 28 days of the publication of the issue containing the names of the winners.

important: please follow carefully the guidelines above. Any entries which are not complete cannot be considered.

#### The rules

The first 182 correct entries opened after the closing date, first post on February 24, 1984, will win the prizes. They will be selected at random, regardless of computer owned.

Entries which do not follow the guidance in the How to Enter section

cannot be considered.

Entries will not be accepted from employees of Argus Specialist Publications, Imagine Software and Alabaster Passmore & Sons. This restriction also applies to employees' families and agents of the companies. The editor's decision is final and no correspondence will be entered into.

### **Imagine competition**

You may enter as many times as

Entry Coupon

| Address                     |           |
|-----------------------------|-----------|
|                             | 9         |
| 3                           |           |
|                             | post code |
| Number of differences found |           |
| Computer                    |           |

Imagine Competition, Home Computing Weekly, No. 1 Golden Square, London WIR 3AR. Closing date first post, February 24, 1984. Do not forget to follow carefully the guidelines in the Hoss to Enter section.

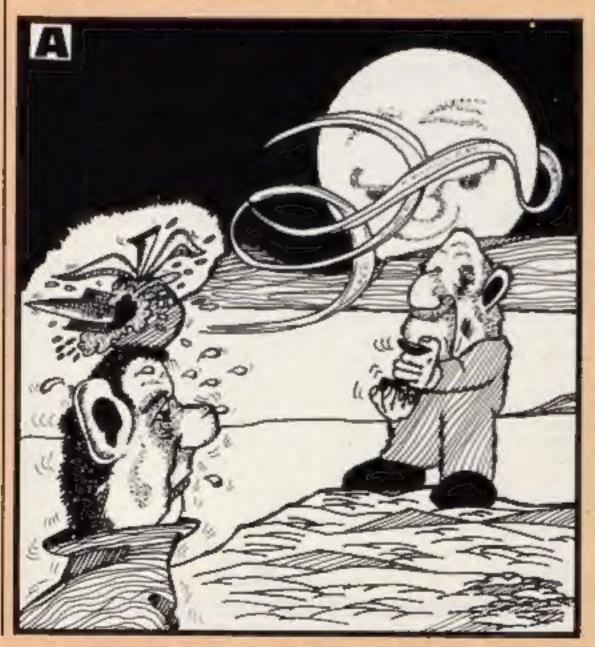

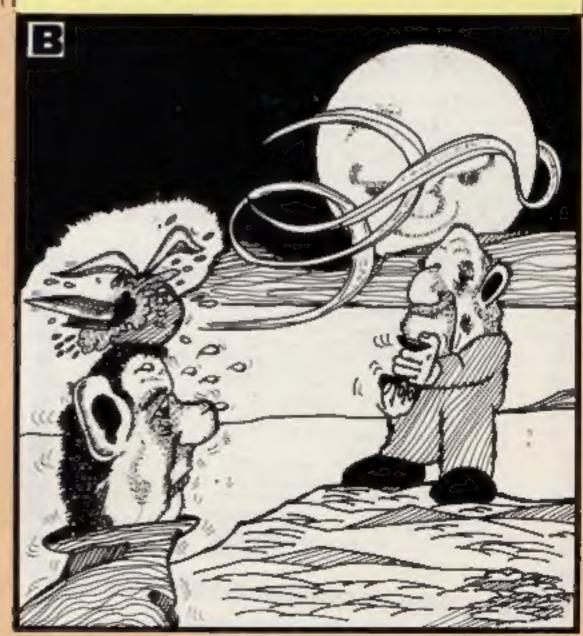

### Goodness Gracious **CBM 64 E6.95**

Beyond, Farndon Rd, Market Harborough, Leics LE16 9NR

A very tame game, reminding me of Duck Shoot. The plot has been dressed up a bit, though. You are a dinosaur guarding a gem from creatures which appear the other side of the screen. To kill them you spit fireballs by pressing the space bar.

The time held down determines the length of the shot when released. You have three chances to hit the creature before it snatches the gem. If you hit the creature another appears.

The inlay says there are six screens of creatures, but I lost interest after killing three or four. I did not like the way the

fireball went up on a gentle arc but on reaching its zenith feil vertically. In this respect it's worse than Duck Shoot. With practice and counting in time to the background noise with the space bar held down scoring became routine.

Graphics were not outstanding and animation slowed whenever the space bar was down. It is by no means a classic and will rank near the botton of my list.

|                 | Restor |
|-----------------|--------|
| instructions    | 50%    |
| playability     | 40%    |
| graphics        | REFERE |
| value for money | 40%    |
| * *             |        |

### Another trip to the arcade

These games challenge you to mine gold, repair robots, hurl fireballs, rescue sunken treasure and bounce around. Our reviewers tell how they performed

### **Gold Rush** Spectrum £6.95

Thorn EMI, Upper St., Martin's Lane, London WC2H 9ED

Your mission in this novel game is to mine gold. However, goldmining is a little unusual in the planet Oron, where you have unaccountably arrived, because Oronian mines are bottomless caverns with gold falling from the roof!

There is a large supply of girders which you can place on the playing grid to deflect the gold into one of your two pots. You must avoid the demons of the mine, who move the girders around, and the falling gold. I found it safest to place the girders at the base of the grid, but since you get points for every girder hit

by the gold you score more points if you spread girders around the grid.

The difficulty in striking a balance between security and scoring adds greatly to the game's interest.

The graphics are smooth, but surprisingly no sound is used Even the easiest of the five skill levels is difficult, particulary because the keyboard control is so awkward - all the control keys are on one line.

This game is recommended, if you are able to take advantage of the Kempston or Sinclair joystick option.

S.E. Dille instructions BORN playability 75% graphics REVES. value for money

### Diver TI-99/4A EX BASIC £4.95

Warwick, 40 Kingsway, Newby, Scarborough YO12 65G

You have to recover treasure from the seabed in the least possible time. As each item is retrieved it must be carried up to the salvage vessel, continually traversing the surface. Control of diver is keyboard or joystick.

Like all divers you have limited oxygen. When this falls to 20 kg a

helicopter drops a new bottle. Other hazards include two white sharks which swim across the screen, and an octupus which disappears and reappears in different locations.

One peculiarity is the way the diver is equally able to "swim" in

the sky as the water. This may not be used to advantage as you will be penalised by a dramatic

reduction in oxygen and a time. There are five skill levels. On each the ship moves faster and the predators become more

Having struggled to win you may, however, be disappointed. You "best time" is not updated from 999, the maximum.

Note: Warwick says this bug does J.W. not appear in production on

instructions playability graphics value for money

100% 550% 7500 60°

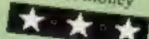

### Cosmic Combat 32K BBC £6.95

Program Power, 8/8a Regent Street, Chapel Allerton, Leeds LS7 4PE

A two-player space combat game using high-resolution mode 4, which offers only two colours, so you have the choice of black and white or two-colour display.

There are six battle scenes to choose from. The player who zaps the other's ship the most number of times in 100 seconds wins. You choose the effective range of the bullets, thus giving the option of long or close range combat. The option of a border of wrap-around is also available. Action is smooth and sound effects (reminiscent

Acornsoft's Planetoids) good,

Control keys could have been better chosen, and a joystick option would be useful. The twinkling stars art an irritation as stars do not twinkle in space, and having to go through the instructions to start each game is annoying. A more serious fault allows bullets to pass harmlessly straight through ships on occasions. The game could also be improved by a choice of skill levels controlling the speed of the ships and an option to play against the computer.

D.H. SU TH instructions 70% playability 80% graphics 70% value for money

### Bouncer TI-99/4A EX BASIC **Joysticks £7.95**

Extended Software, from Timeless, 3 Bridgend, Fauldhouse, West Lothian EH47 9HF

If you're the owner of TI joysticks then you might as well forget about Bouncer - it promises to be both a waste of your time and money.

The object of the game is to move your Bouncer, which resembles a rubber ball with legs, around a series of trampolines, each bounce gaining points. The configuration of the trampolines varies with each screen playability completed.

Success depends on precise value for money timing of the Bouncer's jumps so

as to avoid arrows continually shooting across the screen. Should an arrow pierce your little Bouncer he gradually disintegrates, whereupon you start

The movement of the Bouncer relies beavily on diagonal positioning of the joysticks. With the TI models not only is this difficult, to say the least, but they are additionally disadvantaged by being slow to respond. These shortcomings are admitted at the end of the supplier's instructions, American by the way, which also state that third party hardware tested by them performed satisfactorily. J.W.

90% instructions 25% 70% graphics 40%

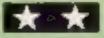

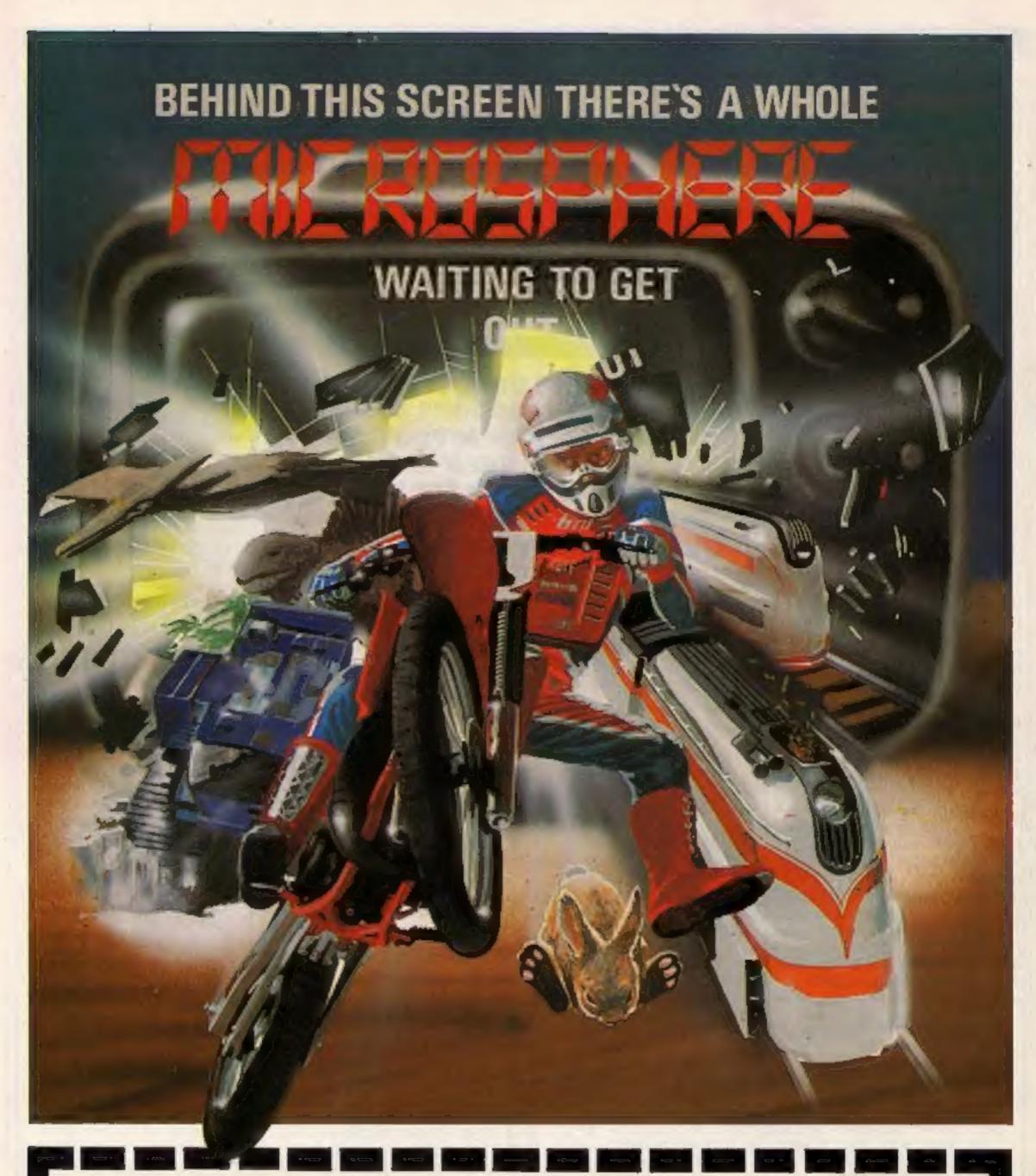

#### \* WHEELIE (48K Spectrum)

As proud owner of the ultimate racing motorbike, you find yourself in a strange world — a world full of double-decker buses to leap and where even the hedgehogs are out to get you! Your only hope of escape is to find the elusive ghostrider and then beat him in a life-or-death race.

100% machine-code sction, keyboard and joystick options, demonstration-mode, and amazing graphics combine to make WHEELIE one of THE games for 1984. . . . only \$5.95

# THE TRAIN GAME (16/48K Spectrum) The game that starts where model railways left off. Full graphics featuring passenger, goods a express trains; tunnels; stations; turntable bonus games; irste passengers; collisions derailments; and everything else you'd expect from a major railwayt just £5.95

"... an excellent game which is original, well thought-out and full of action" (S. User Nov 83)

"Fun, fun, fun to play . . . (Home Computing Weekly 27/9/83)

CBM 64 and BBC owners — WHEELIE and THE TRAIN GAME will soon be ready for your micros.

Items marked \* are evallable from selected branches of

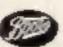

#### OMNICALE (48K Spectrum)

The best Spectrum spreadsheet you can buy. Written in machine code, to be faster, to give you more space for data, and to include more features, it is guaranteed uncrashable. Complete with comprehensive manual £9.95

"If more programs shared the quality of OMNICALC then we might see more Spectrums in offices" (Home Computing Weekly 3/6/83)

### EVOLUTION (48K Spectrum)

Meet Tyrannosaurus Rex, Podopteryx, Brontosaurus and many more fascinating creatures on the journey from the start of life to man. See 3500 million years of evolution compressed into half an hour \$6.95

Available at good computer shops everywhere, or by mail order from MICROSPHERE, 72, Rosebery Road, London N10 2LA (Tel: 01-883 9411)

### **COMMODORE 64 PROGRAM**

A prince/princess has given you a task to perform to win his/her hand in marriage.

As it is St Valentines' Day, you must cross the pits of hell and risk being struck by Cupids' arrows (he's shortsighted and is firing oversized arrows) to catch one of the lonely hearts before they break.

#### Hints on conversion

This program uses sprites and sound to good effect, and gives the game extra interest. Without its colour, sound, speed and fine resolution movement, it simply becomes a catch the blocks game that a beginner could program on a ZX81. Thus it is best to use the game concept adapted to your own machine, with fine movement, interesting figures and colour as a bonus.

If you want to use my graphics DATA, it is set out for sprites with three bytes per line, and one bit giving a visible pixel.

You must then brave the pits of hell again to return and kiss the prince/princess. You are then married, and have to repeat the process all over again (let's face it, this is a weird kingdom!) until you lose all your lives.

To move your player, use keys K and L. If you want to cross one of the pits, press J, and it will automatically jump up a certain distance in the direction you last moved.

A good tip for this screen is to move as fast as you can, as more holes appear with time, pausing only when facing several closely spaced pits.

Screen two contains hearts and arrows falling at different speeds. To catch a heart — or an arrow if you are feeling suicidal — simply stand at the position where you think it is going to land.

### Will you risk the arrows and pits of hell for love?

You face twin dangers and a test of your reactions to win the hand of your loved one. Type in David Rees' Lonely Hearts program for the Commodore 64 and see if you're ready for a royal wedding

```
REM#############
2 REM*LONELY HEARTS*
3 REM#
           BY
4 REM* DAVID REES
5 REM*
6 REM*
          1984
7 REM#########
10 K=16384 F$="
15 DIMAX(19), BX(19), DX(19)
20 POKE52,48 POKE56,48
GO FORM-OTO19 READAWCHY, BACHY, BACHY AREX
40 IFPEEK(K)=165THEN290
58 FORM=8T012
60 FORN=0T0255
70 READA: IFA=-1THEN85
80 POKEK+N+M*64, A: NEXT
85 NEXTM
150 FORM=0T09
160 FORN≈0T063
```

170 READA: IFA=-1THEN190

#### How it works

10-30 set variables
40 if DATA already POKEd
GOTO game

50-220 POKE code and sprites 300-410 set screen, sprite and code registers

420-440 set sound registers 500 code positions 600-630 main routine

700-770 if player reaches screen edge...

800-898 PRINT screen one and set registers

900-960 PRINT screen two and set registers

970-995 music DATA 1000-1720 code DATA 1900-2170 sprite DATA 3000-3100 returned a hear

3000-3100 returned a heart 3200-3380 lost a life 3400-3460 end of the game

If you are in the correct position when it arrives, a heart will appear above your head. Then make your way back to the royal figure in screen one, to gain a point and a tune!

As always, be careful with the machine code when typing it in, and save a copy before RUNning the program, just in case there is a mistake. The code may seem long, but the result is fast and worthwhile.

Don't be discouraged by the pits. They are hard to cross, and even with practice, you can lose a life, but there is satisfaction in overcoming this challenge.

Finally, happy Valentines Day!
Note: as usual, the control characters are explained in lines above. These REM lines should not be typed in.

#### Main variables

V start of video chip registers S start of sound registers FS 10 spaces for screen one

```
180 POKE15744+N+M*64, R: NEXTN
190 FORJ=NT063
200 POKE15744+J+M*64,0:NEXTJ
210 NEXTM
290 U=1
300 V=53248 POKEV+32,6 POKEV+33,8 L=3
305 IFU=1THENU=0 G0T03430
310 POKEV+21,253 POKEV+16,0 POKE254,0
320 FORN=4T014STEP2:POKEV+N,249:NEXT
330 H=0:GOSUB800
340 POKEY+39,0 POKEY+40,2
350 FORN=0T02:POKEV+41+N,2:POKEV+44+N,1:NEXT
360 POKE2041,247:POKE2043,246:POKE2044,246
370 POKE2045, 255: POKE2046, 255: POKE2047, 255
380 POKEY, 32: POKEY+2, 32
390 POKEV+16, PEEK(V+16) AND 252
400 POKE2040,252: POKE858,4: POKE859,0
410 POKE860, 0 POKE861, 32 POKE862, 0
420 S=54272:POKES+14,255:POKES+15,255
430 POKES+18,129 POKE781,0
440 POKES+24, 15
500 P=64+66#256 Q=67#256 R=17024
600 SYSP:ONPEEK(781)GOSUB700
610 SYSQ IFPEEK (780) OTHEN3200
628 SYSR: IFPEEK(780) OTHEN3200
638 GOT0600
```

```
700 IFPEEK(863)=0THEN750
710 X=PEEK(V+16)AND1:IFX=1THENRETURN
720 POKE863,0
730 FORN=6T015 POKEV+N, 0 NEXT
740 GOTO800
750 X=PEEK(V+16)AND1 IFX=0THEN3000
770 GOT0900
798 REM*SCREEN1*
799 REM#[CLR][BLUE]
800 PRINT"TESCORE="H"HEARTS", L"LIVES";
803 REM*[CRSR LEFT]*5
804 IFL=1THEMPRINT" INDUMLIFE ";
807 REM*[CRSR DWN]*3
SØ8 PRINT" MINIM"
809 REM*[RED].[RVS ON].[RVS OFF].[RVS ON].
810 PRINTTAB(16) " 8 3 5 5 "
819 REM*(RVS ON).. (RVS ON)
820 PRINTTRB(16)"#
829 REM*[RYS ON]..
830 PRINTTAB(16) # 3
839 REM*[RYS ON], . [RYS ON].
840 PRINTTAB(17) "% F"
849 REM*[RVS ON].[RVS ON].[DWN]*14
850 PRINTTAB(18) " 🚵 👺 MUMUMUMUMUMUM"
854 REM*[BLACK][RVS ON]
855 PRINT"##"F$; F$; F$; F$; F$; F$; F$;
856 REM*..[HOME]
```

### **COMMODORE 64 PROGRAM**

```
857 PRINT"
                     湖"
 860 POKEV+16, (PEEK(V+16)0R3) RND251
 870 POKEY, 72 POKEY+2, 72 POKEY+1, 222
 875 FORN=6T015・POKEV+N。3 NEXT
 880 POKEY+3,214 POKE863,0
 885 POKE861,76*POKE862,1
 890 POKE2023,160 POKE56295,8
 895 POKE2042,251-POKEY+4,22 POKEY+5,222
 898 RETURN
 899 REM#SCREEN 2*
 900 POKE2042,246 POKE863,1
 910 FORN#4T014STEP2 POKEV+N, 249 NEXT
 919 REM*[CLR][BLUE].
 920 PRINT"TE "
 930 POKEV+16, PEEK(V+16) AND 252
 940 POKEY+1,238 POKEY+3,232
 950 POKEY, 28 POKEY+2, 28
 960 POKE861,24 POKE862,0 RETURN
 970 DATA4,180,90,4,180,60,4,180,30,4,180
 975 DATA90,5,152,60,5,71,30,5,71,45,4
 980 DATA180,45,4,180,60,4,180,30,4,180,90
 985 DATA9, 104, 60, 12, 143, 40, 12, 143, 20
 990 DATA12,143,60,,,20,9,104,60,14,24,30
 995 DATR11,48,30,12,143,30
 1000 DATA165,197,201,64,208,16,169,
 1010 DATA141,96,3,169,1,141,92,3,169,3
 1020 DATA141,91,3,96,201,34,208,35
1030 DATA238,96,3,173,96,3,201,7,208,14
 1040 DATA169,,141,92,3,141,91,3
1045 DATA169,6,141,96,3,96
1050 DATA169,2,141,91,3,169,1,141,92,3
1060 DATA96,162,,142,96,3,201,37,208,19
1070 DATA169..141,90.3.173,91.3.41,1
1080 DATA141,91,3,169,,141,92,3,96
1090 DATA201,42,240,1,96,169,4,24
 1100 DATA144,229,-1,-1
1110 DATA162,,173,92,3,240,26,173,91,3
1120 DATA201,3,208,6,169,251,141,248,7
1130 DATA96,169,250,24,109,90,3,24
1140 DATA141,248,7,24
1150 DATA144,23,173,91,3,24,105,1,24
1160 DATA41,1,141,91,3,24,105,248,24
1170 DRTA109,90,3,24,141,248,7,162,
1100 DATA173,90,3,240,50,173,93,3,24
1190 DATA105,4,144,15,24,141,93,3
1200 DATA173,94,9,73,1,141,94,3,24
1210 DATA144,72,141,93,3,173,94,3
1220 DATA240,64,173,93,3,56,233,78
1230 DATR144,57,24,169,76,141,93,3
1240 DATA162,1,24,144,43,173,93,3,56
1250 DATA233,4,176,14,141,93,3,173,94,3
1260 DATA73,1,141,94,3,24,144,23
1270 JH1H141,93,3,173,94,3,208,15
1280 DATA173,93,3,56,233,24,176,7
1290 DATR169,24,141,93,3,162,1,24
1300 DATA173,93,3,141,,208,141,2,208
1310 DATA173,16,208,41,252,24
1320 DATA109,94,3,24,109,94,3,24
1330 DATA109,94,3,24,141,16,208,96
1340 DATA-1,-1,-1,-1
1350 DATA173,95,3,208,1,96,169,4
1360 DATA133,251,169,1,133,252,160,4
1370 DATA185,1,208,24,101,252,24
1380 DATA153,1,208,56,233,250,144,44
1390 DATA24,169,,153,1,208,173,27,212
1400 DATA24,105,70,144,15,24,153,,208
1410 DATA173,16,208,5,251,141,16,208
1420 DATR24,144,15,153,,208,173,16,208
1430 DATA5,251,56,229,251,24,141,16,208
1440 DATA230,252,24,6,251,24,200,200
1450 DRTA192,16,208,185,96,-1,-1
1460 DATA173,95,3,240,1,96,173,27,212
1470 DRTA41,31,24,105,158,24,133,251
1480 BATA169,7,133,252,169,32,160,,145,251
1490 DATA160,40,145,251,173,27,212,41,31
1500 DATA24,105,158,24,133,251,169,160
1510 DATA145,251,160,,145,251,200
1515 DATA145,251,160,41,145,251,96,-1
1520 DRTR32,,64,32,128,64,224,,249,3
```

```
1530 DATA169,255,96,32,128,65,230,254
1540 DATA165,254,41,31,208,3,32,,66
1545 DATA169,,96,-1
1550 DATA173,95,3,208,1,96,160,4,169,4
1560 DATA133,251,185,1,208,41,248
1570 DATA201,240,208,47,173,16,208
1580 DATA37,251,240,2,169,1,285,94,3
1590 DATA208,33,185,,208,41,248,133,252
1600 DATA173,93,3,41,248,197,252,208,17
1610 DAYA152,56,233,10,144,3,169,1,96
1620 DATR173,21,208,9,2,141,21,208
1630 DATA24,6,251,200,200,192,16
1640 DATA208,191,169,,96,-1,-1
1650 DATA173,95,3,240,3,169,,96
1660 DATA173,93,3,24,74,24,174,94,3
1670 DATA224,,240,3,24,105,128,56
1680 DATA233,12,24,74,24,74,24,105,152
1690 DATA24,133,251,169,7,133,252
1700 DATA160,,177,251,201,160,208,3
1710 DATA169,,96,173,91,3,201,2,240,246
1720 DATR169,1,96,-1
1900 DATA49,128,,123,192,,255,224,
1910 DATA255,224,,127,192,,127,192,
1920 DATA63, 128, .31, ... 14, ... 4, -1
1930 DATA20,,,62,,,62,,,28,,,8,-1
2000 DATA12,,,12,,,4,,,12,,,30,,
2010 DATA101...12.128..20...18...33..
2020 DATA32,128,,97,-1
2030 DATA12...12...4...12...12...30..
2040 DRTA45,...12,...12,...18,...18,...55,-1
2050 DATA12...12...4...63...204.192.
2060 DATA12,,,179,,,64,128,,1,-1
2070 DATA28...28...8.,.28...62...62..
2080 DATA93,,,85,,,20,,,20,,,20,,,54,-1
2090 DATA12,...12,...8,...12,...30,,
2100 DATR45,128,,76,,,10,,,18,,,33,,
2110 DATA65,,,33,128,-1
2120 DATR12...12...8...12...12...30..
2130 DATA45...12...12...18...18...27.-1
2140 DATA12...12...8...63...204,192,
2150 DATA12,,,51,64,,64,128,,32,-1
2160 DATR68...40...84...56...16...16...
2170 DATA16,,,16,,,124,,,56,,,16,-1
3000 X=PEEK(Y+21)AND2.IFX=0THENRETURN
3009 REM#[BLUE][HOME].
3010 H=H+1:PRINT"EMSCORE="H"HEART";
3020 IFHK>1THENPRINT"S"; .
3030 PRINT"
3040 FORN=11T019
3050 POKES+4,0 POKES,BX(N) POKES+1,AX(N)
3060 POKES+5,11-POKES+4,33
3070 FORT=0T0D%(N)*8 NEXT
3000 NEXTH
3090 POKEY+21,PEEK(V+21)AND253
3100 RETURN
3199 REM#[HOME]
GODD DRIHT"X"", "DAD LUCK!"
3230 FORN±0TD10
3240 POKES+4,0:POKES,BX(N).POKES+1,AX(N)
3250 POKES+5,11 POKES+4,33
3260 FORT=0TOD%(N)*8 NEXT
3270 NEXTN
3290 IFPEEK(863)#1THEN3340
3300 FORN=222T0255STEP0.5
3310 POKEV+1,N NEXT
3340 L=L-1 IFL=-1THEN3400
3350 G05UB800 POKEY+21,PEEK(V+21)AND253
3360 POKEV+16, PEEK(V+16)AND254
3370 POKE861,32 POKE862,0
3380 POKEY, 32 60T0600
3399 REM#[CLR]....[RED]..
3400 PRINT" YOUR SCORE WAS"H" 🗫 " .
3410 IFH<>1THENPRINT"S"。
3419 REM*[CRSR DWN]*2[BLUE]
3420 PRINT:POKEV+21,0
3430 PRINT"MORDO YOU WANT ANOTHER GO(Y/N)?"
3440 GETA$ IFA$≠"N"THENEND
3450 IFA$<>"Y"THEN3440
3460 GOTO300
```

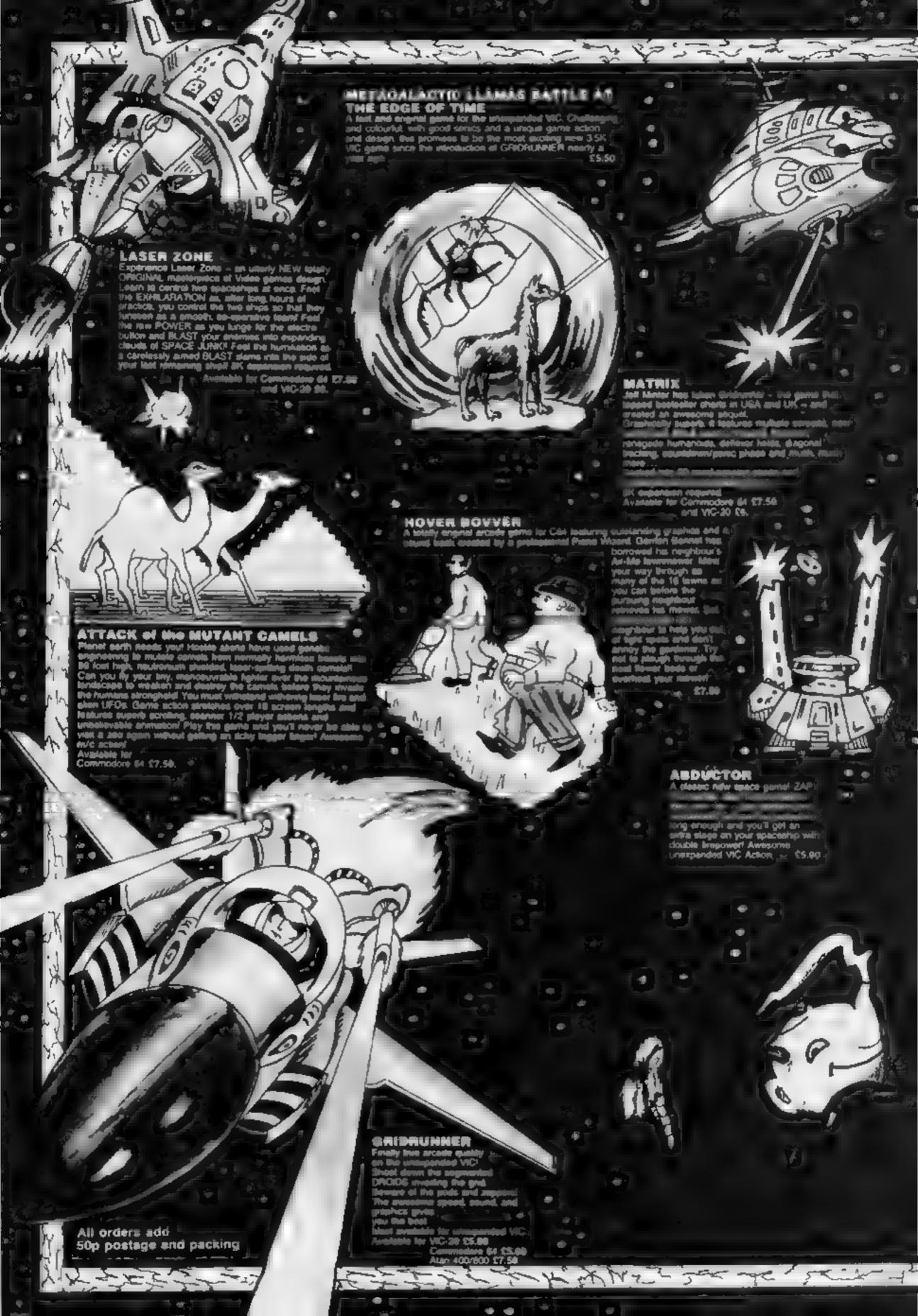

### OF THE MUTANT CAMELS

At last the long awaited sequel to Attack of the Mutant Camels is available. You are controlling a ninety foot high, neutronium shielded, lazer spitting death camel; leading a rebellion against your evil Zzyaxian overlords. The game features to beautiful smooth acrolling graphics and no less than 42 different attack waves, more than any game in video history. The challenge of play will last for months as you battle to see what's on the next wave.

17.50

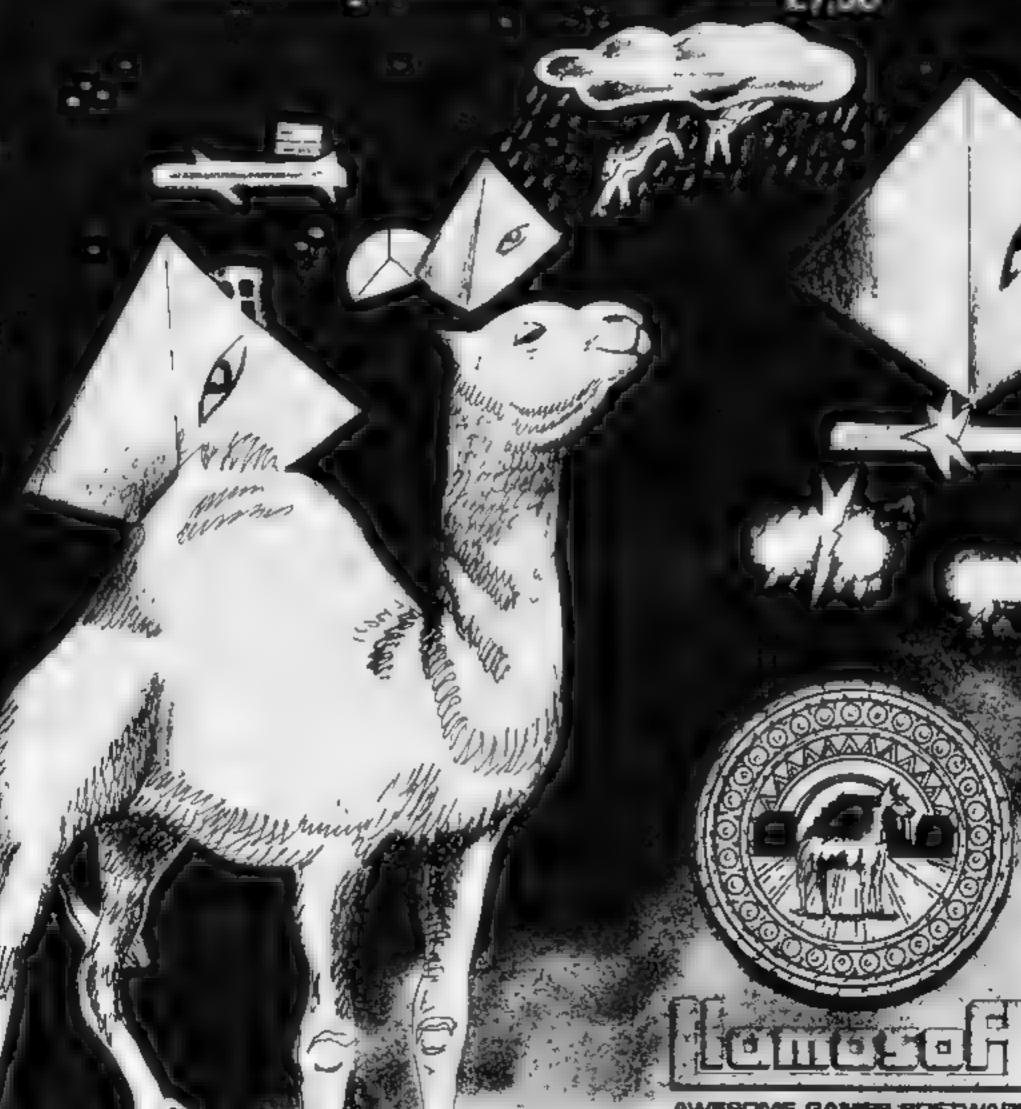

49 MOUNT PLEASANT, TAOLEY, HANTS, RG26 6BM TELEPHONE: TADLEY (07356) 4478

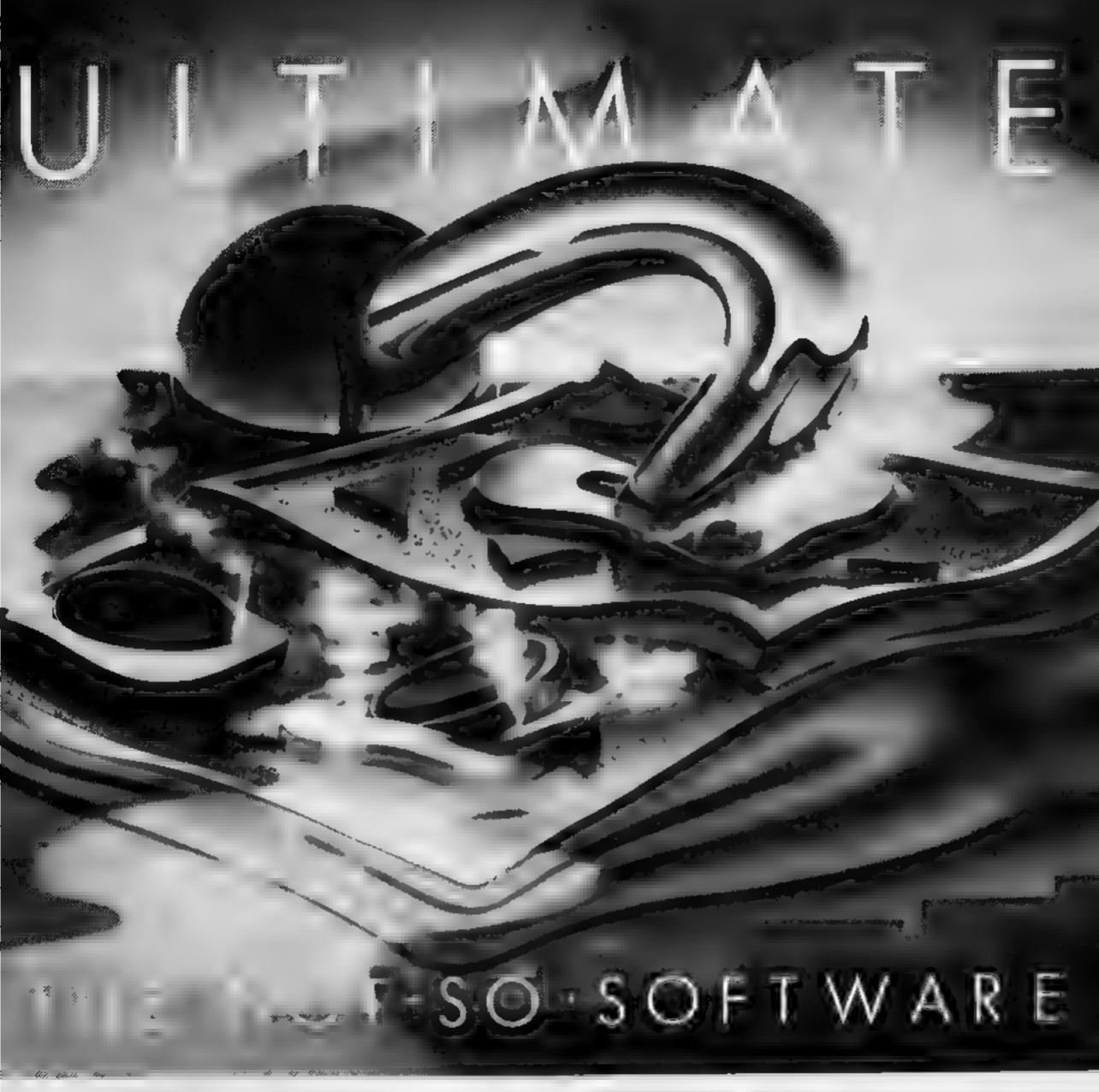

CAN YOU HANDLE THE ULTIMATE? THE MOST AMAZING PROGRAMMES THE SMOOTHEST ACTION, THE HIGHEST RESOLUTION GRAPHICS? ALL ULTIMATE GAMES ARE ARCADE STANDARD,

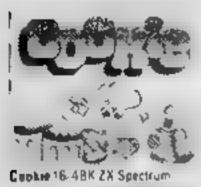

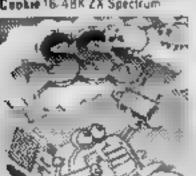

Pasat 18/48K Spettrum

Trans Am 6 48k ZX Sore Tum

Lungt Jatman 48K ZX Spectrum - Jet Pac. 6.48K ZX Spectrum

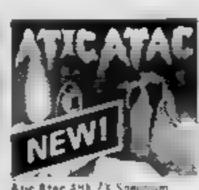

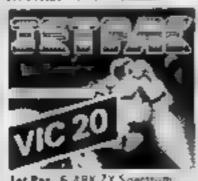

ee 8k fapanded v E .C

FEATURE PACKED 100 - MACHINE CODE AND PURE ADDICTION SO WHICH WILL BLOW FIRST - YOUR COMPUTER OR YOUR MIND?

ONLY £ 50 EAC

Once do the review of the edge of the toom Send me the following. Tranz Am companyetmon Cocke Aric Afoc et Pla Esponded V C 20 em one toge PO to 1 Name Address. Code Send to ut mate Play The Game The Green

Ashby de la Zouch

### SOFTWARE REVIEWS

### Make more use of your micro

A clutch of new programs to make your computer do more. Our experts examined them....

### Synther 7 Dragon 32 £10.95

Dragon Data, Margan, Port Talbot, West Glamorgan SA13 2PE

As this is written for a computer with precious little for a budding musician - only one sound channel and no real envelope control - I had very few expectations. But this tape is gmazang\*

The aim appears to be to turn the Dragon into an organ-type synthesiser of quite remarkable range. I refer to it as organ-like because the various controls of type of note are called stops and measured in feet giving a wide range of sound. There are also several voices.

You also have control over the attack and decay of the note besides the target volumes. The whole range of possible controls is very well laid out on screen and generally easy to use

The only quibble I have is that it is extremely easy to enter an endless note which you have to press the panic key to clear away. I suppose I asked for it, but at least the program could cope once I found the panic button

All told a very capable program which shows how good programming can overcome even severe hardware restrictions.

|                                        | Die.                     |
|----------------------------------------|--------------------------|
| instructions<br>ease of use<br>display | 70%<br>80%<br>80%<br>90% |
| value for money                        | -                        |

### Cattel 1Q Test **48K Spectrum** £12.95

Sinclair, Stanhope Rd, Camberley, Surrey GU15 3BR

Have you ever wondered how intelligent your really are? If you are aged over 12 1/2, this tape based on a test devised by Prof. R B Cattel - is devised to assess your intelligence quotient

Your age is one of the factors used, so there is no excuse if you are 40-plus and want to compete against your offspring. You can always say they got their brams from you'

The test is in six parts synonyms, pick the odd one out, opposites, analogy, replace missing words and inferences

which is to test reasoning

It is designed to last 90 minutes If your result is above a certain level you are deemed suitable to apply for Mensa membership (Sir Clive belongs!). However, presumably as a sop to your vanuy, if your score is lower the booklet says you shouldn't take the results too seriously! This test will not prove conclusively that you are a genius .. or otherwise

You should have no problems with loading and I found no bugs. No... I'm not going to tell you what I scored.

B.B.

instructions case of use

display

100% 1000% 100% 85%

value for money

### Composer 48K Oric £6.50

Sector 7, PO Box 8, Newton Abhot, Devon

Composer is a remarkable package is several ways it is separately from the main fundamentally a music processor program which is written in completely safe contained Earth enabling you to write music for completely self-contained Forth the computer to play in a most the computer to piny in a most — you need no nountional versable fashion it comes with software — showing the three days are the software for the software for three demonstration tunes which versatility of that language for musical capabilities in a way that has to be heard to be believed I knew One sound was good, but it takes software like this to bring it out to the full

The three part score can be displayed in hi tes graphics and the music is entered as bors using the three sound channels Various options are available to build up to 80 bars Each channel is

separately programmable for volume and decay rate and special options can be set globally, although I seemed to find a bug in controlling the volume of channel

Tunes can be saved and loaded - you need no additional

There is also a competion offering £100 and £50 for the best two productions.

instructions

value for money

ease of use

display

P.S. W 850h 800% 8585

900%

### Dancing Feats CBM 64 £6.95

Artic, Main St. Brandsburton, Driffield, Yorks

By using a joystick it is possible to play music in various sivies, accompanied by a splendid dispiny of coloured bary that match the notes

After loading the computer will play a demonstration tune automatically unless bypassed by use of the function keys. It is then possible to choose from various menu options the style of music you wish to play

Mena options include bass, bent, sivle, tempo and an ending And within each category and five or six options, chosen using the jovstick button in normal format a musical accompaniment

is included but it is possible to play acapella, that is without accompaniment

At this stage, by using the jovstick, you can make music with a vivid colour display on the screen making full use of the 64's excellent sound and colour qualities It is also possible to save

and playback from tape or disc your musical masterpieces

Definitely one for the budding musician, aithough it takes some practice to obtain a recognisable

instructions VR. case of use display 850% value for money 850g 90% 75%

### **Print utilities Spectrum** 29.95

Sinclair, Stanhope Rd, Camberley, Surrey GU15 3BR

Although there were no problems with the actual loading of this tape, there was a problem once the tape had loaded

The message on the screen asked me if there was a printer attached to the computer. On entering "no" the program immediately came to a halt However, after taking out the offending line, a quick examination of the program showed me where to start again

Apart from the normal 32 characters per line the utility provides 16,21 or 42 characters per line, with a choice of normal

or double height. Apart from the bug mentioned above, and the fact that the booklet's statements that CHR\$ 8 to move a character left, and CHRS 9 to move a character right are exceptions from the manual, I could find no other bugs.

However, this does not enhance the fact that is not a very useful utility as such, and certainly not worth the price charged. I have seen very similar routines printed in computer magazine.

75% instructions 80% case of use 100% 40% display

B.B.

value for money

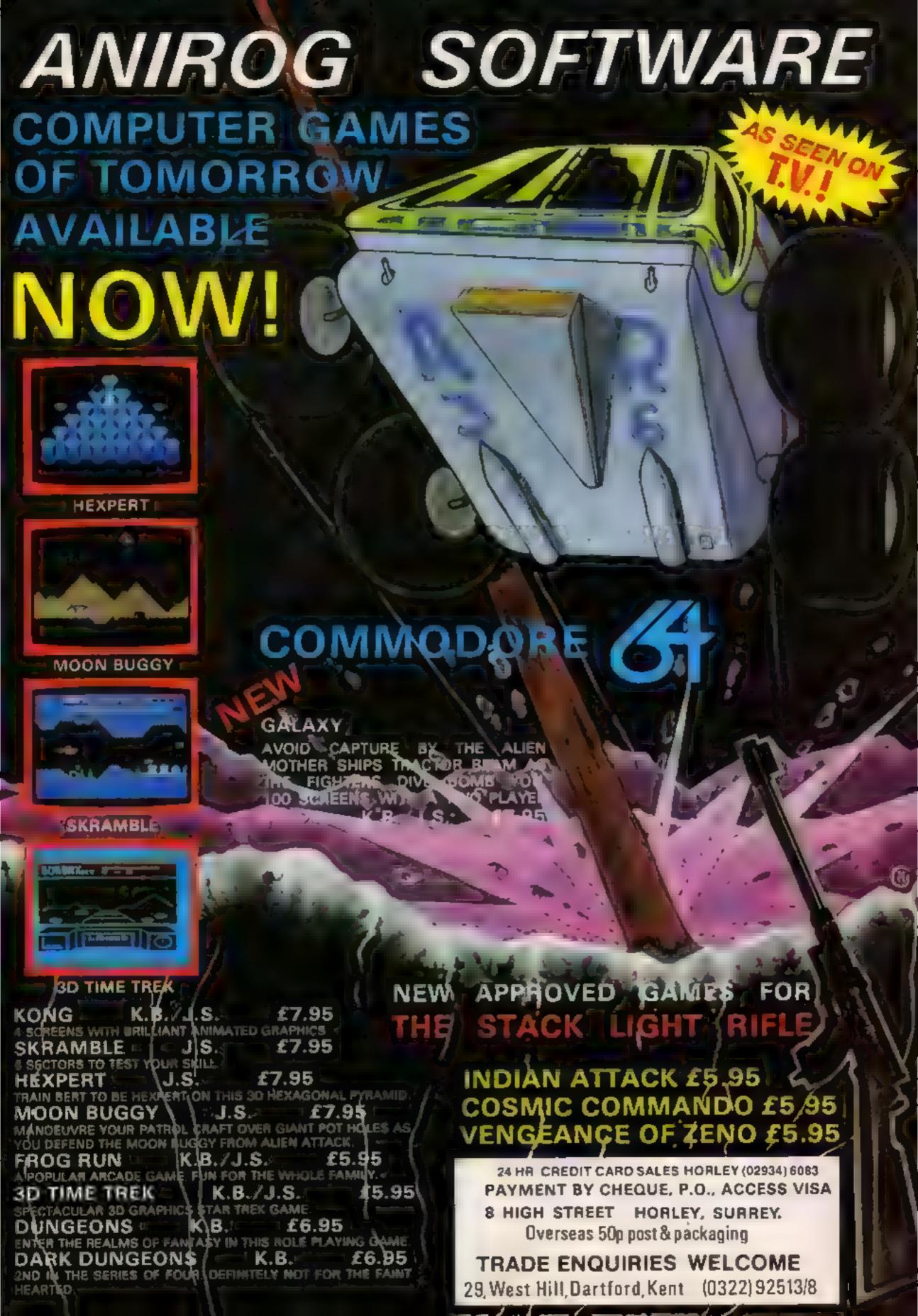

### **BBC/ELECTRON PROGRAM**

This game features Cupid's younger and, of course, less intelligent brother, Stupid.

After watching the way his brother can, using a single arrow, join the hearts of star-crossed lovers, he decides to have a go himself.

He has rather missed the point, however, and delights in simply shooting the hearts that Juliet throws, as they fall to be caught by her lover below the balcony.

Your aim is to steer Romeo to catch the hearts and so build up his lover's name on the ground below him. To do this you use the Z and X keys and for every heart you catch an extra letter is added to the name.

#### How it works

Line numbers are followed by names of PROCedures and their purpose

160-440 INIT set up variables,

characters etc 450-510 MOVEMAN move

catcher 520-550 KEYS checks for key

pressed and acts accordingly 560-640 MOVEHEART drops heart a line at a time

650-690 RESET sets heart to start from top again

700-720 CHECKHEART checks to see if caught 730-840 CATCHHEART adds to

score, etc 850-900 BREAKHEART prints

broken heart 910-980 FAIL, failure message

and offer of another go
990-1140 LOVE success message
1150-1250 GETNAME Takes

1150-1250 GETNAME takes name of lover and checks it for length 1260-1340 ARROWS prints

arrows across screen
1350-1660 BACKGROUND sets

1350-1660 BACKGROUND sets up screen

1700-1770 TUNE plays wedding march 1790-2040 INSTRUCTIONS first

screen 2050-2120 EXPLODE explode

heart if hit by arrow 2130-2210 PEOPLE sets up user defined characters and title message

### Hearts Will name your loved one, if you foil Stupid Cupid

Cupid's younger brother, Stupid, has got it all wrong. He's out to break hearts instead of joining them. Type this game into your 32K BBC or Electron micro and have some innocent fun, thanks to authors Dave Carlos and Jon Revis

You can type your own beloved's name into the program If you lover is called DI then you have an easier task than one called ESMERELDA. This provides a method of increasing difficulty, too

Then you must decide how earnest your love has become. If it is very earnest then you will work harder to catch the hearts, so less are thrown before failure strikes.

I suggest you should not be too carnest to begin with.

For those ladies who would like to try catching the hearts of

their gallant gents it is very easy to change the program so that the men throw the hearts.

The modifications involve replacing four lines in the program with the following amended versions given

The program has been tested on the BBC model B and Electron micros. On the Electron the progress is rather slow but the game is actually no easier

If you BBC has discs then you should set PAGE = &1200 before loading

The program has no REMarks in order to save memory and to

#### Main variables

Integer A1 % arrow Y co-ordinate AN% arrow X co-ordinate CH% number of caught hearts CO% heart counter. HY to heart Y co-ordinate HX% heart X co-ordinate LM% left margin of screen LO% loop counter Lb.% game leve. OX® oid X co-ordinate OAX% old arrow X co-ordinate duration% length of note note% puch of note reply% answer to another go? x% screen X co-ordinate y% screen Y co-ordinate String: DEVILS Cupid character DEVWIPES wipe out Cupid HIMS mate character HERS female character MES program title NAMES name of lover WIPES wipe out moving person

make things as fast as possible but the PROCedure names are supposed to be self explanatory and should help you to see what is happening.

a\$ multipurpose string

N loop counter

The use of strings to change both graphics colours and to move around the screen is a little unusual

They were used to make it easy to print the multi-coloured people, some of whom need seven actual characters to be printed. This technique can save a lot of memory if used wisely.

You will also search in vain for the program title. It is held as ASCII codes and read into the ME\$

Greatest care needs to be taken over typing the DATA lines — a single mistake here can be very hard to find and can have highly unpredictable results.

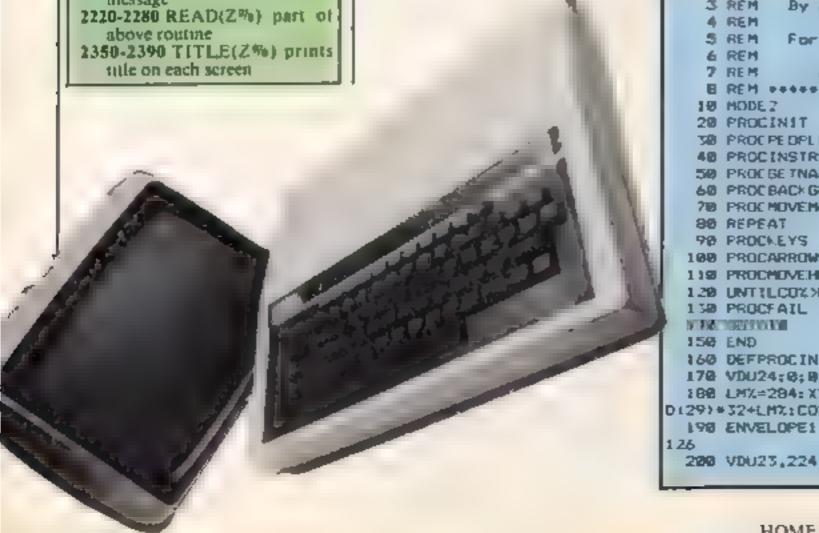

2 REM GIGUD GIGUTS 3 REM By Jon Revis & Dave Carlos For Home Computing Meakly January 1984 38 PROCPEDALE 48 PROCINSTRUCTIONS 50 PROCESTNAME 68 PROCBACK GROUND 70 PROCHOVEMAN 100 PROCARROWS 119 PROCMOVEHEART 120 UNTILCOX>LEX+LEN(MAMES) 160 DEFPROCINIT 170 VDU24:0:0:1279:1023:5 188 LMX=284: XX=236: DXX=XX: YX=316: HYX=775: CHX=0: HXX=RN D129) # 32+LMX: COX=0: AYX=456: AXX=220: DAXX=AXX 198 ENVELOPE1,4,90,-15,-15,10,20,20,126,0,0,-126,126, 200 VDU23,224,0,40,100,124,124,56,56,16

### **BBC/ELECTRON PROGRAM**

```
210 VDU23,225,0,34,99,115,103,50,38,20
  220 VDU23,226,0,0,4,2,63,2,4,0
  230 VDu25,227,144,20,198,22,44,106,6,192
  240 VDU23,228,0,32,32,33,192,0,104,0
  250 VDU23,229,0,0,40,60,60,24,0,2
  260 VDU23,230,2,0,0,0,0,0,0,0,20
  270 VDU23,231,0,0,8,0,0,0,24,28
  282 VDU23,232,28,24,24,24,28,62,62,6
  290 VDU23,233,56,120,80,64,192,0,0,0
  300 VDU23,234,0,24,20,28,56,24,0,0
  310 VDU23,235,14,0,0,0,0,0,0,0,0
  320 vDb23,236,0,0,0,0,0,2,0,24,24
  330 VDU23,237,16,24,24,0,0,0,0,0,0
  340 v0023,238,56,32,40,32,0,0,0,0
  350 VDU23,239,1,1,0,24,24,24,24,28
  360 VDU23,240,212,234,20,42,20,0,0,0
  370 VDU23,242,0,0,56,52,60,48,48,48
  380 VDU23,243,62,48,48,48,48,16,24,24
  390 VDU23,244,108,40,0,8,0,128,128,128
  400 V0u23,245,120,120,120,120,192,0,0,0,0
  410 VDL23,244,0,0,0,0,0,0,2,1,5
  420 VDU23,247,1,5,1,2,0,0,0,0
  470 VDU27,255,255,255,255,255,255,255,255,255
  440 ENDPROS
  450 DEFPROCHOVEMAN
  450 MOVEOX%.YX
  470 PRINTWIPES
  480 MUVEXX,YX
  498 PRINTHIMS
  500 OXX=XX
  510 ENDPROC
  520 DEFPROCKEYS
  5 W IF INFEY-98ANDXX>LMXXX=XX-32; PROCHOVE MAN
  540 IF INFEY-67ANDXX< L104XX=XX+32: PROCHOVEMAN
  550 ENDPROC
  540
  570 MOVEHXA, HY%
  580 VDU18,0,4,255
  590 HYZHHYY 72
  600 IFHYX: 340PROCCHECKHEART
  610 SOUNDI,-15,HYX/4,1
  ALB MUVERICE, MYX
  610 VDU18.0,1,224
  640 ENDEROR
  650 DEFPROCRESET
  460 HYX=775
  679 HX AHRND (29) #32 FLMX
  868 LU%=CU%+1
  690 ENDEROC
  700 DEFPROCCHECKHEART
  710 IFDXX=HXX-BOFROCCATCHHEARTELSEPROCBREAD HEART
    2 FMDPROC
    M DEFPHULCHTCHHEART
  748 *FX15,8
  750 SOUNDI, 15,300.
  760 CH2=CH2+1
  770 VDL4
   30 3 U P11
  790 OF THE CAR INC. (LEN (NAME #) /2) , 380 LEFT# (NAME #, CH).
  B. 0 IFCH% LEN (NAME # I PROCLOVE
  B.'O PROURESET
  G 1.05 2078/954
  840 ENDERGO
  850 DEFPROCBREAKHEART
  840 SOUNDO,-15,4,2
  B/W MOVERNIA, 56
  880 VDUIR,0,1,225
  FROCKESET
  FUR ENDPREE
  210 DEFPROCEAL.
 9 1/2 VOU4: COLOUR 132: COLOUR 3: CLS: PROET LTLE (960)
 910 VDL4
 940 PRINT'' '"It appears that your love is doomed to
fail. I would go and get some rost now all this unreg
dited love is very tiring. "'"You could have
er go if you really want too
 750 PRINT*Press SPACE for
                               another go" "or any oth
or key to END"
 760 *FX15.1
 770 reply%=GFT: IFreply% Tutho
 YUU ENDPROF
 990 DEFPROCLOVE
 1000 AFX (5.0
 18.0 VDU4,23;8202;0;0;0;
 1020 COLOUR132: CLS: PROCT(TLE (960): VDU4
 1030 PRINTTAB(5,5) "Heartiest" | TAB(2,7) "congratulations
"; TAB(7,9) "to you"; TAB(8,11) "and"; TAB(5,13) "your love"
 1040 PROFTUNE
 1050 V0030
 1060 COLDURI
 1070 FORNX=0T031
 1080 PRINTSTRING# (20, CHR$224);
```

```
1292 MENN
 1100 PROCTITLE (960)
 1110 VDU4; COLOUR3
 1128 PRINTTAB(1,12) "PRESS SPACE FOR A": TAB(5,14) "NEW G
AHE"
 1130 replyX=GET: FreplyX=32RUNELSEEND
 1140 1111000000
 1168 VDU4: COLOUR132: COLOUR3: CL 5: PROCTITLE (968)
 11.70 UDUA
 1188 PRINT' ""What is the name of your true love" '
 1170 INPUTNAMES
 1200 IFLEN(NAME#)>18THENCOLOUR9:PRINT''"Sorry but you
can't carve that on an apple tree.": COLDUR3: PRINT "W
hat mickname do you usually use"'':GDT01198
 1218 IFLEN(NAME#)<3THENEOLOUR9:PRINT''*Thats just a li
ttle too easy !""':COLOUR3:PRINT'"Type a longer name p
lease": 60701198
 1220 COLOUR6:PRINT "How earnest is your love on & sca
le of 1 to 5"
 1270 REPEAT:LEX#GET-48:UNTILLEX BANDLEX(6
 1240 VDU(LEX+40),5:LEX=6-LEX
 1250 ENDPROC
 1270 MOVE DAXX, AYX
 1288 VBU19,0,4,255
 1290 HOVEAXX.AYX
 1300 VDu18,0,3,726
 1310 IF ABS (AXX-HXX) < 40ANDABS (AVX-HYX) < 20THENPROCE XPLICD
 1320 OAXX-AXX
 1378 AXX=AXX+32: [FAXX 1216AXX=228
 1340 ENDPROC
 1358 DEFPROCBACK GROUND
 1360 RESTORE1670
 1378 HOVE@, @
 1388 GCOL0.2
 1390 MOVEQ,256:PLQT85,1280,0:PLQT85,1280,256
 1400 GCOL0,4
 1418 MOVE@,256:MOVE@,1024:PLD185,1280,256:PLD185,1280,
1024
 1420 GCOL0,7
 1438 MOVER,9444MOVE208,224;PLQT85,8,128;PLQT85,96,128;
MOVE208,224: MOVE 0,944: PLDT05,220,454: PLDT05,40,992: PLDT
85,204,880:MOVE208,656;PLGT85,224,672
 1448 MOVE 0,120
 1450 GC OL 0.0
 1460 FORNX=17019
 1470 READXX.YX
 1488 DRAWXX.YX
 1490 NEXT
 1500 MOVE144,600
 1510 FORN=17010
 15.0 Rt AD - 2. V2
 1538 DRAW 2, y2
 LS 40 NEXT
 1558 MOVE144,784:MOVE144,718:PLOTB5,176,848:PLOTB5,195
 ,740:PL0785,195,825
 期間間 HOVE145,775;PRINTHERS
 MENT GCOL0,2
 MOVE:112,758
 1598 FORMX=17010
 1600 READ: %, y%
 1618 DRAWXX, YX
 1620 NEXT
 1638 HOVE112,480: MOVE112,388: PLOTB5,152,544: PLDTB5,182
,420:PLQTB5,102,522
 1640 MOVE 120, 460: PRINTDEVILS
 1658 PROCTITLE (992)
 1660 ENDPROC
 1678 DATA96,128,208,224,208,656,224,672,224,880,48,992
.0.944.0,835.120.832.48.992.128.832.224.880.128.832.128
.608.208.656.128.608.8.608.96.608.96.128
 1680 DATA144,784,176,848,210,816,210,728,144,688,144,7
18,195,748,210,720,195,740,195,825
 1690 OATAIL:.488,152,544,192,512,192,408,112,338,112,3
190,101,410,192,400,102,410,102,522
 1700 DEFPROCTUNE
 1710 RESTORE 1780
 1728 FORNX=1T024
 1738 READnate%.duration%
 1748 IFnote%=@THE.NSOUND1,8,8,duration%:NEXT
 1758 SDUND1,~15,noteX,durationX
 1760 NEXT
 1770 ENDPROC
 1780 DATA129,12,149,2,0,5,149,3,0,4,149,18,129,12,157,
6.145,6,149,18,8,4,129,12,149,9,169,3,8,2,169,12,165,9,
157, 3, 149, 9, 157, 3, 149, 3, 145, 9, 149, 3, 157, 18
 1798 DEFPROCINSTRUCTIONS
 1828 VDU4,23;8202;0;0;0;
 1818 COLOUR132
 1820 ELS
```

1838 COLOURI

### **BBC/ELECTRON PROGRAM**

```
1840 FORN%=1T019
 1850 PRINTTAB (NX.1) CHR$224: TAB (NX.30) CHR$224
 1860 NEXT
 1870 FORN%=2T038
 1888 PRINTTAB(18,NZ)CHR#224;TAB(1,NZ)CHR#224
 1898 NEXT
 1900 PROCTITUE (740)
 1910 MOVE328,512:PRINTHIM#
 1920 MOVE960,512:PRINTHER#
 1938 MOVE168.256:PRINT"2=Left X=Right"
 1940 as=INKEY# (200)
 1950 FORNX=89670512STEP-32
 1960 SOUNDO.-15.N%/4.1
 1978 MOVE632,N%
 1980 PRINTDEVWIPES
 1990 MOVE632, NX
 2000 PRINTDEVIL#
 2010 NEXT
 TB28 PROCTUME
 2030 as INKEY# (200)
 2042
 2050 DEFPROCE XPLODE
 2060 SOUNDO, 1,5,10
 2070 MOVEHXX, HYX
 2080 VOULA, 0, 4, 255, 8, 18, 0, 1, 227, 8, 18, 0, 5, 228
 2090 TX=TIME:REPEATUNTILTIME-TX>10
 2100 VDUB,18,0,4,255
 2110 PROCRESET
 2120 ENDPROC
 2130 DEFPROCPEOPLE
 2140 RESTORE2290
 2150 PROCREAD(29):DEVIL#=a#
 2160 PROCREAD(6): DE VMIPE #=##
 2170 PROCREAD(30):HtM#=a#
 2180 PROCREAD(24):HER$=#$
 2190 PROCREAD(7):W1PE #= ##
 2700 PROCREAD(11): ME#=a#
 2210 ENDPROC
 2228 DEFPROCREAD(Z%)
 2,50 A*=**
 2240 FORLOX-670ZX
 2250 READCX
 2250 ASHAS+CHRS(CX)
 2270 NEXT
 2280 ENDPROC
 2290 DATA18,0,5,242,8,18,0,1,244,8,18,0,3,246,10,8,10,
@,5,243,8,18,0,1,245,8,18,0,3,247
 2500 DATA18,0,4,255,11,8,255
 7310 DATA.0,0,5,234,0,16,0,0,238,8,10,0,6,236,10,0,10,
0,5,235,8,18,0,6,237,8,18,0,0,239,240
 2170 DATAIB.0.5.729.8.18.0.3.233.8.18.0.2.231.10.8.18.
0,5,230,0,18,0,2,242
 2000 DATAIB,0,4,255,18,8,255,255
 2340 DATA83,84,85,80,73,58,224,67,85,80,73,68
 7 50 DEFPROCITIES (ZX)
  168 VDUS
  " 'O FEDERALLIMOVE 148, 7%; PRINTMES
 2 80 GCCL 0, 3: MOVE 260, 7%; PRINTMES
 2390 ENDPROC
```

### Amendments for women players

```
2178FR0CREAD(3851HERF=48
 I BBU KNICKE AD IN MERCINAL
  100000 2 0.5, 9 6, 8 8 8, 8 , 8 , 8, 8, 8, 7 , 8, 8 18 8, 5, 70, 8, 18 8 w
   H 18,0,6, ., 48
2 WDATAIB, 2, 4,8,18 & .278, .18 B, .36,18,6,18 # 5 5 8 18,8 .
. / 8, .0 11, 0, .. 9
```

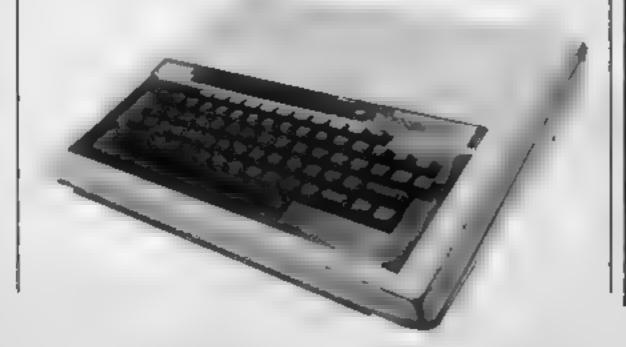

### 48K SPECTRUM

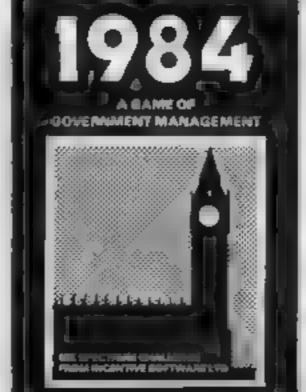

1984

THE GAME OF ECONOMIC SURVIVAL

THE BRITISH ECONOMY WITH YOU AT THE CONTROLS! WHAT SORT OF CHANCELLOR WOULD YOU MAKE WITH SEVERAL BILLION POUNDS TO SPEND & F VE YEARS TO THE NEXT GENERAL ELECTION? GRAPHIC D SPLAYS HISTOGRAMS & AN ANNUAL PERFORMANCE RATING ARE ALL INCLUDED TO SHOW HOW YOU ARE DOING. HOW MANY YEARS WILLYOULAST?

FREE INS DE Porket Guide to Aunning Britain

NDD3

15 50

### MOUNTAINS OF KET

ADVENTURE

A MONSTER OF AN ADVENTURE PROGRAM! COMBAT INTER ACTIVE BEINGS MONETARY SYSTEM MAGIC EDGAR SAVE LOAD FACIL TY PLUS MANY OTHER FEATURES

As well as being a fast ingenious compelling adventure in itself the Mountains of Ket is the first of a 3 part series that builds into a mammoth adventurers challenge

Incentive it could be adventageous if you achieve 100% £5 50 N002

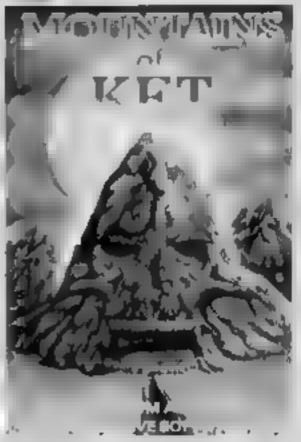

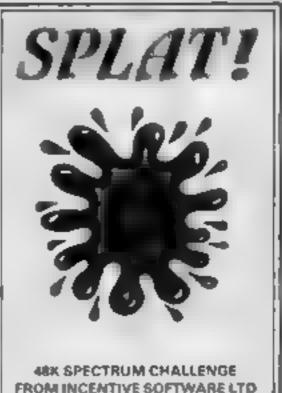

### SPLAT!

ARCADE

ONE OF THE MOST DRIGINAL AND COMPELLING ARCADE BAMES EVER PRODUCED! STARR NG ZIPPY!

SPLAT is one of the most aodictive games + have ever plaved on the 48K SPECTRUM, It is certainly the most original. Computer & Video Games

NOW AVA LABLE FROM WHISMETH AND BOOTS

N001

65 50

All programs run in the 48K ZX SPECTRUM and are available from all. good computer shops. In case of difficulty please order direct using

| the coupon below                                                                                                    |
|----------------------------------------------------------------------------------------------------|
| Please send me (tick box(es) required)                                                                              |
| 1984 MOUNTAINS OF KET SPLAT                                                                                         |
| All at £5 50 each (inclusive of VAT and 1st class postage, l'enclose cheque P O for £ or debit my Access Account No |
|                                                                                                    |
| Name                                                                                                    |
| Address                                                                                                    |
| INCENTIVE SOFTWARE LTD., 54 London Street, Reading RG1 4SO, Tel: Reading (0734) 591678                              |

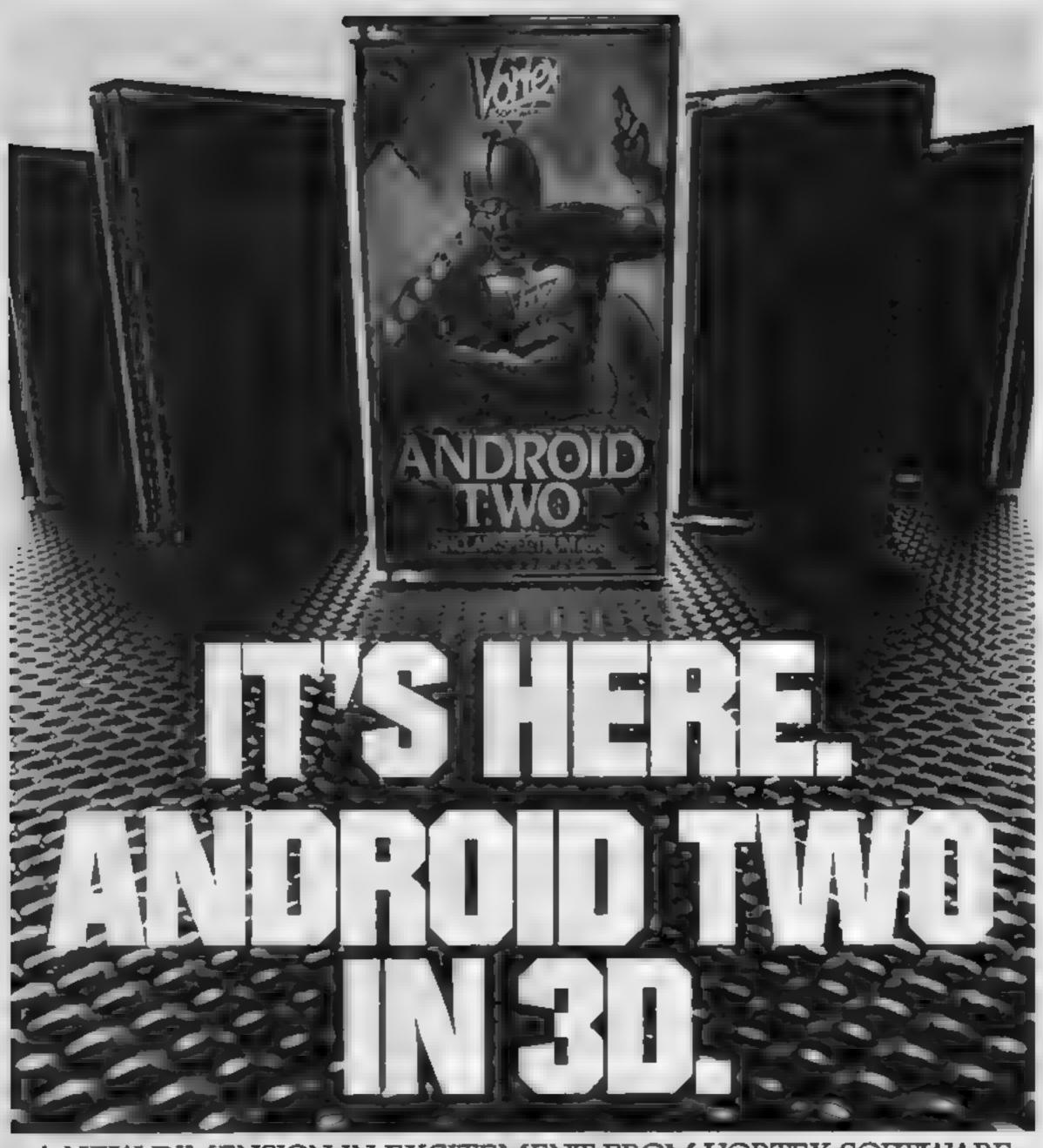

### A NEW DIMENSION IN EXCITEMENT FROM VORTEX SOFTWARE.

Stop the advance of the Milhtoids. Survive the maze of death rationalise the paradox zone and overcome the dangers encountered in the flatlands.

Achieve this and return to the transporter capsule before the deadline But beware. There are lethal Hoverdroids. Bouncers and land mines everywhere

3D full colour graphic effects, machine code fast action and multi-screen wraparound zones make Android Two a mindblowing action game

SEEK OUT ANDROID TWO AT ALL THE BEST DEALERS.

PLEASE RUSH ME

### SPECTRUM 48K

KEYBOARD, JOYSTICK OPTION

ANDROID TWO,S) £5.95 EACH

TOTAL VALUE

£.

Enclose PO. cheque payable to VORTEX SOFTWARE.

NAME

ADDRESS

Send to mail order address

VORTEX SOFTWARE 250 BROOK LANDS ROAD MANCHESTER M23 9HD

--- DEALER ENQUIRIES WELCOME-

Vortex are always seeking exciting new programs. Contact us or send sample.

### Jump Jet Dragon 32

Dragon Data, Margam, Port Talbot, West Glamorgan SA13 2PE

It would be very easy to assume from the title that this is yet another flight simulator but not so. It is a strategic flying and shooting game where you take off in your Harrier jumpjet then increase altitude to attack enemy fighters and bombers which appear over the horizon to shoot you or your planes on the ground

A fair amount of manocuvring at possible with control for speed and height, though I tended to stay at one all tude and let the planes come to me, firing my cannon all the time!

This I found to be one of the

best plays especially if you could stay to the left of the screen

The screen is well laid out and there are enough levels for a range of ages to enjoy the game, including a very simple level for ch ldren (or reviewers'). The side seroll action is a little slow but this may be due to hardware rather than software difficulties

The only quibble I do have is that the jumplet can accelerate off the right of the screen to reappear on the left. I would have expected the scroll routine to move faster. Exciting and quite addictive

D.C.

instructions prayability graphies value for money

700% BOOK ST DIFFE. 

### Follow the stars for good games

Bananas, a Harrier jump-jet, potatoes and assorted insects — they are all in this batch of new games.

### Naanas Spectrum

Mikro-Gen. 24 Agar Cres. Bracknell, Berks

I think the name Naanas is based on that long yellow fruit, caten by chimpanzees. This suspicion is confirmed when the game begins

Your pet chimp is knocking fruit down from the trees above and you are dashing about below trying to catch it in your bag while avoiding coconuts and jumping the fallen bananas

The skill level is variable, the graphics are good, as is the sound In addition, there is a hall of fame instructions feature, but I could find no way of user defining the keys as graphics advertised on the cassette insert

This simple game plot can cause some hoots of laughter

when played in a group

But for solo play, I would have thought that something a little more sophisticated would be needed to sustain the interest of the dedicated games player

Really, this game is more suitable for younger players who would appreciate the simplicity of operation and the hilarious cartoon characters, together with the wacky sound effects

In conclusion, I would be surprised if this game found its way into the list of "arcade classics"

MUR.

800% 7500 playability 9014 75%

### Beetle TI-99/4A E6

Stainless, 10 Alstone Rd. Stockport, Cheshire SK4 5AH

An original game in which you play the unusual role of a beetle The local gardener has carelessly stuck his spade through your nest. It is your job to collect the eggs and take them to a second

You start off in a cavern with several articles of food, as well as rocks and eggs. There are also invisible spider (raps which, when frouden on, cause a spider iu spin a web that may trap you to cut of!

As you move around you run out of energy. This is why you must cal the food. The eggs must be pashed to the next level anderground This is done by

landing on them. When you have pushed as many eggs as you want onto the next level you must crawl through a hoje at the top of the screen to join them

Although this game is enjoyable to play at first, it loses its tasting appeal quite quickly due to the slow speed of Th

It is a great pity that the T! 99/4A is not equipped to use this original idea to the full

J.J.

instructions piayabinty 90% graphics 602avalue for money 800% 700%

Spude TI-99/4A £4.95

Obrist uc Computing 6 Fiorence Close Wattord, Herrs

This game is let down, as usual, by the slowness of Tl BASIC, and some poorly-thought-out keyboard routines. There is also the additional irritation that even if you are successful you don't get anywhere, the machine still tells you "Bad Luck" There is no and documentation instructions are in the program -which can be exasperating where there's a tot to remember. The aim is to go "tater pickin" at various seasons and to see how many points you can amass You are advised to start with value for money

summer, as the days are longer As the sun sets, a shadow is east gradually over your potato field, and it is curtains for you if it falls

on you or you walk into it. On top of this if you try to retrace your steps at all, you fall into a trench and die.

There are two kinds of potato, one worth extra points, and a timer ticks away at the bottom of the field. You can slow this timer down and gain valuable minutes There seems little purpose to this game and players will soon tire of

P.B.

90% INSTRUCTIONS. 60 Pa playability 7500 graphics 3000

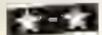

### Creepy Crawler Spectrum

Mikro-Gen. 24 Agar Cres. Bracknell, Berks

After it had constantly crashed on removed all colours change and a the instructions screen. I established that my Cambridge Computing Intelligent Joystick movement are pleasingly simple program

through the mushroom forest With the offending unit it simple, pleasing and addictive! unhitched, loading was error

After selecting keyboard, or playability Mikro-Gen joystick, instructions graphics alternated with scoring until the value for money game is started by choosing one or two players. The player moves to

and fro, halfway up and down shooting mushrooms and the centipede, with the score kept bottom left

A spider bounces around placing more mushrooms, helped by a bug - both attempting to car the player. If the centipede is new centipede appears

Graphics, colour and was not compatible with the and the response to the keys very good - though no user defined It was a relief to finally see the keys as the insert promises. Each Ciant Centipede rattling its way animal has its own sound when moving and when killed I found

> TW. 75% instructions. THE REAL PROPERTY. 65% 70%

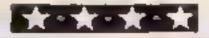

### SPECTRUM PROGRAM

### Roses for your true love. But beware ... evil Harry is out to stop you

"How could I forget that today is Valentine's day? My true love will never forgive me if I don't get her a dozen red roses. Now I've left it so late all the shops are shut; she'll probably reject me, and go with that awful Harry. Oh what can I do?

That's the problem facing our hero in this piece of oldfashioned melodrama for all Spectrum owners.

#### How it works

70-120 define UDG's 500-750 title 1005 set level of difficulty 1010-1110 set the scene 1120-1150 place Harry on screen 1170-1190 set clock and score to 1200-1210 print score and time 1215-1260 move Harry 1300-1400 move "our hero" if a key is pressed and check if a rose is picked 2000-2020 and check 2500-2520 Harry has caught you! 3000-3020 play a tune subroutine 3200-3230 you ran out of time message 3500-3520 "Well done" message 3800-3850 "another game?" 4000-4010 print Harry subcoutine 4200-4220 set a direction for 4400-4410 print "our hero" subroutine 6000-6260 data for the tunes 8000-8070 select difficulty sub-

The solution our hero decides upon is to visit his local park, where red roses are in abundance

routine

While taking roses from a public park isn't the sort of thing normally expected of a hero, if it smooths the path of true love, then we should excuse him that sught indiscretion just this time.

Unfortunately, our hero's rival, the evil Harry has got wind of his plans, and is lying in wait in the park to thwart his ideas. Like all good villains, he is the character dressed in black, at the bottom right of the screen at the start of the game.

As it is after dark, and the gates to the park are closed, our hero has to leap over the wall; this he will do moments after the scene is set on the screen.

You control the movements of our hero by pressing the cursor keys (5 to 8) to guide him round the park, trying to collect a dozen red roses; there are 20 roses scattered around the park.

You forgot it's St Valentine's Day. Now all the shops are shut where are you going to get red roses for your true love? That's the challenge in David Nowotnik's program for either model of the Spectrum

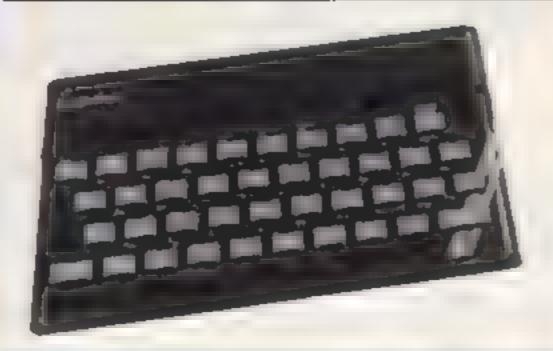

```
10 REM
          Valentine & Day
 20 REM
               Chase
 TO REM
         by David Nowotnik
 40 REM
           January, 1984
 7份 指毛件
         Initialise
 80 FOR 140 TO 251 READ a
 90 POVE USR "a"+1, at NEXT
100 DATA 8,28,67,28,8,8,8,16
118 DATA 62,62,54,54,54,54,54,119
128 DATA 28,62,28,127,93,93,93,93
138 LET WEST
140 LET roses#28
500 REM Title
510 BORDER 2: INK 0: PAPER 7: CLS
5.0 PLOT 88.100
530 DRAW 48,28, PI
540 DRAW 48, 28, PI
550 DRAN -40, 58
568 DRAW -48.58
578 FOR 141 TO 2
580 LET x=225-64+1: LET y=285+64+1
198 FOR j=1 TO 3: PLOT x,y
600 DRAW -30,+38: LET x=x+1
610 LET y=y-1: NEXT j: NEXT j
620 LET x=68: LET y=46
630 FOR i=1 YO 6
648 PLOT K.VI DRAW 2.18
650 PLUT H,YE DRAW 19,2
660 LET k=x+1: LET y=y+1
670 NEXT 1
680 LET ##168: LET y#148
690 FOR 1=1 TO 6
780 PLOT H.YR DRAW 0.6
718 PLUT =+3,y-3: DRAW 6.8
720 LET HER-II LET VEY-E
738 NEXT 1
74@ PRINT AT 2,6; PAPER I; INK 6; " VALENTINE 8 DAY "
758 PRINT AT 17,12; TNK 2; FLASH 1;" CHASE "
768 RESTORÉ 6000: 60 SUB 3000
```

#### Main variables

a.b RFAD variables in, st indicator flags x.y co-ordinates to print roses rivx, rivy Harry's co-ordinates adir.ydir Harry's direction ha, by hero's co-ordinates xd. yd hero's direction wS park wast roses number of roses printed diff degree of difficulty score score (what else'). tim time, in seconds. y1 temporary co-ordinates, used to check that Harry and "hero" are about to step on! att, atti attributes, denoting what they have stepped on!

However, the evil Harry is out to stop you. The horrid man will trample on any roses he finds, limiting your choice, and he may chase after you. If he catches you, he'll knock the flowers from your hands, and destroy them.

You are also limited by time you have two minutes to collect ail 12 roses before the park keeper discovers your ploy, and removes you from the park

There are five levels of difficulty with this game. At level one, Harry has great difficulty seeing you in the gloom of the night, and he will wander around at random. By level five, his eyesight will have improved to an extent that you will find it verydifficult to shake him off.

As you play the game, you'll notice three tunes. Lara's Theme introduces the game, to set a romantic tone to the program. The tunes played if you win or lose will reflect our hero's feelings on the outcome!

My apologies to female Spectrum owners who may think this game a little sexist.

But, in these days of equal opportunity, there is no reason why it should not be a girl who is collecting roses for her boyfriend! So, if you want to change the sex of the characters, substitute these numbers in the data line 110 in the program

28,28,62,62,127,127,20,54

Note that user defined graphic characters appear in lines 1100, 4000, and 4400.

### SPECTRUM PROGRAM

```
Park chase
1008 REM
1805 GO SUB 8000
1010 PAPER 4: INK 7: BORDER 4: CLS
1828 PRINT INK Spessal 21, Brest
1838 FOR 1+1 TO 28
1040 PRINT INK 3; AT 1,0; " "; AT 1,31; " ";
1050 NEXT 1
1070 FOR 1=1 TO comes
1888 LET x=INT (RND+38+1); LET y=INT (RND+28+1)
1090 IF ATTR (y,x)=34 THEN 50 TO 1080
1100 PRINT AT YIN; INC 2; "A"
111B NEXT 1
1120 LET rivx=30: LET rivy=19
1130 IF ATTR (rivy,rivx)=34 OR ATTR (rivy+1,rivx)=34 TH
EN LET rivy=rivy-1: GO T
0 1130
1140 GO SUD 4000
1150 GO SUB 4200
$170 POKE 23672,8: POME 23673,8
1180 LET stad: LET score=8
1190 LET hy=1: LET hx=1
1200 LET tim=1NT ((PEEK 23672+256+PEEK 23673)/58+,5)
1218 PRINT AT 0.8; PAPER 3; INK 0; "Score= "; score;"
frimt", amc a"
1215 IF RND<diff THEM LET ydir=SGN (hy-rivy): LET xdir
SGN (he-rive)
1228 LET yimrivyeydir: LET xl-rivxexdir
1238 LET att-ATTR (y1,x1); LET att1-ATTR (y1+1,x1)
1248 IF att=35 OR att1=35 OR y1<1 THEN 60 SUB 4288: 80
TO 1380
1245 IF att=38 OR att1=38 THEN LET in=1: 00 SUB 2588
1250 PRINT AT rivy, rivs; " "pat rivy+1, rivx;"
1268 LET rivytyli LET rivxtil GO SUB 4898
1270 IF LIM(2.5 THEN GO TO 1200
1286 IF at=8 THEM LET st=1: 60 SUS 4400
1300 LET 2#=1NLEY#: IF 2#1"5" OR 2# "8" THEN GO TO 200
1310 LET Z=VAL SA
1330 LET ×d=0: LET yd=0
| 340 IF 2=5 THEN LET Hd=-1
FEED IF z=6 THEN LET yd=1
1560 IF 2=7 THEN LET yd= 1
1370 IF 248 THEN LET HOWL
1386 LET alebased: LET ylebysyd
1390 LET 4tt=ATTR (y1,x1); LET att1=ATTR (y1+1,x1)
1400 IF att=35 OR att1=35 OR y1<1 THEN 80 TO 1200
141B IF att=34 OR att1=34 THEN LET score=score+11 GD T
0 1429
1415 IF att=34 AND att1=34 THEN LET sc=sc+2
1400 IF att=32 OR attl=32 THEN LET th=21 GO SUB 2500
1470 PRINT AT hythri" ":AT hy+1,6x;"
1440 LET hymyl: LET hxmx1: 60 800 4400
2000 IF score >11 THEN GO TO 3500
2010 IF the 2120 THEN GO TO 3200
TURB GO TO 1200
7500 REH He got you'
25.8 FOR 1-28 TO -5 STEP -.5
2520 BEEP . BS. 11 NEXT 1
25 TO LET ecore#8
2440 PRINT AT 0.61 PAPER 31"
2550 PRINT AT rivy, rivx; " "; AT rivy+1, rivx; " "
2568 IF in=2 THEN LET rivx=30; LET rivy=19; IF hy>18 A
ND hx>28 THEN LET rivy=1
2565 IF In=1 THEN LET VI=1913 LET X1=30x IF hy>10 AND
hx >28 THEN LET y1=2
2578 GO SUB 4000: RETURN
3000 READ OF IF A-99 THEN RETURN
3818 READ by IF 4=98 THEN PAUSE by GO TO 3888
3020 BEEP 4,6: GO TO 3000
3200 REM Out of time
3218 PRINT AT 12,4; FLASH 1; INK 8;" You ran out of ti
mer "
3228 RESTORE 6200: GO SUB 3000
3230 GO TO 3600
3500 REM You did 1t*
3505 PRINT AT 8.0; PAPER 3; INK 8; "Score" "; score;"
;tim;" secs"
2518 PRINT AT 12,2; INK B; FLASH 1; " Well done - you d
id it! "
3528 RESTORE 4100: GO SUB 3000
3889 BORDER 2: PAPER 7: INK 9: CLS
3819 PRINT AT 12,8;" Another game (y/n) "
3828 LET 28=100 EYS: 1F 26="" THEN GO TO 3828
3838 [F z#="y" THEN GO TO 1988
3840 IF z#="n" THEN CLS : STOP
3850 GO TO 3820
3990 STOP
4000 PRINT INK 8:AT rivy, rivx; "C":AT rivy+1, rivx; "B"
4010 RETURN
4200 LET #dir=INT (30RND)~1: LET ydir=INT (30RND)~1
4218 IF xdir=8 AND ydir=8 THEN 80 TO 4288
4220 RETURN
4400 PRINT INK 6:AT hy,hx; "C";AT hy+1,hx; "B"
4410 RETURN
5000 INK B: PAPER 7
6000 REM
         Tune 1
```

```
6010 DATA 1, 3,.5,0,.25,9,.5,9
6000 DATA 98,28,.25,4,.25,7,.25,5
6878 DATA .5.0,.25,-1,1, 2,98,28
6848 MHRME 1,-2,.5,0,.25,2,1,4
6858 DATA 98,28,.25,2,.25,8,.25,-1
6060 IRRW 1,-2,1,7,2,5
6070 DATA 99
6100 REM
           Ture 2
5110 DATA 1,0,.5,5,98,5,.25,5
6120 NUMBER 98,5,1,5,98,20,1,2
6130 DATA .5.7,.5,4,1,5,98,20
6148 DATA 1,0,.5,5, 5,9,1,12
415B HENRY .5,9,.5,5,1,10
616B DATA .125,9,.125,10,.5,9
6170 DATA .5,5,1,7,2,5
6180 DATA 99
6200 REH
           Tone
6010 DATA .5. 1,98,5,.5, 1
6228 DATA 98,2.5,.25,-1,98,2.5,1,-1
6230 DATA 98,5,.75,2,98,5,.25,1,98,1,,25,1
6248 DATA 98,18,.25,-1,98,2.5,.25,-1
6250 DATA 98,5,.5, 3,98,2.5,1, 1
6.760 DATA 99
8000 BORDER 1: PAPER 7: INK 1: CL9
8010 PRINT AT 12,1;" Select level of difficulty"
8078 PRINT AT 14,12;"1 to 5"
BOTE LET 24-100 EYS
BOAR IF TATE THEN GO TO BRID
80% 1F 244"1" OR 24""5" THEN GO TO 8030
6868 LET z=VAL z#1 LET diff=(z-1)/28
HRITH RETURN
```

### TI99/4A SOFTWARE

Three great games for the unexpanded TI-99/4A

PILOT £5.95

Flight simulation game for one player. Graphics display of landing strip and terrain map, plus updated instrument panel. Options for take-off, landing or in flight, Full instructions included. Graphics and sound

TI TREK £5.95

Defeat the Klingon invasion fleet. Features include 5 skill levels, graphics quadrant display, galaxy map, phasors, photon torpedoes, long range scans, damage reports, shield control, impulse and warp drive. Eight by eight galaxy. Full instructions included. Graphics and sound.

CATERPILLAR £3.95

Arcade action in an insene country garden! Shoot the gient caterpillar to increase your score. Exciting colour and sound combine to give an addictive game you will want to play again and again!

TEXAS PROGRAM BOOK £5.95

35 programs for the unexpanded Ti-99/4A, including 3-D Maze, Lunar Lander, Caterpillar, Horse Race, invader, Morse Code and much more.

Send cheque or P.O. or telephone with Access/Vise for immediate despatch. Please add 50p p&p to orders under £7. Orders over £7 post free.

### **APEX SOFTWARE**

Swiss Cottage, Hastings Road, St. Leonards-on-Sea, E. Sussex TN38 8EA TEL: Hastings (0424) 53283

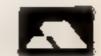

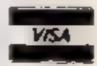

### Top Ten programs for the Commodore 64

| 2 | International Football |
|---|------------------------|
| 1 | Hungry Horace          |
| 2 | Forbidden Forest       |
| A | Space Shuttle          |

Cosmic Convoy

The Hobbit Frogger

B \* Escape MCP Road Toad

Poo Yan 10

Commodore ( - )

M House ( - ) Centresoft (-)

Microdeal (= )

Tasket (-)

M House ( - ) Interceptor (9) Rabbit ( - )

Audiogenic (-) Centresoft (-)

Compiled by Websters

### Top Ten programs for the Spectrum

|                       |                                                             | Psion ( - )                                            |
|-----------------------|-------------------------------------------------------------|--------------------------------------------------------|
| 1                     | Chequered Flag                                              | Ultimate (1)                                           |
| 2                     | Atic Atac                                                   | Micromega !-                                           |
| 3                     | Death Chase                                                 | Ultimate (8)                                           |
| 4                     | Lunar Jetman                                                | Rup Byte (-)                                           |
|                       | Manic Miner                                                 | Quicksilva (5                                          |
| _                     | Ant Attack                                                  | Psion ( - )                                            |
|                       | Flight Simulation                                           | Imagina ( - )                                          |
|                       | Stonkers                                                    | Imagine (7)                                            |
| _                     | Alchemist                                                   | Ocean (4)                                              |
| 10                    | Kong                                                        |                                                        |
| 6<br>6<br>7<br>8<br>9 | Manic Miner Ant Attack Flight Simulation Stonkers Alchemist | Quicksilva<br>Psion ( - )<br>Imagina (-<br>Imagina ( ) |

Compiled by W H Smith

### Top Ten programs for the ZX81

| 1= | Asteroids/Defenders | Quicksilva ()  |
|----|---------------------|----------------|
| 3  | Invaders            | Quicksilva (=) |
| 4  | Skramble            | Quickshya ( )  |
| 5  | Centipede           | Dk'tronics (-) |
| 6  | Inveders            | Sug-Byte (-)   |
| 7  | Krazy Kong          | PSS (3)        |
| 8  | ZX D B,             | Bug Byte (10)  |
| 9  | Hopper              | PS\$ (7)       |
| 10 | ZX Forth 1          | Sinclair (8)   |
|    |                     |                |

Compiled by Websters

### Top Ten programs for the Dragon

| 1 2 3 4 5 6 7 8 9 | Eight Ball Dragonchess SAS Space Shuttle Devil Assault Cuthbert goes Digging UGH Dreambug Intergalactic Force | Microdeal (-) Peaksoft (-) Microdeal (-) Microdeal (-) Microdeal (-) Softek (4) Kemfig (-) Microdeal (-) Tiger (-) |
|-------------------|----------------------------------------------------------------------------------------------------|----------------------------------------------------------------------------------------------------|
| 9                 | Grand Fuc                                                                                                    | Tiger ( *)                                                                                                    |
| 10                | Lifter C                                                                                                    |                                                                                                    |

Compiled by Websters

### **BEST SELLERS**

### **Top 30**

| -1 | Hunchback      | Ocean          | Spectrum (5)  |
|----|----------------|----------------|---------------|
| 2  | Manic Miner    | Soft Projects/ | Spectrum (1)  |
|    |                | Bug-Byte       |               |
| 3  | Harrier Attack | Durre I        | Spectrum (15) |
| 4  | Lunar Jetman   | Ultimate       | Spectrum (8)  |
| 5  | Jetpac         | Ultimate       | Spectrum (4)  |
| 6  | The Hobbit     | M House        | Spectrum (2)  |
| 7  | 3D Ant Attack  | Quicksilva     | Spectrum (6)  |
| 8  | Kong           | Ocean          | Spectrum (7)  |
| 9  | Zzoom          | lmagine        | Spectrum (9)  |
| 10 | Faicon Patrol  | V rgin         | CBM 64 (13)   |
| 11 | Penetrator     | M House        | Spectrum (+)  |
| 12 | The Hobbit     | M House        | CBM 64 (10)   |
| 13 | Atic Atac      | Ultimate       | Spectrum (19) |
| 14 | Valha ia       | Legend         | Spectrum (3)  |
| 15 | Horace goes    | Psion          | C8M 64 (14)   |
|    | Sk ing         |                |               |
| 16 | Cuthbert in    | Microdeal      | Dragon (18)   |
|    | the Jungle     |                |               |
| 17 | Chequered Flag | Psion          | Spectrum (26) |
| 18 | The King       | M-crodeal      | Dragon (17)   |
| 19 | Digger Dan     | Ocean          | Spectrum (-)  |
| 20 | Chuckie Egg    | A&F            | Spectrum (28) |
| 21 | Arcadia        | tmagine        | VIC-20 (21)   |
| 22 | Mini Kong      | Anirog         | VIC-20 (-)    |
| 23 | Hunchback      | Superior       | BBC (12)      |
| 24 | Hover Bover    | Llamasoft      | CBM 64 (-)    |
| 25 | Jetpac         | Ult-mate       | VIC -20 (29)  |
| 26 | Skramble       | Solar          | VIC-20 (-)    |
| 27 | Mined Out      | Quicksilva     | BBC (-)       |
| 28 | Crazy Kong     | Interceptor    | CBM 64 ( -)   |
| 29 | Twin Kingdom   | Bug Byte       | CBM 64 (30)   |
|    | Valley         |                | 1,447         |
| 30 | Snooker        | Visions        | VIC-20 (-)    |

Compiled by PCS Distribution (0254 691211) and sanctioned by the Computer Trade Association, Chart is for retail sales in individual outlets in the UK and Northern Ireland for the fortnight ended February 21

### Top Ten programs for the VIC-20

|             | ob remark                  |                                                                                                    |
|-------------|----------------------------|----------------------------------------------------------------------------------------------------|
| 2 3 4 5 6 7 | Lazer Bone                 | M. House (3) Visions (-) Audiogenic (-) Thorn (-) Phoenix (-) Imagine (1) Commodore (-) Llamasoft (-) K-Tel (-) |
| . 6         | Supervaders,<br>Bomber run | Rabbit ( - )                                                                                                    |
|             | DOLLINA                    | F 744 -                                                                                                    |

Escape MCP Compiled by Websters

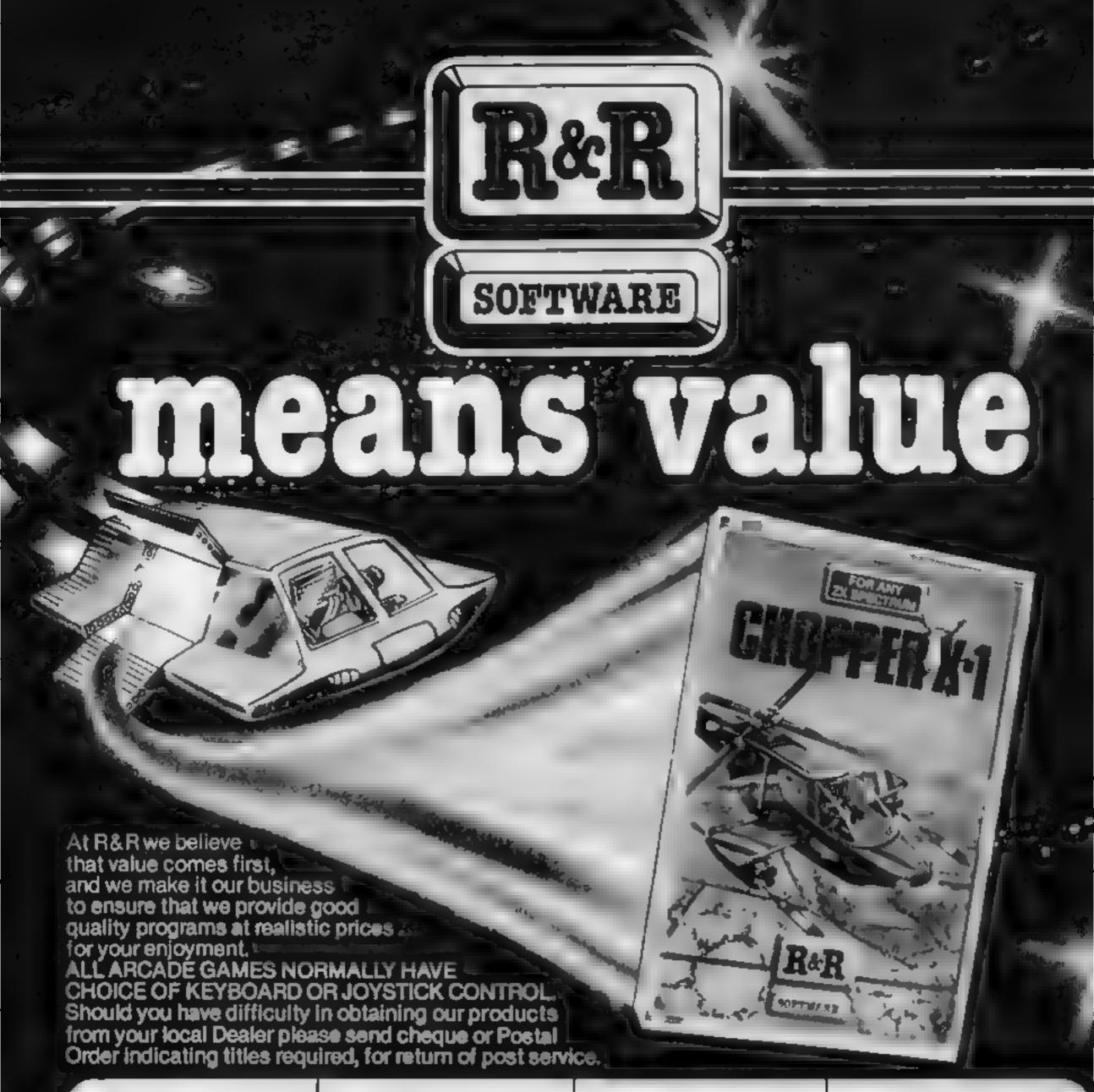

### **CHOPPER X-1**

You command the Spectrum Choppet # Gunship. Your mission is to repet invading invites and save the earth. An action packed original game in full machine. code

311 £5.50

### GALAXY WARLORDS

A last action machine code space game in which you helend you bork on as Salazzy War ord against affaciling enemy sia upins, Birt you par or ship. and forwer, are interacted. The eventy never seem to give vality is spour action graphics and sound for

nn, £5.50

### JUNIOR ARITHMETIC

An excellent educational program for 6, 9 year olds. The unleavity earnand laking Appriori Suphaction, Multiplication and Dr. sign, Mikbakes are corrected and explained, along with a running foru of correct answers. Territic varue at kiss.

nn, £4,95

### SPECTIPEDE

Enjoy the third this tool machine onde arcade game. Battle to veep the Spectipeds at bay but watch out. for a very unpredictable spider which is out to get you. For or players with top score and on scieen high Score Marlore

RAP £5.50

### **GOLF**

(For any ZX Spectrum

Erroy a game of gott in the comfort of your than home. With the invoice of a 9 or 18 hole illusing and the challenge of Pairway, Rough, Trees, Bunkers, Water & Gleen Displays are in realistic lolour graphius with the score cases. No two games are annel

na. £3.75

### **GNASHER**

The Ill famous I arriade mave game with fast machine. cope action, excellenting aphilis in prout and sound. Early play the hurs before the whosis early out or book them? In energy , which we allow you widely them Hours Haddletive for with this seen suming and

from some label save capability.

\*\* £4.95

### STAR TREK

For 48K Spectrum pny

One of the original computer space games, but this program has many up daten leadly exincimally only found on a gericomo lle versions, flex you set as Stariship commander as your mission, when you to ma-

outer learners of the leaders to protect legeration Space the Sharling and you ser Each est. VALUE AT

ane £4.95

### OTHER COMPUTERS?

Send S.A.E. for a full list of our growing, lange of software now available for LX81 and ORIC. "Computers

DEALER ENQUIRIES WELCOME

R&R Software Ltd 5 Russell Street, Gloucester GL1 1NE. Tel (0452) 502819

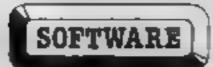

CALLING ALL PROGRAMMERS ...

WANTED New, Quality Software Send us your latest Program for evaluation - NOW

AVAILABLE FROM LEADING DEALERS NATIONWIDE

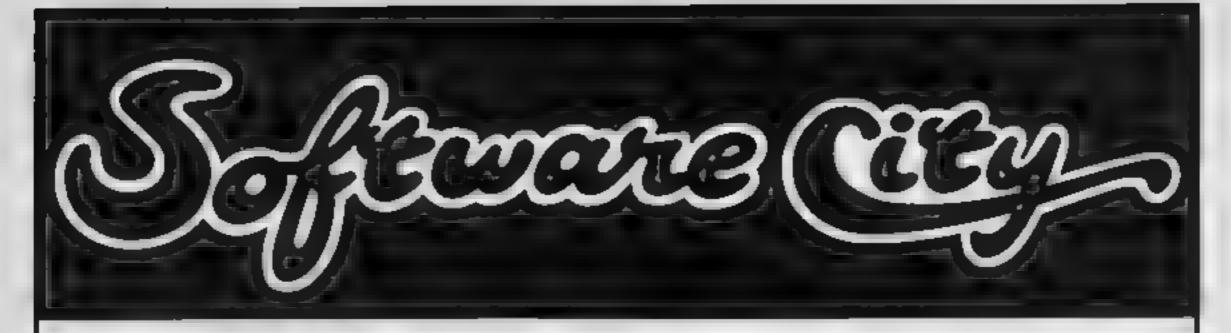

We sell the best software for all the best home and business computers

# OPEN NOW!

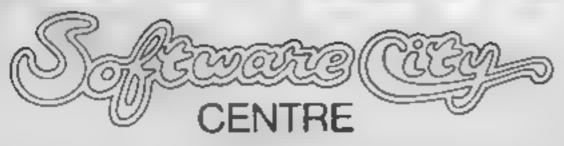

382 Kings Road, SW3

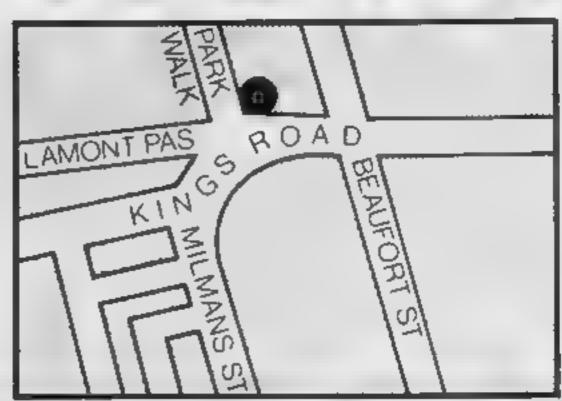

SPECIAL STOFF

any purchase when you bring this advertisement with you

Come in and see us, today!

### DRAGON 32 SOFTWARE REVIEWS

### Eloc Head £7.95

Dragon Data, Margam, Port Taibot, West Glamorgan SA13 2PE

For those who frequent the areades, this is a little like Q-Bert, involving a little man with a large nose jumping about a pyramid. Here the pyramid is missing linstead there is simply a rectangle of the familiar hexagonal prisms for Bloc Head to jump on.

As usual, however, the shapes change colour and the aim is to colour them all in before you are squashed by bouncing balls or caught by springs. There are also Bus Stops which, if jumped upon, transport you to the top of the screen. As this is rectangular the effect can be unpredictable,

The screen is fairly attractive, though I found the figures shapes indistinct on TV. The spring was almost invisible. Control was not all it might have been, either. The joysticks were very slow to respond, spoiling many of my best moves! The other features were all fairly standard

Ongotality is very hard to come by but should be encouraged. Here Dragon has done the opposite

D-C

| instructions    | 70€   |
|-----------------|-------|
| playability     | 80%   |
| graphies        | 80%   |
| value for money | R()#% |

### \*\*\*\*\*

### Have fun with your Dragon

Our reviewers are hard to please. Read what they thought of these five arcadestyle games for the Dragon 32

### Ultrapede E7.95

Softek, 12/13 Henrietta St. London WC2E 8LH

No prizes for guessing what kind of arcade game this is. It has all the features you expect mushroom fields, spiders, snails and a large and fleet footed Ultrapede, Each mushroom takes three shots to clear and, as the pede cannot go through them, it has to change direction

What is rather unexpected, and also a biological impossibility, is that a pede segment which has been hit by your missile changes into a mushroom. Thus the game is somewhat livelier that other versions, as this often causes the rest of the insect to descend upon

yuo from a great height, with consequent loss of a life

The game plays well and has enough levels for beginner and expert to enjoy. One suggestion is that restart should be easier. At present you have to press either three keys or fire button and two keys. This is a pain if you are some way from the console with a joystick and is a design fault. A good basic game but with few surprises

D.C.

| instructions    | 80% |
|-----------------|-----|
| playability     | 70% |
| graphics        | 90% |
| value for money | 75% |

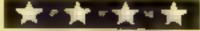

### Android Invaders

Lyversoft 66 Lime St. Elverpoor

What can one say? This is a game of space invaders, Just in case any Dragon owner has spent the last to vears in Amartica, you have to try to shoot down the aliens before they land or shoot you

What is different about this an interest in the avenuare rober to the creatures, bence Andread invaders. What is even more surprising is that the author is so unsure about you wanting to kill institute fection mechanical inventions play that he actually gives you the grandard characters at the beginning.

Control can be either joystick or keys and there are eight levels of difficulty each of seven screens. These comprise combinations of visible invisible invisible invisible invisible seeds, besides speed

Being written in machine code the game is fast and furious but has little in the way of new twists or originality. For that reason it will appeal to those who want a stract those who have another yets on areads.

Dτ

| Structions        |        |
|-------------------|--------|
| avability         | 60%    |
| Tpho <sub>s</sub> | 7(,0%  |
| tie for money     | 9(19/0 |
| 7                 | 6()0%  |

### Shaft £7.95

Dragon Data, Margam, Port Talbot, West Glamorgan SA13 2PE

One of the most original game ideas I have seen for some time. The scenario is for you, a secret agent, to get to the top of a building to solve the case. Simple enough, until you see the killer elevators (OK, lifts to you and me) whose shafts you have to cross to ascend each level, if the lift cage touches you in any way you are squashed

This means there are elements of planning, speed, skill and dexterity Survival is not simple

Graphics are good and have enough speed to make the game interesting. There could have been more colour — the screen is

too bright Control via jovsticks is fairly precise but it is possible to make mistakes accidentally Movement gets more difficult the higher you camb due to the lessening room and time for manoeuvic

There is nitle in the form of extra diversions I could have imagined invisible hits or safe ones flashing for short periods and, most galling of all, you are not allowed to get into one for a ride.

D.C.

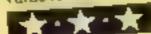

### (joystick)

Dragon Data, Margam, Port Talbot, West Glamorgan SA23 2PE

The insert says this is a fast-action game that talks. If this is the sort of game you are after then keep on looking

The object is to launch your shuttle from its underground silo and destroy as many sputniks as possible before returning to base. You have no weapon although the sputniks can shoot at you. The way to capture them is to land on them or to boost up from below. Avoid the cosmic cloud

At the start there is a shuttle control display when you can test your joystick. There are two difficulty factors of time and fuel Once you have successfully launched your shuttle and after each screen an in-flight report shows such things as height, speed fuel and time left

I have not yet managed to transsate all the speech that is generated during the game 1 can only distinguish simple phrases such as ready and OK.

Adequate instructions are included in a bookiet and I had no difficulty in loading. This is not a game that appeals to me.

J.E.M.

instructions 60% 25% graphies 60% 20% 20%

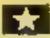

### LETTERS

### Apemon's

I typed in the Apeman program for the Spectrum (HCW 41) but it failed to run. It appears line 1301 FOR n = 1 TO 20 should be 1 TO 16. The program will run perfectly with this alteration. Up to now I have failed to get any ship-wrecked mariners anywhere near the village — Apeman is much too fast

M. H. Mottcara, Beeston, Nottingham

### Slow? It's anything but

I would like to correct a mistake in your review of our BBC/Electron Maths Invaders (HCW 45).

Your reviewer comments several times on the slowness of this program. Didn't he notice the choice of 50 speed levels? I challenge him to last more than two minutes at level 50

Our tests in schools and exhibitions have shown that children find this program anything but allow and boring — they love it, and it is one of our best sellers. Nell Stelling, Stell Software, Whalley, Lance

### Turtle's tremendous

I am the proud owner of a VIC-20 and I also have your magazine delivered every week (what more could anyone want?).

If first started taking your magazine when the issue numbers were still very much into single figures. I chose it because of the quality of the programs and the excellent software reviews

However, I too have noticed the latter becoming less and less frequent for the VIC Thank you for explaining (HCW 44) why this is so

I would like to recommend two excellent games Gridrunner for the unexpanded VIC and Star Defence, by Anirog, for the 16K VIC

Back onto the subject of program listings; I must confess that I often wait for someone else to write in, praising a program, before typing it in myself.

But I couldn't resist typing in the Turtle Graphics program, by Alan Wilburn, in HCW 41 It was fantastic! I found designing hi-res pictures, drawing graphs and circles just as addictive as any arcade games. Congratulations! Send your letter to Letters,
Home Computing Weekly, No.1
Golden Square, London W1R
3AB. Don't forget to name your
computer — the best letter
could win £5-worth of
software. Got a problem with
your micro? We'll soon be
starting a queries page, so send
your technical questions to
Queries at the above address

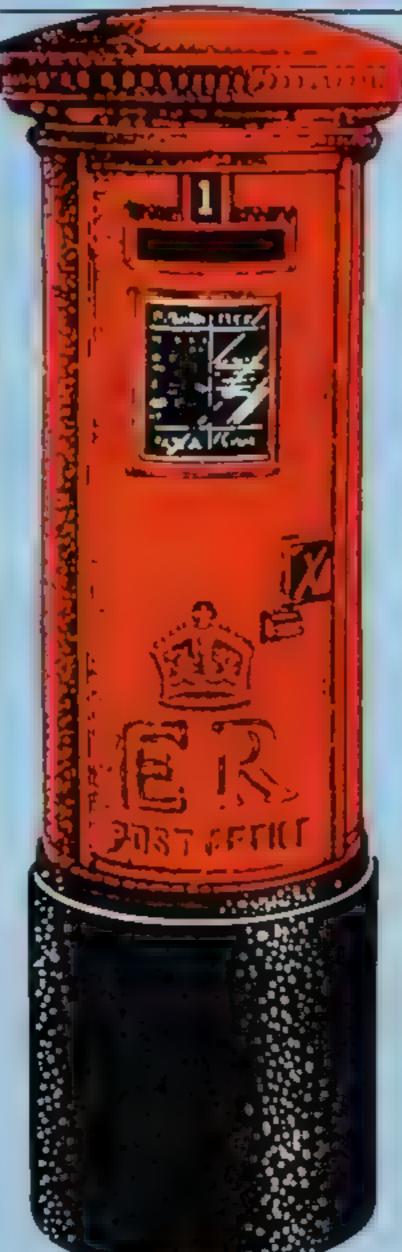

Please keep up this quality of program and don't forget the software reviews Justin Saunders, Macclesfield, Cheshire

Forgive our blushes!

We pointed out to another reader that our reviews reflect what is being released and that software companies seemed to be lurning their attention to the Commodore 64

Our statement then still stands: VIC-20 software is welcome for review from software houses, as are programs for all other home computers.

### Aquarius sounds good

I am a proud owner of a Mattel Aquatius computer and have recently bought the mini-expander to go with it

Having previously been told that the expander gives you two extra sound channels, I was surprised to be told by one of the technical advisors at Mattei in London that in fact what you get is not two extra sound channels, but two extra octaves of sound

I had originally telephoned Mattel to ask if they could tell me what the command was to obtain the other two sound channels. The reply I got was that they didn't know themselves, but they tecommended a book by Ian Sinclair called How to get the Most from your Aquarius, which explains all about the sound channels.

I have now obtained this book and I must say it is as good as Mattel said it would be and has helped me tremendously with the sound channel and I would recommend it to all Aquarius owners

I am at present having difficulty finding the command to use my joypads on my programs instead of the keyboard. So if any Aquarius-owning readers can help me I would be very grateful

All in all, I have enjoyed every moment with my Aquarius and I think it is one of the best computers on the market

John Wilson, Bilton Grange, Hull

### Games Pak pricing

Your reviewer (HCW 43) asked if the Games Pak III package for the TI-99/4A had been broken down and if so why?

The answer is no, Extended Software Company of Cincinnati USA market the three programs mentioned separately at \$15 each and the complete Games Pak III for \$27. The packaging for each separate program is the same as that for the Games Pak III, but is clearly labelled with the name of the program supplied. This is due to the expense of the multi colour artwork

Finally, at the time "Kong" was submitted for review the price was £8 95. This has now been lowered to £7.95 as it is now produced in the U.K. Games Pak III is now available for £14.95 from Timeless Soft ware. Considering the U.S prices quoted above we feel that our prices represent a considerable saving

lan Martin, Timeless Software, West Lothian, Scotland

### commodore owes it to us

With reference to F. E. Wilke's letter, After Sales Shock, regarding the strange attitude of Commodore towards things going wrong outside its "warranty" period. While I'm not an expert on consumer law, correct me if I am wrong, but doesn't the purchaser deal only with the retailer and not the manufacturer?

Also, I think the law infers that art item must be infunctioning order for a reasonable period of time, which for most things is taken as being a year An electronic component such as a RAMpack, unless it is "abused", should last and be expected to last for longer than the 12 month "warranty" period. As only a "few" (perhaps only 10 per cent) have been returned to Commodore as being faulty surely it could be magnaminous and exchange the item in question, as its warranty is not legally binding

P. M. Volsing, St Neots Im

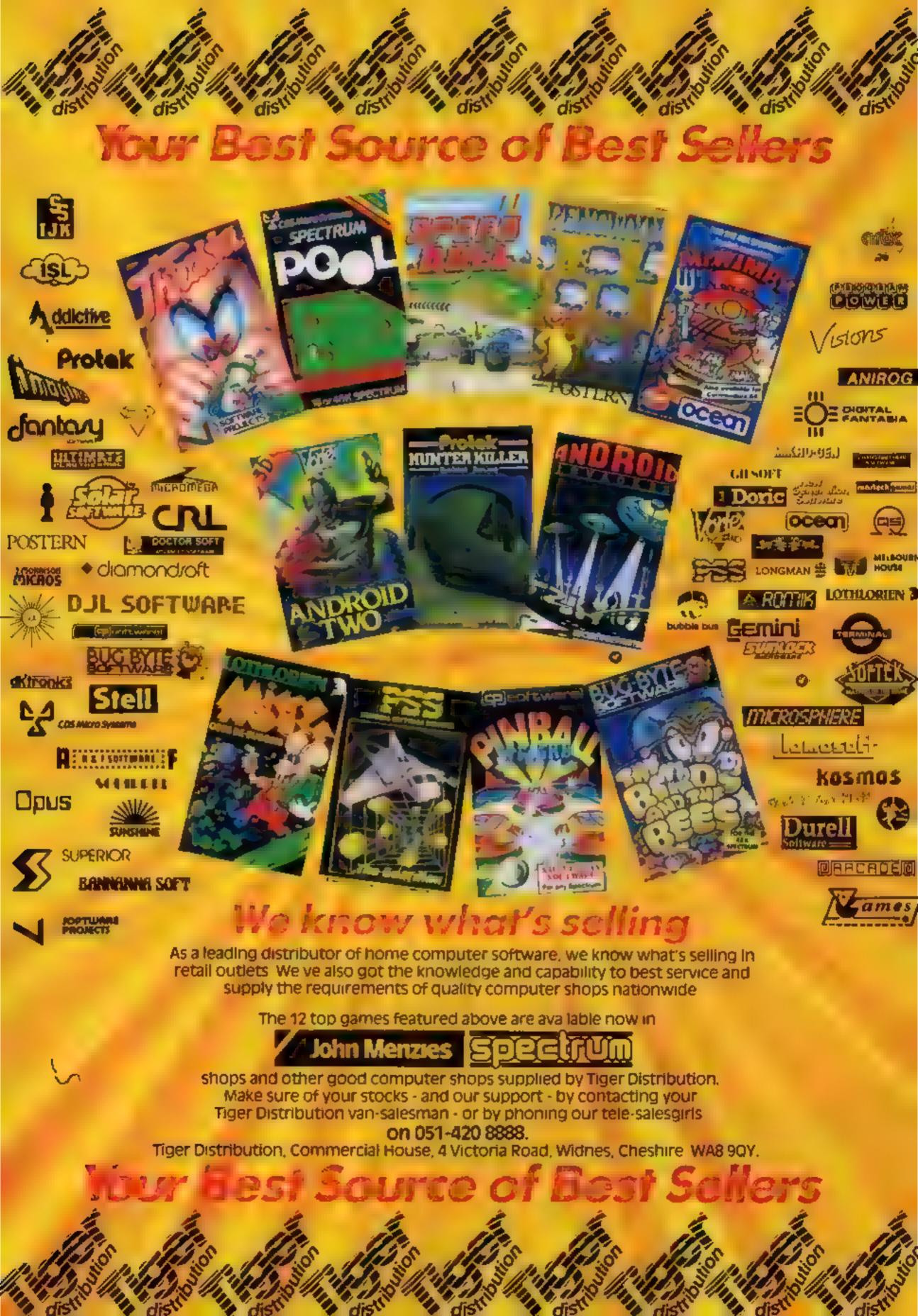

### SOFTWARE REVIEWS

### Venturing into some adventures

You are alone in a castle/a forest/a space ship . . . . That's how adventures begin. Our reviewers freed themselves to bring you these reports

### Cimeeon Moon Dragon 32 €7.95

Dragon Data Margam, Port Talbol, West Clamorgan SA13 2PE

A 3-D graphic adventure set in space You are in an alien slaveship and are at last freed from your cell. Your object is to leave the ship, The crew has disappeared but there are Fembots' roaming around whose aim is to prevent you from escaping. An assortment of objects has left behind. You must discover those you need as you senreh the levels and chambers.

Movement is by the arrow keys. There are several commands, most of which can be reduced to a single letter

Most of my travely have so far ended in rooms I cannot leave as the door is locked

frustrating Graphics are fairly pleasant and the cassette is well presented in a video type box. The booklet of instructions is adequate

If you enjoy frustrat ng adventures you may find this to your taste. I must confess that I abandened hope after being rapped in a locked loom for the acapteenth ame to will be a long time before i try again

JE M.

|                 | Miss   |
|-----------------|--------|
| Instructions    | 5,354  |
| piayability     | 7,14 0 |
| graphics        | 50%    |
| value for money |        |

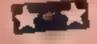

### LOST CITY 32K BBC £7.95

Superior, Dept BML, 69 Leeds RJ, Bramhope, Leeds

A text adventure set in a valley in the winderness. The object game is to find the Diamond of Zandor which is in a city hidden somewhere in the valley

Mode his used for the display and it makes good use of colour for a clear display. These are even several leletest siste graphic pictures and sound effects scattered throughout The standard set of commands -North South etc - are used The rest must be picked up as you go along. A tanction key label is provided for the basic commands

allowed, such as Walk North to the trees, and there is even a help command for times of trouble. If necessary, it is possible to cheat by examining the historia, but this may spoil your enjoyment as there are many puzzles to solve and obstacles to overcome.

Objects are scattered around to nelp in your quest, including such untikely things as a teddy bear and a workman's drill. To say more would give the game away

hass for experienced adventurers, but novices will find t a chattenging and absorbing game which will take days to colve

|             | 7() <sup>91</sup> e |
|-------------|---------------------|
| istructions | 16590               |
| gavabady    | pt at               |
| e ambus s   | 9(10.9              |
| duch rmoper | -                   |

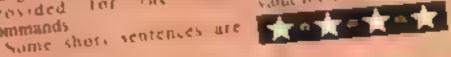

### Castle Frankenstein 32K BBC £7.95

I pre 16 Gladstone St. Kinworth Beanchamp Lenester LEX 0141

Your task seek and desiring Frankenstein's mensier and return to the mn - in one piece Display is in mode venous is used it good offers and machine

code makes responses very fast lake all adventures at helps to make a map which is quite easily done. A lew tonner mazes need a care hul are not difficult. After a lew hours I had wored over 2 oor out of an 8 000 total and had made four maps

There were a few frustrating aspects - soo are not given any obvious exits and need to try all vapossibilities which in some cases.

leads to death. So suce the gume before moving when you reach such stages

Some responses are annaying by not an wing you to remove arricles which, in normal circumstances would be perfectly accessive Such danks are often tound in adventures. There are not bage but abconsistencies in the organ

The moert says it is discon paralle but downloads usett in memory before running so the save game feature defaure to tape a nanor inconvenience for doc.

| Carations .    |      |
|----------------|------|
| asabilit,      | 90%  |
| The farm       | 858  |
| the for mores  | n n  |
| 15 To 10 To 10 | SKID |

### Star Trek Adventure 32K BBC £7.95

Superior Dept BM1, 69 Leeds Rd. Bramhope, Leeds

A text adventure set on the Starship Enterprise You take the place of Captain Kirk atone on the descried and damaged ship Your mission is to rescue Mr Spock from the evit Kangons

The usual set of commands is available and, again you work out the rest. Looking at the listing is not much help, as the commands are hidden The display is in mode 7, and has a scrotling lower area for commands and an apper window

Unfortunately, in the review

cops there was a bug which caused the program to crash after several turns. Assuming later editions will be bug free the adventure is fairly complex and includes sound effects and a range of problems

One intrigueing feature was a command SWIM Not the sort of thing you would expect to find a space' If you are unlucky enough to be killed, you are given a score and rating

This would probably suit more experienced adventures as it is slightly removed from the usual 5() le

instructions. prayability graph .s 5(10. value for money 6500 6500 \*\*\*\*

### Crystals of zong CBM 64 + joystick

PSS, 452 Stoney Stanton Rd Coventry CV6 5DG

This is what could be called a real time arcade adventure, although it ends up being a kind of giorified

There are nine inter-connected Pac man rooms, each occupying one screen. They resemble a Pac man maze complete with snakes or spiders or whatever to chase you

In each there is a key and a sword. Picking up the sword means you can kill whatever is chasing you, picking up the Key means you can open the treasure thest that corresponds to 15 colour.

Some treasures have particular properties When you have collected all the keys and some treasure you go up a level where there are different things chasing you but the things are basically

The graphics are reasonable the same and there are comprehensive instructions. I found the game did not have the addictive appeal of somethat will draw you back time and time again

M.DR

8(190 instructions 4,100 playability REPORT 600% graphics value for money

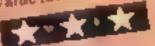

# NEWFROMTHE GAME LORDS!

SPECTRUM PROGRAMS

ANT ATTACK\*

Jeff Minter Salamander

VELNOR S LAIR'

3D STRATEGY\*

AQUAPLANE\*

OS DEFENDA

QS ASTEROIDS

OS INVADERS

OS SCRAMBLE

ZX-81 PROGRAMS

SMUGGLERS COVE®

John Hollis

Indescomp

TRAXX\*

John Keneally

Derek Brewster

Freddy Vechha

XADOM\*

John Hous

Nick Lambert

Dave Edwards

Dave Edwards

John Hollis

Mike Moscoff

### SIX GREATNEW GAMES FROM QUICKSILVA.

### **COMMODORE 64** STING 64 £7.95

Author Anton Hinxman Hive-cave action! Bertie Bee needs help defending the hive Fight off the invading swarms, battle the bees and defend your Queen!

### **COMMODORE 64** BUGABOO (THE FLEA) £7.95 .

Author Indescomp Itchy action! Jump your way out of the caves with Bugaboo the fleabut beware of the learsome Dragon as you jump around the exotic vegetation

### 48K SPECTRUM RAYMOND BRIGGS' THE SNOWMAN £6.95

Author David Shea An enchanting game based around episodes of Raymond Briggs' amazingly successful book

### 48K SPECTRUM ANT ATTACK £6.95

Author: Sandy White Battle the Ants in the soft solid 3D city of Antescher

### **48K SPECTRUM** DRAGONS BANE £6.95

Authors. M. Preston. P. Hunt, R. Rose. D. Moore.

A mythical graphic adventure in the dark and deadly halls of Earthstone Castle Battle Dragons, Vampires, Sphinx Zombies, Skeletons, Gryphons and other legendary beasts to rescue the beautiful Princess Paula.

### 48K SPECTRUM FRED £6.95

Author: Indescomp Action beneath the Pyramids! Fearless Fred the Intrepid Archaeologist searches the creepy catacombs below the torrid tomb of

Tooliecarmoon for the terrible treasures amidst monstrous mummies, ghastly ghosts bats and rats!

... NOW OFFERING AN EVEN GREATER RANGE!

#### **COMMODORE 64** 6.95 □ PURPLE TURTLES\*

7 95 ... Sandy White Mark & Richard Moore GAMES DESIGNER\* 14.95 AQUAPLANE\* 7.95 John Hollis & Steve Hickman BUGABOO \* 6.95 - RING OF POWER\* Mc Clemont & Fred Preston QUINTIC WARRIOR" 7.95 6.95 Jell Minter Salamander TP Watts 6.95 ULTISYNTH'\$ GRIDRUNNER\* 14.95

Natin Sharma

8.95

6.95

6.95

**BBC PROGRAMS** THE GENERATORS: 6.95 Dave Mendes MINED OUT\* 6.95 6.95 tan Andrew & tan Rowlings BEEB ART'1 14.95 Dave Mendes PROTECTOR 7.95 7.95 Andy Green WIZARD 6.95 A.R. Buckley 3.95 \_ MUSIC PROCESSOR

#### 3.95\_ **VIC20 PROGRAMS**

TORNADO 3.95 CHARTEC SKYHAWK 3.95 CHARTEC

Andy Williams

TRADERT 14.95 ] PIXEL PIXEL POWER 7.95 PIXEL

14.95

5.95 🗀

#### ATARI PROGRAM MAGIC WINDOW

8.95 M Walker DRAGON

PROGRAM MINED OUT 1 & C Andrew

**ELECTRON** PROGRAM

MINED OUT\* 6.95 🔲

\* NEW RELEASES 1 SUPPLIED IN A

BOX WITH BOOKLET

Quicksilva games are available from Boots, W.H. Smiths, J. Menzies, Microdealer, HMV, Hamleys, John Lewis, Computers for All and all reputable specialist computer stockists.

All games marketed exclusively by Quicksiiva Limited.

Please send me the games I have ticked

I enclase cheque/P Q. for\_ Send to Quicksilva Mail Order, ... P.O. Box 6. Wimborne, Dorset BA21 7PY

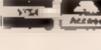

Telephone. (0202) 891744

Name \_ Address

WARNING. These programs are sold according to QUICKSILVA Lid's terms of trade and conditions of sale Copies of which are available on request

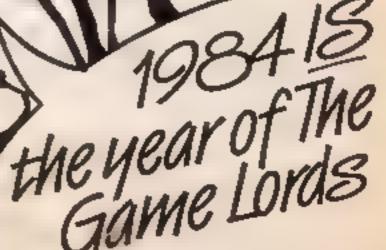

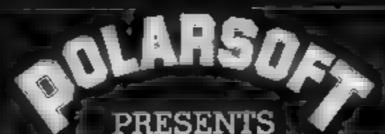

A CHRISTMAS SELECTION FOR SLEUTHS, SCREWBALLS, SLIMY WORMS OR SCHOLARS

## EASTWOODMANOR SCREWBALL

FOR USE WITH A BBC MICRO MODEL B

FOR USE WITH A 48E ZX SPECTRUM

FOR USE WITH ANY ZX SPECTRUM

# SEQUENCES

FOR USE WITH A BBC MICRO MODEL B

ANY OF THESE £5.95 INCLUDING P & P, VAT GAMES FOR JUST £5.95 AND A LIFETIME GUARANTEE

DEALER ENQUIRIES WELCOME TEL: (0438) 726155

PROGRAMMERS: IF YOU HAVE MARKETABLE PROGRAMS WE SHOULD BE TALKING TO EACH OTHER

TO POLARSOFT LTD ENTERPRISE HOUSE ELDER WAY STEVENAGE HERTS SG1 1TL PLEASE SUPPLY \_\_\_\_\_\_
I ENCLOSE CHEQUE/PO FOR
NAME \_\_\_\_\_
ADDRESS \_\_\_\_\_

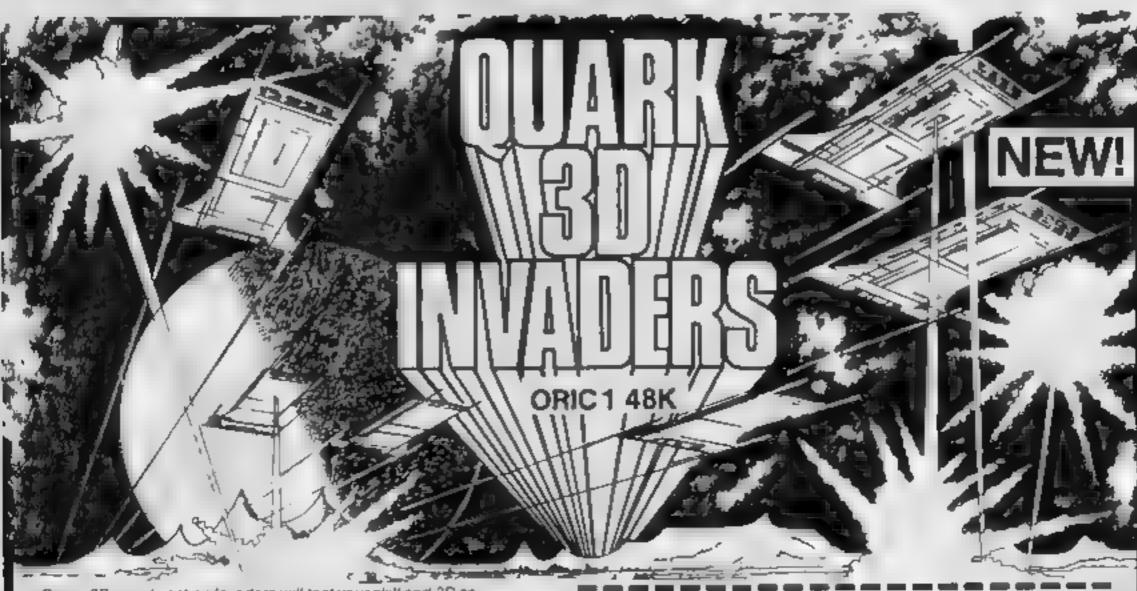

Super 3D arcade action invaders will test your skill and 3D coordination to their limits. 8 nppling colour invader screens of increasing difficulty with keyboard controlled 3D laser movement and fire sequence. (Brain required) \$26.95

**DRAGON 32** 

MRC £6.50 • Fruit £4 95 • Look and Learn £4 95 • Pontoon £4 95 Missile Command £4 95 • Graphics Demonstrator £4.95 Tango Foxtrot 01 £6.50 • Space Crystal £6.95

**ORIC1 48K** 

Oricle (Smart Oric) £6.95 • Flight Simulator £6.95 • Super Fruit £6.95 • Space Crystal £6.95

QUARK DATA P.O. BOX 61 Swindon, Wilts Te. (0793) 40661

Please supply

Cheque for total amount enclosed

Name

Address

Ht W 48

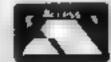

# Another boom year for home computers

As my regular readers will know, I recently reported from the Consumer Electronics Show in Las Vegas. What you don't know is that I got home with more than three shopping baskets full of product literature and press information, and am still in the process of sorting it out. It always takes a while to recover from the big shows, and this one was no exception.

In the meantime, here are a few tit-bits:

- Richard Thomas, head economic correspondent for Newsweek magazine, feels that consumer electronics is in for another boom year so watch for expansion in all areas. He feels it is safe to expect the entire market to expand by 10 per cent, which means that home computers should do fur better than that
- Koala Technologies, manufacturers of low cost high quality graphics input tablets, has gone into the low cost high quality light pen business. By using the light pen in conjunction with the graphics tablet, many people who do not have the time, ability, or inclination to learn programming in order to do computer graphics but would like to become involved with computer graphics will be able to do so. As expected, the light pen will first become available for the Apple IIe, but other versions have been announced including those for the IBM PC and PCjr and the Commodore machines. The price is expected to be under \$300 with full support and all peripheral/interface devices included
- Hoping it will take them where no software company has been before, HES has signed Leonard Nimoy, better known as Mr Spock, to be their spokesman. Beam me up HESware.
- Feeling the pinch in the entertainment software market, Datasoft has introduced eight new products for home computers. These include versions of the arcade games Nibbler and Lost Tomb, both of which were based on the cinematic adventures of Bruce Lee, the martial arts legend. The firm is also planning to market a game based on the (in) famous TV show Dallas and on the cartoon character Heathcliff the cat. These games are said to feature more detailed play and graphics and better sound
- A form colled Chalk Board has just announced a graphics tablet and a host of assorted related software. The tablet is called the Power Pad, and consists of a square foot of touch-sensitive material that connects directly to your Commodore, Atari, IBM or Apple. Accompanying the pad is a group of software called Leonardo's library. There are about 35 programs or so in the library, including such programs as PowerPad Programming Kit, a set of utilities in BASIC, Leo's Links, a game in which you design and then play on your own electronic golf course, Leonardo's LOGO, which is designed to make LOGO TurtleGraphics even easier to use, and Leonardo's 'Lectric Paintbrush, the electronic equivalent of fingerpainting. The company has indicated that not all programs will be available for all computers, but it seems to me that they are making a wide range of useful educational and graphics packages available. You can write to them for more details: Chalk Board Inc., 3772 Pleasantdale Road, Atlanta, Georgia, (404) 496-0101.
- The Basicare Persona, originally scheduled to be first available for the Sinclair 1000, has been made to run on the Commodore 64. This stand-alone expansion device should be available in April for a retail price of approximately \$200. The device provides four cartridge expansion slots as well as software additions to BASIC and the assembler. It also allows the user to apply any of the other Basicare modules of which II are currently available. These include a three-voice synthesizer, a unit that can control devices attached to the house mains wiring, and a memory mapping device. No word yet on pricing of the individual program modules.

In this business, the difficult is done instantly while the impossible takes a bit longer — about two years in this case

This example of "they said it couldn't be done" relates to the introduction of a low cost ink-jet printer by Docutel-Olivetti. The Model PR 2300 is a small, fast, and extremely quiet ink-jet printer, the first such to be decuted for the micro market at less than \$600.

Ink-jet printers, for those of you who are unfamiliar with the concept, produce a print-out in a unique manner. The head moves across the paper, moving, in some cases up to seven times, across and back to produce a single line.

Each time a point is to be produced, a jet of dry ink is literally blasted onto the paper by a tough piezoelectric sparking mechanism made of tungsten

Because of this mechanism, sound is virtually eliminated, except for a slight crackling noise. Use of this mechanism also eliminates the need for ribbons.

The new printer will handle single sheets, rolls, or standard computer paper. The quality rivals that of a daisy wheel, and the head is adjustable, allowing the use of carbon copy forms.

The dry ink comes in low cost snap in tubes which are completely leak proof. Ink is available in a wide variety of colors and grades. For example, a black letter quality grade ink cartridge is expected to retail for approximately \$3 in single quantities.

This would amount to about half the cost of an equivalent ribbon for a daisy wheel and about a three quarters savings compared with many dot-matrix ribbons

An ink cartridge can be expected to print about 50,000 characters. At the user's option, a wel-ink cartridge can be purchased which will offer letter quality print which cannot be told opart from a standard daisy wheel output.

The throughput of the printer, which can print in both directions, varies between 90 and 110 cps, depending on type style. Switches assite the printer above settings for normal compressed or expanded, double height or width characters and single or double underlinging. On board hardware also allows the selection of teserve image and double image printing.

The unit has a built-in power supply but does not need a fan or any special cooling. Type spacing can be set for 10, 12 or 15 pitch, and vertical spacing can be set for one sixth or one eighth inches or can be controlled by the software.

The unit comes with a large 1 K buffer and performs handshaking. It uses the standard Centronics parallel interface Graphics-wise, the unit prints 110 points per inch horizontally and 216 vertically. This exceeds the graphics resolution of most dotmatrix printers

It weighs only about 12 pounds, is about 5 inches high, 11 inches deep, and 15 inches wide. Display lights indicate on/off, open case, low ink, and on/off line status

Keys are offered for on/off line, setting the top of the form, and line feed, all of which are also available under software control as expected

The alarm, indicative of failure modes, is a buzzer. Use of the off line switch to halt operations in order to change a cartridge or for some other reason will not result in any data loss.

The maker indicates that versions are now available for North American and European power supplies, and can be purchased with different font ROMs including French, German, Japanese, italics, and even British (\*) at extra cost

Speaking of cost, the printer is now being offered free of charge if purchased with an Olivetti computer, but it is also being sold separately for the incredible price of \$560, including the unit itself, the interface hardware, the pin feed mechanism, and all other necessary paraphernalia. I'm contemplating purchasing one myself

Bud Izen Fairfield, California

### Her heart is yours... but can you avoid her father?

Your girlfriend is trying to drop hearts to you from a ledge. But her father is out to stop you — he believes his daughter deserves better than you

#### How it works

100-290 main game routine 100-1095 you lose 2000-2090 you win 5000-5070 another game? 9000-9047 inclusive variables etc 9050-9180 set up user defined graphics 9200-9350 piny tune, data 9500-9990 instructions 10000-10098 set up screen

If you can eatch five hearts, without missing more than two, and keep away from her father then the two of you will live happily every after.

The father will walk towards you all the time and the consequences could be painful if you meet.

#### Hints on conversion

This program should be quite easy to convert. The special POKEs on the VIC are 36879,8 sets screen to black 36878,15 sets volume full on 36874, 36875 and 36876 are sound channels.
36877 is white noise.

Your girlfriend must be keen on you, or why would she drop hearts to you? Alan Blackham wrote Valentine Capers for the VIC-20, plus 3K of extra RAM

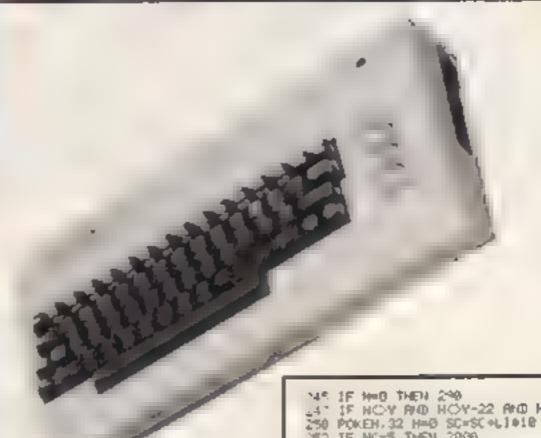

#### Main variables

AS inputs
Cl S clear screen
DOS cursor down
FM father's movement
WM woman's movement
YM your movement
Y you
F father
W woman
SC score
L3 lives
NC number of hearts caught
H hearts position
L, J, C, and R counters and loops

If you go to the side of the screen you'll reappear on the other side, so if you get your timing right you will reach the falling heart before your girl-friend's father.

Valentine Capers runs on the VIC-20 with an additional 3K.

Note: control characters in the listing are explained in lines above. These REMs should not be typed in.

```
***************
6 REM
          . MLEHTINE CAPEFS (
          * BY ALAN BLACKHAM
W PEN
                 TAN 1984
          ****************
20 DOSUB 9000 REN ** INITIALISE **
30 BOSUB 9588 REM 40 INSTRUCTION 40
48 GOSUB 18080 REM 40 SET UP SCREEN 40
58 GOTO 100
100 REM
103 REM 000000 THE GRME 000000
105 PEH
106 REN 00 [21 CURSOR DOWN] 00
107 PS JAT ADSORDERSONALES NO SAME PAINT
LOS REH 44 [6 CURSOR PIGHT] (PVS ON) **
109 PRINT" SOFFERENCERE ", SC
... PEN .. FORE CHARS TO SCREEN ..
113 POKE F. 32 POKE F-22 32
114 POVE W. 32 POKE H-22 32 POKE N-44 4
IT LET YEVYYM LET WENNIN LET FOF OFM
120 POSE Y. 2 POSE Y-22. 3
125 PORE Y+38720,5 PORE Y-22+38720 5
. 30 IF H=0 THEN POVE M 6 PONE N-22 5 POPE H-44 0
. 15 IF H O THEM FORE W . PORE MAA2 1
.40 POLE F 2 POLE F .
145 POLE F+30.20 & FOLE F 2.+30-20 & 50 FM=0 IF Y F THEN FM=0 IF F+FM=0 64 THEN FM=0
195 IF YOF THEN FRONT OF FORM-8141 THEN FROM
.60 1F F=Y THEN 1000
1 0 REM OO MOVE YOU TO
160 LET T-PEER 1977
190 IF TO, THEN LET YHOW! IF Y-1-8141 THEN YHES!
    IF THEI THEN LET YM=1 IF Y+148164 THEN YM=-21
7:00 IE BHD: 1: 3 THEN MK=1
A 10 IF FIRD IN . 9 THEN HEW-1
220 IF HE 77.4 THEY 481= 2
225 IF HE 744 THEN 481= 1
2:0 POLE 6876 220
2.5 POLE 6476 0
240 [F RIAD 6 .9 HEAD HEAD THER HEMANA
```

```
4" IF HOY FID HOY-22 AND HOY-44 THEN 268
258 POKEN, 32 H=0 SC+SC+L1018 NC=NC+1 POKE 36876, 138
252 TF NC+5 THEN 2000
255 6070 240
268 IF N. 8164 THEN 278
2 LET LI-LI-1 IF LI-0 THEN 1800
2:4 POKE 36877, 228 POKE 36877, 129
455 FIREH 4 POLEH 8
E NE 1 1 0 POEH 4 H-0 0010 -90
    THE FAIR C THEN LET HOH-22
    O PINE H B
 . CO - REH BOOMED YOUR TEND OFFICE
 1 WE PER
 .00% PINE WP77 128
 IN COPPER THE THE E C
        * F # E 768"+ 220 FORE 468"6 8
     B POE H & FIRE H
  PLE FIFTH F EHU
 SP P F & E Y & P WE
     T F E Your P FOREY-ce "
 1 T Br 9411
 14 1 E H. 19
     ME PAE WAY 248
              FR AT SEASON PROMITED THE
    W. PEP BB (LEEE 12 84
     we so week BHP . JES ."
            FS ++ INHITE! ++
                                                              FRE DEAD
              PE THERR TH RE
   40 F E - 4 C
      # # TO BUCK
    SA REM
              DEP ANNOUNCE VAL MON PROPER
     d'e
     MAR REA
                  F Iz
             47 1 41 4
                                               ME HOLE & FORE H 44 12
                                                            TE to a al an a
   MY FR PA, TO BE NEW F
  LONG OF IS TAN FER OF PLAY TUNE OF
  APP SER INT TO CONTRACT OF THE PROPERTY OF THE PROPERTY OF THE
   2075 PRINT * MISGROOD BURN ON GRATULATIONS) *
```

### VIC-20 PROGRAM

```
2077 REM ## INGNET(5 CURSOR DOWN) ##
    2869 PRINT" MODULE PAR
    2085 HEYT 1
    2006 REM OR THOMES(6 CURSOR DOWN) ##
    2007 PRINT MODERATOR .
    2090 GOTD 5000
   5000 REM
    5003 REM ###### PHOTHER GAME 706####
    5005 REH
     BE PRINT WEST PRINT
    STEM .. (YELLOWIERVS ON) ..
   5028 PRINT TENNOTHER GAME Y DR HITT
   5020 POKE 195 6 REM ** CLEAF ENGINEER BUFFER **
**840 GET R# IF R#C>*Y*RKD R*C>*K*THEN 5048
**5050 IF R#=*Y* THEN CLR GOSUB 9800 GOSUB18888 GOTO 188
   5060 PRINT CLS -2-
   5070 POKE 36879 27
   5080 END
   9880 REM
   900% REM ***** INITIALISE *****
   9005 REM
    POOL RESTORE
  900 PONE 45878 15 REM 00 FULL VOL 00 90.0 LET CLUSTOF REM 00 CLS 00 98.5 LET DOS-"M" REM 00 CUPSOR DONE 00
  9020 PRINT DES DOS DOS DOS BOS 9022 LET FM-0 LET MI-0 LET HM-1 POLS LET SC-0 LET LIVE LET HC-0
  9025 LET F-6143 LET Y-8162 LET N-7733
            LET HOD
  9040 PRINT N' REM . GREEN ..
  9045 PRINT TABIT . "PLEASE HAIT "
  9046 PRINTER REN OF PURPLE OF
  9047 PRINT THE S
  9050 REM ***** SET IP USER CHARS *****
  9060 FORE52,28 PONE56,28
 9065 FOR 147168 TO 7679 POKET. PEEK (1+25680 NEXT 1 9070 FOR C47168 TO 7168+(709)-1 9075 READ A POKE C.A HEXT C
  9000 PRINT CL#
  9890 RETURN
 9 DATA 54 1.7 127 12 62 62 28 8 9 128 DATA 0 16 56 56 16 56 124 888
                                                                                            REM OF HERRY OF
                                                                                            REM OF PERSONS TOP OF
           DATA 186,186,48,48 48,48 49,188
                                                                                            REM OF MOUSE EGS OF
 9148 DATA 186 186,56 56,56 56,56 188
                                                                                                                         LEGS ##
 9150 DATH 0 255 4 8 16 72 84 255
9160 DATH 0.146.186.196.146.186.124.56
                                                                                            REN 40 FLIDE 64
                                                                                           PEH ON APHS UP BODY NO.
 9165 DATA 56,56,56,56,56 56,56,188
9170 DATA 170 170 85 85 170 170,65 85
                                                                                            REM .. SPLAT ..
 9130
           DATA -1 REM END OF DATA DO
  PLOC REN
 9283 REM ***** PLAY TURE *****
 420% PEN
 1.10 PORE 36878, 15 REM DO FULL VOL 40
 PLAN REM OF FIND TUNE DATA OF
 PAR RESTORE
 * LS FEAS H IF A -1 THEN 9225
 9, 10 F if (=, 10 te
  440 RE D 11 D
 3,50 PT E 36875 H
 NAME OF THE SECTION
 4.70 FOR R-1105 HEXT R
 3.80 IEST 1
 9,90 RETURN
9.80 REN 40 DATA FOR TUNE 00
3 10 DATA 195,649.209.400 209 140 209 1000 1 75 500 3320 DATA 215 380 207.140 209 900.195 530 209 400 3330 DATA 221.160.221.600.219.420.215.200.209.600
 9340 DRTR 207,360,209,160,215.860
 3"DO PEH
          REM 400000 INSTRUCTIONS 400000
 9585 REH
9518 PRINTING, REN ON VELLON ON PRINTING CHPERS."
9528 PRINTER FEM 44 PUPPLE 84
 9525 PP.NT"
9527 PRINT
95 0 PRINT"N" REM AN GREEN'
2540 PRINT "YOUR GIRL FRIEND IS"
9542 PRINT DOS "IROPING HERRTS TO YOU"
9544 PRINT DOS "BUT HER FR THEP DOSN T"
9548 PRINT DOS, "HENT YOU TO GET THEM."
9555 PRINT"N" REN OO CYAN OO
 7560 PRINT DOS "YOU MUST CATCH FIVE"
9562 PRINT DOS "BUT YOU ARE ALLONED" 9563 PRINT DOS "TO DOOP THREE OF THEM.".
9564 PRIVIT DOD "YOU ARE THE BOTTOM MAN"
 9566 PRINT DOW, "OH THE RIGHT ...
9578 GOSUD 9900 REM PRESS A KEY 40
 9680 PRINTCL®
9690 PRINT PRINT PRINT
9780 PRINTICONTROL YOUR MAN NITH!
PIBS PPINT
9718 PPINT"THE LEVS "
9718 PRINT PRINT PRINT
9720 PRINTING PER 44 MAITE 48
9730 PELAT PRINT
9735 PPINT"A = LEFT AND L = RIGHT"
9740 GOSUB 9900
RETURN
9988 FEM
9983 REM ADDOOR PRESS A KEY 600000
9985 REM
3910 REM OF [HOME] [22 CUPSOF DOMA] OR
9928 PRINT" and becommon appropriate of the second of the second of the 
9930 PRINTING PEN OF VELLOW NO
9948 PRINTIS PRESS PAY NEV
9958 PORE 198 8 PEN 40 LEAR KEVBOARD BUFFER 60
```

9960 GET AS IF AS="THEN 9968

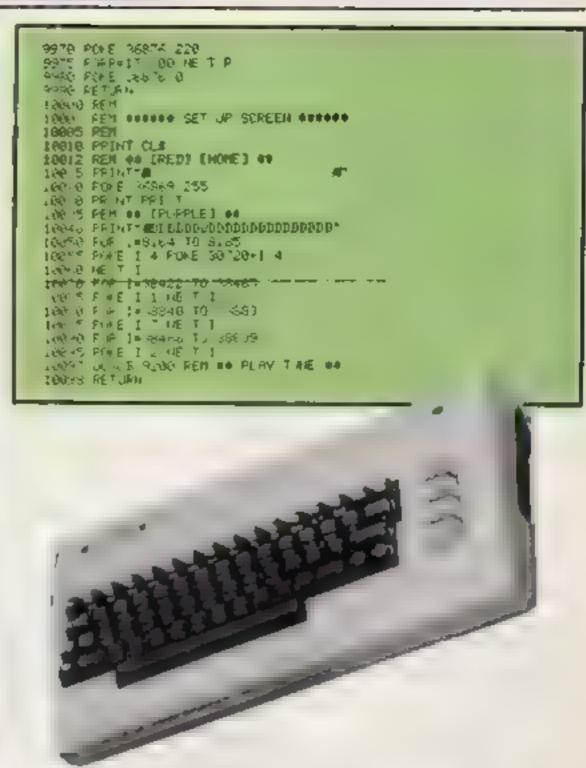

### CHRISTINE COMPUTING Ltd S Florence Close, Watford, Herts. (0923) 672941 E

### TI-99/4A HARDWARE

| A DE LA CASA TOTAL DE LA CASA DE LA CASA DELLA DE LA CASA DE LA CASA DE LA CA |        |
|----------------------------------------------------------------------------------------------------|--------|
| 32K Stand alone ram                                                                                                    | £125   |
| Arcade quality joystick                                                                                                    | £22    |
| Cassette interface leads - single                                                                                                    | £5.40  |
| - dual                                                                                                    | £6 90  |
| Compatible cassette recorder                                                                                                    | £25,95 |
| Rec + single lead                                                                                                    | £30.95 |
| Rec + dual lead                                                                                                    | £31.95 |
| Atari/Commodore to TI joystick interfaces                                                                                                    |        |
| single                                                                                                    | £6     |
| dual                                                                                                    | £8.50  |

#### SOFTWARE

We are able to offer our own range as well as selected items from Stainless Software, Tomputer, Fantasia 99 and many more.

For full list send 50p (refund 1st order) or cheque/PO with order to above address. Please add 50p p&p to any order under £10.

THANK YOU.

### **SOFTWARE REVIEWS**

### Cranky Dragon 32 £10.95

Dragon Data, Margam, Port Talbot, West Glamorgan SA13

Uniske ASK's other education programs, I am less than satisfied educational. It is a computer implementation of a reasonably good number puzzle of a long

You chose, or have given, two single digit numbers and have to form a whole range of other numbers from them in order to save Cranky's circuits from the

The idea has been used in schools for some time but not with such a range of numbers to find There are just too many to

provide interest for younger children

There is very little teaching or error correction, although it is very well error trapped. I really cannot see how anyone would want to subject a child to such a boring treatment of such a simple idea Mathis is an exciting subject and should be taught as such

I would advise parents to be that this is worthy of the title very sure their children need plenty of number crunching practice before using this program. Very disappointing from such a forward-thinking softwarehouse

|                 | DE.   |
|-----------------|-------|
| instructions    | 8()%  |
| ease of use     | 60%   |
| display         | 7(100 |
| value for money | 3000  |
|                 |       |

### Class will come to order.

Five new educational programs are give their marks by our examiners. Are they worthwhile for use in your family?

### Let's Count Dragon 32 £10.95

Dragon Data, Margam, Port Taibot, West Glamorgan SA13 21ºF

A suite of four nicely graded programs for the three-six age group although they could be used by others.

Pirate Ships is simple one-toone matching. Key presses are very simple, usually involving only the space bar, Space Stations is number recognition matching windows on the rocket to the number on the station to which it flies. Roll a Ball needs number sequencing skills too and has no margin of error. A single mistake means starting again. In Which Way the child must compare groups of objects and see which is the larger to decide which track to send them down

in all, very well thought-out and programmed, both educationally viable and progressive. Unfortunately, it is seriously let down by documentation. A5k, which wrote the program, usually has excellent colour manuals, but this is not true of the Dragon package At least two pages of instructions are missing making it rather difficult to use. This should be dealt with by Dragon immediately!

| instructions    | 30% |
|-----------------|-----|
| case of use     | 90% |
| display         | 90% |
| value for money | 90% |
|                 | _   |

### Time BBC 32K £7.95

Stell, 36 I mefield Avenue Whadev, Lanes BB6 9R1

Claimed to be a step by step gaide to learning to tell the tune. there are three steps, starting with hours, then minutes and finally the time on a digital violek. Each is divised demonstrat on and then at least one type of question typing in time shown stopping the vock at a particular time and adding an hour onto the time when stopping

Screen displays are pleasant it unit spiring although on occasions they seem a little cluttered. There are nursery tunes. at the beginning and you collect mile for each right answer

Stopping the clock on a particular time is not all that easy however and tolerance is not adjustable, so very young chadren could become trustrated easily

My other major or Ceismas that the examples are too long and tack variety. One expects a program like this to be used with a parent or leacher for at least the first few sessions, so there is no real need for long explanatory sections Adaits should have read the documentation and tried the program themselves first

D C instructions case of use 850% d splay 7(10% value for money 5000 700%

### Cassette 10 BBC 32K £11.95

Schoolsoft, 62 Middle Lane, Headly Heath, Birmingham B38 ODY.

This set is also available individually at £3 each. The compilation is very good value for money and the best way to buy, All use a standard form of presentation and teacher (parent) control which make them very

easy to use. Titles are: Monster, busic mental arithmetic practice. practice in Wordsort. alphabetisation of word lists; Shoot, Shoot 2 and Shoot 3, all use the same format of a space invader game to cover the four rules of number; Signs, practice in greater than, less than and equations. οĺ equality Whichword, recognition of

Estimate. homophones; involving estimate of length against a standard; Hangman a rather poor graphic version. Treasure, a very flexible coordingle game

All have some educational ment through I feel they could be more exciting I am still searching for the educational program that children beg to play These they will appeal to parents, however, and form a good first purchase for most parents and cover a wide range of skill and abilities.

D.C.

85 m instructions 90% ease of use 60% display 80% value for money

### Magnets 48K Spectrum €9.95

Sinclair, Stanhope Rd, Camberley, Surrey GU15 3BR

sim is to give an understanding of the basic principles of magnetism. That's as maybe, but the result is a very playable game too

Each player starts with 10 'pawn' magnets on the grid, each having a magnetic strength of I, with a reserve bank of 25 'pawns' of the same strength. Each also larger magnets, A,B,C,D and E. with magnetic strengths of 2,3,5,9 and 13 respectively. The north pole of one set is green and the other magenta, with the south pole of each set in white. Each pawn' can be moved up, down. left or right, and rotated 90 degrees at a time through 360

degrees.

This means poles can be orientated for either attraction or repulsion and if another magnet is attracted the two strengths are added. If you repel your opponent's larger magnets off the board then that adds to your collection.

i am certain younger players will find it fascinating Instructions are given in a booklet supplied. Compared with games of a similar calibre this one is overpriced, but it's unique. B.B.

1000% instructions 10000 playability 800% graphics 75% value for money

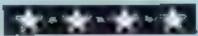

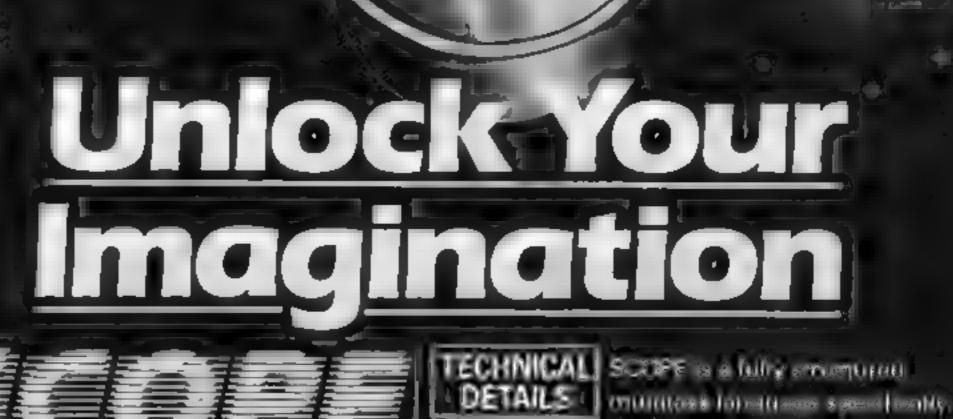

Computer Graphics Language

- A VERY POWERFUL TRUE MULTITASK LANGUAGE
- AS FAST AS MACHINE CODE
  - SIMPLER THAN BASIC

Write Machine Code in a fraction of the time currently nequired

> SCOPE is available from most good quality dealers and selected branches or

ir details of how to get **aa**mes päblished ly contact erketing

for writing graphics, animation and sound Being fully compatible with BASIC it is ideal for writing both arcade and adventure style games Additionally, with SCOPE present in high memory it can be used as an assembler with SCOPE words as plain language mnemonics. Therefore no knowledge of machine code is required.

Tel to the date and the restriction in the state of the state of the s The language is extremely easy to comprehend and is very powerful indeed providing many features not available from BASIC

Tel Codition and Both Ash the ing Light Control of the party of the party of the pa SCOPE HAS TO BE USED TO BE BELIEVED

**48K SPECTRUM** 

PRICE:

Dealer Enquiries

. Block Cervina's obenien

# ..... DITTO DATA LTD....

# ATTENTION ALL TOP PROGRAMMERS!!

YOUR BEST AND ONLY THE BEST MACHINE CODE GAME PROGRAMS FOR COMMODORE 64 — VIC 20 — B.B.C. AND SPECTRUM.

WE WILL ENSURE YOUR PROGRAM HAS MAXIMUM SALES SUPPORT, WITH OUR LARGE DEALER AND MARKETING NETWORK.

OWN LARGE INHOUSE DUPLICATING OUR OF TAPES AND DISCS.

Contact: NEW PROJECTS DIRECTOR

DITTO DATA LTD. **CORNER HOUSE** 6-8 THE WASH HIS THE STATE

**SG1 41PX** 

Telephone: HERTFORD 554474/554484

# **DRAGON 32/64 SOFTWARE**

The highly acclaimed PERSONAL BANKING SYSTEM includes the following features

- Permanent records of your Bank Account
- \* Single or sequential pages of entries
- \* Automatic posting of standing orders
- \* Full search facility with on-screen correction of any
- Full instructions and demonstration file included
- \* Additional Bank Reconciliation module included to match your PBS items automatically with your Bank Statement
- PLUS after sale maintenance

PRICE: £12.00 (cassette and manual)

£15 00 enhanced DRAGON DISC version (but excluding Bank Reconciliation module at present).

UTILITIES 1 — Three machine code programs in one

- \* CASSETTE CATALOGUE
- \* COMPRESS (removes all REMS and spaces from BASIC programs)
- ★ COPY (makes backup copies of most BASIC and M.C. programs)

PRICE: £5.00 (cassette)

DISASSEMBLER — all in machine code — Prints to either Screen or Printer in Hex and Mnemonics PRICE: £5 00 (cassette)

32 MEMORY MAP — Over 9 A4 pages of memory locations in the DRAGON system

PRICE; £5.00 (bookiet)

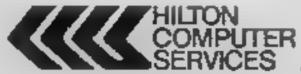

Hillon Computer Services Ltd [Dept XX] 14 Avalon Road. Orpington, Kent BR6 9AX

Ask for the PES et sour social increasers are

# **NO INTERFACE!!** SPECTRUM-STICK 48K or 16K

THESE CURSOR KEYS

्रि हुने हुने हुने **TO GIVE PRECISION** & AXIS CONTROL YET

LEAVES ONE MAND FREE FOR OPERATING OTHER KEYS

NO CONNECTIONS - REAR SOCKETS FREE **ESSENTIAL FOR 'COCKPIT' TYPE PROGRAMS** 

FROGGY

GNASHER

GOLD RUSH

HIGH RISE HARRY

CREDIT CARD HOTLINE 0603 870852 (24 hour)

# IF YOU HAVE ONE OF THESE TITLES - YOU NEED

ATOC ATAC AIRLINER BEDLAM BONKERS BYTER CHOPPER RESC KNOT IN 3D GENON

CORRIDORS OF LAST SUNSET , LEAP FROG EARTH DEFENCE MAZE CHASE MAZE DEATH RACE SPLAT ESCAPE FIGHER PLOT

FLIGHT SIMULATION MISSILE DEFENCE MONSTERS IN HELL MORRIS MEETS BIKERS VC 3D MIGHT FLIGHT PARATROOPERS PLUGGIT **ROAD BUNNER** ROBON ROBOT PANIC

SPECTRAPEDE VENTURE 3D DESERT PATROL 3D MAZE OF GOLD 3D TUNNEL **3D VORTEX** 

PLUS ALL OTHER

USER DEFINED KEY

CLIP-ON

BTONKERS **PROGRAMS** MINED DUT WHY WASTE MONEY ON ESPENSIVE INTERFACES?? INVEST IN THE DIRECT ACTION SPECTRUM STICK

TO: Grant Design Ltd., Bank House, Reepham, Norfolk NR10 4JJ

Please rush me a Spectrum-Stick Controller I enclose cheque/PO for £9 95 (payable to Great Design Ltd) Visa Please charge my Access

Credit Card Number

NAME **ADDRESS** 

POST CÓDÉ

# SOFTWARE REVIEWS

# Ready for some more zapping?

We asked our reviewers to exercise their zapping fingers and thumbs on your behalf. Here are their verdicts on five new games

# Fairground 32K BBC £7.95

Superior, Dept BM1, 69 Leeds Rd, Bramhope, Leeds

An original and amusing variation on conventional shooting games. Instead of aliens dropping from space, cartoon shapes move across while a fairground tune plays.

You control a base at the foot of the screen and have a limited supply of budets with which to bit all the target shapes which move to and fro. Hitting certain numbered targets gives extra bullets, and it is also possible to gain bonus points by spelling out the game title from letter targets hit in the correct order

Purple faces called Sanleys hop about at the top of the screen.

and will sometimes drop down and steal vital bullets. However, if is possible to shoot them in the act for more points

There are five stages of difficulty, with a bonus stage between each in which the object is to hit a golliwog figure and prevent it from reaching the edge

Graphics and sound are used very well, but the sound can be stritating after a while. It is possible to reduce it slightly at the cost of a bullet

Anyone looking for an amusing and slightly different arcade style game need go no further, D.A.

| 180   |
|-------|
| ÇUI   |
| ( 0.0 |
| Ser.  |
| 5     |

# **Devil Assault** Dragon 32, joystick £8

Microdeal, 41 Truto Rd, St Austell, Cornwall PL25 51E

if your trigger finger's getting a lattle rusty, here i an excellent new shoot-'em game to give it expresse.

The concept is simple - if it moves, shoot it, before it bombs, burns or crushes you You start with a couple of screens of bomb laden vultures, which at higher levels have a nasty habit of splitting into two when hit, then move on to ingger-happy robots. And if you've been quick enough on the draw the final delight is Microdeal's answer to Zebedee, the Sprongs Oh, and there's the

Devil himself, armed with a cauldron of flaming oil

Graphics and sound are very good, joystick control excellent and instructions clear and comprehensive, though a magnifying glass would be handy for the small print. You have a choice of three screen colours and six levels of difficulty, the lowest of which was quite hard enough

The one slight bug I found was that the high-score has a habit of disappearing, but that's very minor fault. If you enjoy this kind of game then I can thoroughly recommend this one. M.N. instructions

playability graphics value for money 9540 90% 90%

# Cruise Attack 48K Spectrum £6.95

Mikro Gen 24 Agar Cres Brackneh, Berks

A "missile command" game, that loaded quickly, auto-ran and displayed basic instructions, but would have benefited from improved instructions and insert information.

The latter says our one is under torpedo and bomb attack, an unknewn but hinded number of moster can be fired from two bases and that mer defined keys are used (untrue)

key "started the game, with outtine diamond torpedoes and base falling from screen top to six caties between two bases. These value for money are destroyed by manocovering cross sights in front of them so a

missile explodes as the enemy reaches n

Con game completion a screen of missiles appears momentarily part of the Scoring? Names are entered and a Hall of Fame appears It was eventually apparent that destroved bonibs wore so and torpedues with honuses for destroying a wave

Control reaction is good, but graphics and sound are dult and basic Mach toffer instructions and better use of the Spectram's potential could be expected at the Price Avery flat game

T.W. 400% 7110% 450%

# THT TI-99/4A EX BASIC ET

SP Software, from Standess, 10 Alstone Rd. Stockport, Cheshire

A fast moving action game in which a bomb must be defused before time runs out

The screen displays an 11 by 11 grid on which appear skulls. flags, the bomb and your man Using the keyboard to control movements the man may be moved up, down lett or right As each square is crossed it is blanked out and may not be crossed again unless "slid" over Sliding however, may only be done left or right. Landing on a square with a flag scores bonus points on one with a skult loses a life As the game starts a digital

display on the TNT square begins the countdown When a total of five have been disarmed a nonus screen is entered. Here your man Zooms rapidly across and down a gold, on the bottom hae of which are skulls, except for one square where there's a flag. This must be reached to save a life

The game continues on a different sheet which has even more skulls and on the filin there's also a stamping boot to

A sufficiently high score qualifies y butto enter the Hall of fame, among those other greats such as Popeve and - Bagpuss?

instructions. playability graphics value for money 8000

JW. 1(1000 86,00 7500

# Mothership CBM 64 £6.95

Artic Main St. Brandesburton. Driffield, Yorks

A game for one or two players requiring a joystick Different tevels can be set for each player

The scenario has three phases The aim is desirny the Mothership which in the first phase sends 12 drones towards you You must destroy them before entering the

Mothership Here you must reach the control pod, avoiding mutant meanies, jumping over breaks in the floor, and using an elevator. A further hazard, a scanner, may also appear But, like the meanies it cannot harm you. Shooting them adds to your points.

When you reach the pod you move onto the third phase, the Mothership's home base, where you have to destroy the planet's generators. Energy pods must be disposed of first Beware of energy torpedoes. If successful, you return to first phase at a higher difficulty level.

Good use is made of sound, graphics and movement but essentially this is an amalgam of all the old favourites

v R

80%

75%

75%

70%

instructions playability graphics value for money

# SPECTRUM PROGRAM

# How it works

10-40 print title, instructions
50 screen colours
74 sets user graphic A
80 print planet surface
110-142 plays first tune
150-220 main loop
2000-2100 plays second tune
2200-2400 print score, replay
option
9999 DATA

Lander is a game which calls for careful movement. One slip will result in disaster.

You are in control of 24 spaceships and and you have to land as many as possible on the craggy, cratered planet surface.

#### **Variables**

- z counter for graphics, current spaceship, score
- a row position of ship, also used in playing tunes
- p to time position of ship.

  Henriber of times opening t
- A number of times opening tune is played
- as check if ship has landed or crashed, also used to hold DATA for tunes
- W.Q used in playing second tune

# care around the rugged rocks...

cently does it... that's the way to win with William Mitchell's game of Lander for either Spectrum. There's 24 spaceships to bring down, and it's not easy

#### Hints on conversion

The program should run on a 16K ZX81 if the following alterations are made.

Delete lines 10, 50, 74, 105, 110, 120, 130, 140, 141, 142, 180, 190, 200, 2000, 2100 and delete the colour commands in line 20 Add 160 PRINT AT a.p., 161 1F PEEK (PEEK 16398 + 256 \* PEEK 16399) = CODE

"="THEN GOTO 5000 162 IF PEEK (PEEK 16398 + 256 \* PEEK 16399) less than or greater than CODE "" THEN GOTO 2000

5000 PRINT AT 4, p; "A" 5100 NEXT Z

Control is by the 5 and 8 keys and the game will work on either Spectrum

Note: solid square in line 80 is achieved by pressing A in graphics mode.

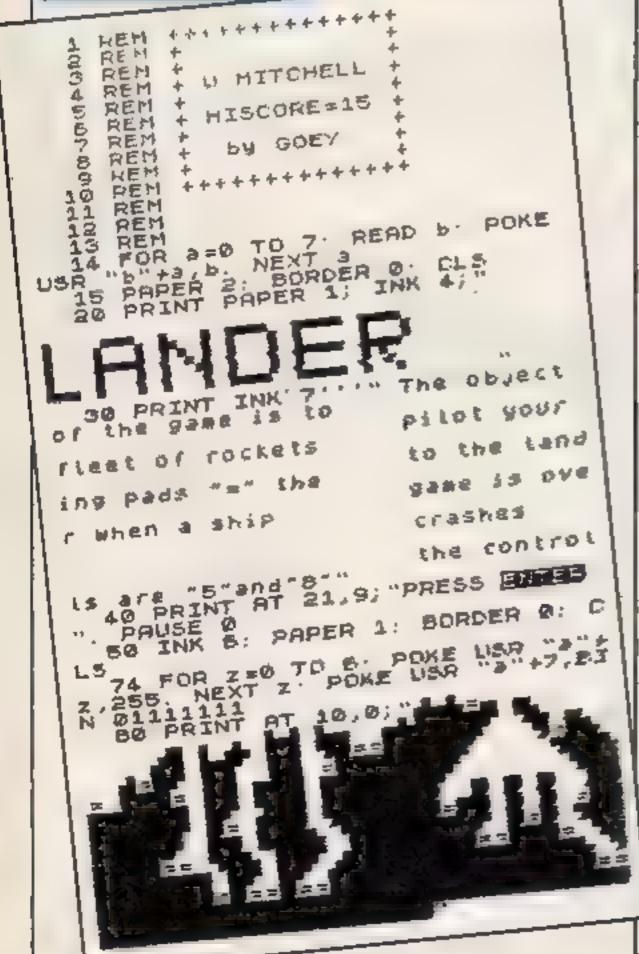

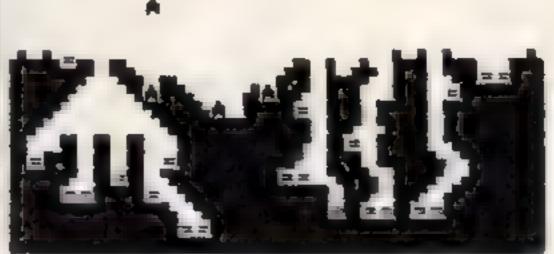

Lander in action, with three spacecraft already safely down

```
105 FOR b=1 TO 2
 110 LET as=".0511.0511.8 16.021
1.0216.0211.02161
120 FOR a=0 TO 7. BEEP VAL a$(1 TO 3), VAL a$(4 TO 5). LET a$=a$
 130 NEXT b
      FOR Z=1 TO 24
 135
      BEER .03,40: PAUSE IN
      BEEP
            .03,40 PAUSE 10
      FOR a=0 TO 20
 150
     PRINT AT a,p; INK 5; "A"

IF as="=" THEN NEXT Z
 160
 170
 180
      IF CODE #$<>32 THEN GO TO 2
 199
000
 200 BEEP ((25-1)/300), a
 210 PRINT AT 3,P," "
211 LET P=P+(INKEY = "B") - (INKEY
$="5")
 220 NEXT 9
2000 LET 45="4
                                     .759
             13 .7511 .259
   .259
        - 254
                    5
 755
                1
2100 FOR a=0 TO 10: LET Q=UAL ##
   TO 3): LET W=UAL 4$ (4 TO 6) /4
  BEEP W. q: LET as=as(7 TO ): NE
2200 CLS : PRINT AT 10,7; "PLAY A GAIN (9/A) "; AT 15,9; "5 CO 2 "; Z 2300 IF INKEY$ = "9" THEN GO TO BE
2301 IF INKEY =""" THEN STOP
2400 GO TO 2300
9999 DATA BIN 00011000, BIN 00011
000,BIN 00111100,BIN 01111110,BI
N 01111110,BIN 01111110,BIN 0110
0110,BIN 01000010
```

# ANIROG SOFTWARE

PILOT YOUR SPACE CRAFT THROUGH THE SIX DEFENCE SECTORS AND DESTROY THE COMMAND MODULE OF THE COBRON EMPIRE ALL MZC BLOCKBUSTER

AVAILABLE FOR COMMODORE 64 & VIC 20

**17.95** 

MASE BEFORE YOU

WELFHIGH RISE BUILDINGS

YOUR SHIP WITH DEXTERITY

RAMMING MISE OTTAINED 100

FIGHT CORRO SHIPS

DODGE THE YOU CAN

anquiries:

22 WEST HULL DARTHOUSE CONT KOBBA Plot K 18

Mail Order

ORLE 8 HIGH STREET

24 HOUR CREDT CARD SALES HE 02934) 6083

PAYMENT BY HEQUE I S= VISA

50p POST & FIECKAGENIG

# Forget today's maze games. Here comes oreman.

#### How it works

10 ensures text mode 20 if on, turns off cursor and key chek

30-40 call subrounnes for redefinition and instructions. 50-60 clear screen, change colour 70-320 plot screen

330-360 define variables 370-420 plot colours

430-480 get input and respond 490-590 randomise ghosts' move

600-870 Oreman moves oft plot time and score, random move ment of ghosts.

BNO-1150, 1160-1430, 1440-1700 same for right, down, up 1710-1800, 1810-1890, 1900-

1980, 1990-2070 ghost 1 moves left right, down, up 2080-2160, 2170-2250, 2260-2340, 2350-2430 ghost 2 moves eft right, down, up

2450-2650 redefine characters 2660-2890 instructions 2900-3080 grand finale

Oreman is set far into the future, long after all today's maze-game characters have withered away.

The ghosts are fed up with chasing Oreman and only have the occasional snack.

Orcman is a few generations removed from the maze-type games of today. But let Alasdair Jarvie, who wrote the program for Oric, explain...

```
10 TE 11
28 PONE 616,16
18 00SUB 2498
40 Oc mit 7440
58 INC STEAMER WE
AP CLS
78 PLOT 1,1 consequences and an experience of the consequence of the consequence of the c
BO PLOT 1,2 abid b brocorbib igigb prochibebrothe
PE PLOT ... T. adecementedededen in decementedededede
PLOT , 6 ap agagigneagegbrbebebeigagbragigtaben
118 PLOT , 5 agen h h Heh I dedededen t dehaninidea
1.4 PLOT A. ab tubeb b needbrigightegbebebebrighes
158 PLuf . 7. adeh degadedehidehihidet dedededehidea
148 PLOT . R. aucigs igigbrigborgiqb igo igigb igbom
158 FT UT . Y aden deh r den dehinidet det h dehidea
lad PLGT .... ancoroco bebrtebeigigbebebrb bedebibee
176 P. [71,11, adededededededehih dedecededededea
188 FL 17...12 abrigigigigigiete brbcbcigigigigigigigbe.
  98 P. DT1 11 adam hibit hibidedededen hibibibidea
200 P. DT1.14, abrb beb b brigbeigigbeigbeb bebebebra
. # PuDT1 15 adededededededehudet hidet dedededededea
ZUB PLOTE to -b for forgorococygiquebranigtopiciphes
THE PLOTI, 17, sooms denins deceded in decedens his dehicles
248 PLOTE, IR. At tab forgborgburgege topoctotob tobra:
 PSB Pr D11 | 17 | adehidahihidahidah hidahidahidaa
268 Pt 11, 78 an igh b b beigbrigsgbeigbebebeb igbee
78 FLOTE . 1 adeh dedededet iden F dehigedededen des
```

### Variables

Time time (what else<sup>2</sup>) O score PR dots A.B.C.D positions of Oreman E.F.G.H ghost I positions

I,J.A.L ghost 2 positions

Oreman's predecessors have eaten all the power bills, so he can't gobble up the ghosts.

He has to eat the dots without bumping into a ghost; in fact you only need to eat 125 dots.

The ghosts have also changed Now they are workaholics and lay dots. But they don't like interruptions. If you interrupt them it's the end for you.

If you make it and finish a screen the game sends you to another screen.

To add some more tension there is a time limit.

Use the cursor keys to guide Oreman. And good luck...

# Hints on conversion

Plot plots characters on screen, SCRN see what is on screen, CLS clear screen PAPER, INK changes colours, MUSIC plays

LBB PLDT1, 27 who igigigh iglightoche briginghe iginight a 298 PLOTI, 25, haden hit dun hidededetiniden 390 Pt 011, 24, "abehr bebubeb brbt forgtebrbebebrbeb ben 16 PLCT, " "Adenudedenedenedet in denededededede Т. Ф РГОТ , А. пониментической полиментальной полиментальной поли N. & REM ASSA PRINCIPE PR SCHOOL 340 Of P'INST LA FEE DO SERVING See to the track of the second of the second THE A-THER CA GLOS TEN BIF & GAIR MAT TIMES TO A B ex BirtsBres Bles tro RIH ees Holy want ees TWO FOLUME INT BUT \$146 +1 400 PLOT Q.Y.COL HIP 410 PLET BLY - TOLDER 4 St MERTY 4 M Aber Ern 446 PLOT R DIOT PLOT CLOUD PLOT E F ERIE OF G H PRITE OF I J EF FLO Think His 450 TF RE-CHAR & THE NEIDSHRAPS 460 IF Assurer 9 THENGONDERED 478 IS GRACISSALD THEREING IN AU 488 IF OF-CHRISTIAN THENDUS INTHAR 499 GHI-INTERN TORE 500 TEORISONEN GUSUE 720 510 1FBH1417HEN GOBUR 1910 写算像 TEISH W. THEN SC UD 1 2008 578 LEGHT - THEN WE'RE B 1998 TAR GHO-INT RND | +4 THE FAMILED THEN GOSLIF WEED 1118 Associated to the NOOTO 680 1158 DOTO BOR 1117 NEW GOTO 1168 1688 DAR F DRZYTTHEN BOSCH C 78 578 FRH. #21HEN BUSHB "LAB 599 (ARHOR THEN GUSHE 2 TO 579 6810 4 \$ SHE REM THAN LEFT PERFE 1150 DDTO DDTO DDTO DESCRIPTION OF THE PROPERTY OF THE PROPERTY OF THE PROPERT The service of the service of the se ATH IF BORN A 1 B 1-087 g THENRETURN ATH IF BORN A 1,81-ASC a THENRETURN AM IF SERN A 1.8 -ASC ( o THENGOTO \_928 648 IF SEEN A 1 BY-ASE -- THEN DATE-TO POURDA 658 IF PhotoLS 1/400 10 6 58 608 P 47 A P Table T. C. D. 12-8 Bakes Daday
13-6 Galanta B. Oast OT C O WE
13-6 Galanta B. Oast OT C O WE
13-6 If Galanta B. Oast OT C O WE
13-6 If Galanta B. Oast OT C O WE
13-6 If Galanta B. Oast OT C O WE
13-6 If Galanta B. Oast OT C O WE
13-6 If Galanta B. Oast OT C O WE
13-6 If Galanta B. Oast OT C O WE
13-6 If Galanta B. Oast OT C O WE
13-6 If Galanta B. Oast OT C O WE
13-6 If Galanta B. Oast OT C O WE
13-6 If Galanta B. Oast OT C O WE
13-6 If Galanta B. Oast OT C O WE
13-6 If Galanta B. Oast OT C O WE
13-6 If Galanta B. Oast OT C O WE
13-6 If Galanta B. Oast OT C O WE
13-6 If Galanta B. Oast OT C O WE
13-6 If Galanta B. Oast OT C O WE
13-6 If Galanta B. Oast OT C O WE
13-6 If Galanta B. Oast OT C O WE
13-6 If Galanta B. Oast OT C O WE
13-6 If Galanta B. Oast OT C O WE
13-6 If Galanta B. Oast OT C O WE
13-6 If Galanta B. Oast OT C O WE
13-6 If Galanta B. Oast OT C O WE
13-6 If Galanta B. Oast OT C O WE
13-6 If Galanta B. Oast OT C O WE
13-6 If Galanta B. Oast OT C O WE
13-6 If Galanta B. Oast OT C O WE
13-6 If Galanta B. Oast OT C O WE
13-6 If Galanta B. Oast OT C O WE
13-6 If Galanta B. Oast OT C O WE
13-6 If Galanta B. Oast OT C O WE
13-6 If Galanta B. Oast OT C O WE
13-6 If Galanta B. Oast OT C O WE
13-6 If Galanta B. Oast OT C O WE
13-6 If Galanta B. Oast OT C O WE
13-6 If Galanta B. Oast OT C O WE
13-6 If Galanta B. Oast OT C O WE
13-6 If Galanta B. Oast OT C O WE
13-6 If Galanta B. Oast OT C O WE
13-6 If Galanta B. Oast OT C O WE
13-6 If Galanta B. Oast OT C O WE
13-6 If Galanta B. Oast OT C O WE
13-6 If Galanta B. Oast OT C O WE
13-6 If Galanta B. Oast OT C O WE
13-6 If Galanta B. Oast OT C O WE
13-6 If Galanta B. Oast OT C O WE
13-6 If Galanta B. Oast OT C O WE
13-6 If Galanta B. Oast OT C O WE
13-6 If Galanta B. Oast OT C O WE
13-6 If Galanta B. Oast OT C O WE
13-6 If Galanta B. Oast OT C O WE
13-6 If Galanta B. Oast OT C O WE
13-6 If Galanta B. Oast OT C O WE
13-6 If Galanta B. Oast OT C O WE
13-6 If Galanta B. Oast OT C O WE
13-6 If Galanta B. Oast OT C O WE
13-6 If Galanta B. Oast OT C O WE
13-6 If Galanta B. Oast OT C 678 A+9 2 E+E 2 680 P DT A, B OS PL 1 C, D HE 679 BUT-185 (RND) 44 1 FEHT-STHEN GOSUB 1728 790 IFGM1-17MEN GOSUB 1818 716 IF BH +2 HEN GOSCB 1 MG 728 IF OH ATTHEN GOSUB 1998 778 BH2- NT RND I FAR TEGH, -BINEH BOSUB 1888 748 IF BHZ=17 (EN GUSUB /8 758 IF GHOW, THEN GOSUE " AB 748 IF GHOMINEN GOSUR 778 PLOT 25,8,11 , M E

# **ORIC PROGRAM**

```
1278 IF SHI-27HEN GOSUB 1988
1200 IF BH1=37KEN GOSUB 1998
1290 GHZ=1NY (RNO11144) | EFGHZ=OTHEN GESUB 2000
1500 IF GH2=17MEN 609UP 2178
1310 IF GH2+27HEN BOSUN 60
1320 IF GHZ=TYNEN GOSUB . "48
1338 PLOT 25,8 "T 1 H E
1340 TIME-TIME 1
1350 TIME OWLEF TO (STRO (TIME) . 3)
1360 PLOT 35.0,73HE4
1370 PLOT 10,6 15CORE 11
1380 FLOT 20,6 STR# (0)
1798 A1=4FY#
1488 IFAS=CHRT:8 THENGOTO 688
1418 |FAS-LINE 129 THEN DOTO BOO
1429 [FA9+CHR$(1))77HEN SOTO 1448
1478 6010 1168
1440 REM sees UP sesses
1458 LF SCRN(A,8 , MASC ("B") THEN RET AN
1468 IF SCRN(A,B .14850 "4") THEN RET INN
1478 IF SCAN A,8 -ASC p THENGOTO .988
1480 IF SCHOOL A.B. 11-ASC("0") THEN 0-0-18 FA-FE-1
1498 IF PR-125 THEN GOTG 50
1500 PLOT A.B." ":PLUT C.D."
1519 8-9-2:0-D 2
1529 PLOT A. B. OF (PLOT C. D. WF.
1538 GHI-INT (RND (1) +471 1F5HL-8THEN GOSUB 1778
1548 [FOH] = I THEN GOSUB 1818
1558 IF DHISTHEN GOSUS PRO
THAN IF GHI-TIMEN GOSUM 2978
1578 BHZ-INT-(AND (1) +4) | 1FOH2-8THEN GOSUB 2000
1508 IF GHZ-ITHEN GOSUB 1178
1598 IF GHZ-ZTHEN GOSUB 2 68
 600 JA GHOA THEN GOSHB . THE
 BBPL T 24 B T I HE
A SHIT PART BAGA
1638 TEMER-LEFTS (STRUCTURE) . 31
1648 PLOT 35.8, TIME!
1858 PLUT LO 6 "SCORE I
1669 PLU: 28,0,91PF:0
ANTO ABOVE TH
. 6UB THAT CHRISTE THENGOTO ADD
1698 IFAF+CHR$(4) THEN GOTO 888
1700 SEASACHRE ( OF THEN BUTS 1168
1718 0070 1448
1728 REM 4444 SHOST LEFT 4444
.738 IF SCRN E I, FY ASC AT THEN RETURN
1748 IF SCAN E I F HAVE TO THENRET SEN
.758 AF SURN E | F HASK : 1" THENDOTOTTEN
                 TIPLOT D.H. "
1768 PLDT E.F.
1770 E-E 216-0 2
A780 PART E.F ES PART G H.RE
.790 PLUT EXC.F. "bot PLOT B-2 H, "du
JO.B REM 4000 GHOST - RIGHT 0440
HE'S IF BORN E+2,F) -ASC ("4") THENRETURN
TOTAL IF SCHN E-2, F -ASC ( F" THENRETURN
4848 IF SLRN E+2,F++ASC(*, *) THENGOTO2400
1858 PLOT #.F." ":PLOT 8,H."
.868 E-6+.10-0+2
ABOM PLOT E.P. ENIPLOTO, MIRK
.686 PLD* $-2.F. "bc*:PLOT 0-2,H."0="
OPE RETURN
AND REM ONES GNOST - DOWN PARK
1918 IF BORNIB, H+L)+ASC ("A") THENRETURN
1928 IF BURN G HALLMAND COOP THE WRETURN
.938 1F BCRN (8,H+1) +A5C (*)") THENDOTOZ998
.948 PLOT E.F." "IPLOT G.H."
.958 F-F+21H-H-2
1968 PLOY E.P. SOIPLOT B.M. MF
1976 PLOT E.F-1, "do" (PLOT E.F. L. "bc"
1988 RETJAN
1998 PEM BARB GHOST UP
                             .....
2000 IF BORNIE F CHANGE THE THENRETURN
28 8 IF SCRNIE, F. 11-ASE ("h") THENRET JRN.
2926 IF BORN E.F-11 WASC ". ") THENGOTO 489
28 8 PLOT 6,5,1 (PLOT 6,6,1 1
2010 PLOT E.F.ESIPLOT G.H.RS
2860 PLOT G.H+.. "bc":PLDT O.H+... "de"
2076 RETURN
2008 REM 2000 BHOST-2- LEFT ******
2098 IFSCAN(I-.,J)-ABC "a") THENRETURN
2106 IFSCAN I 1,02=ASC "g": THENRETURN
2110 168CRN(1-1,3 -ASC TET) DENGGT02988
2126 PLOT 1,3 " TIPLOT +,L,"
                 ", J, + 70 J91"
2110 Inl Zakek 2
2140 PLOT 1, J, ESIPLOTK, L, RO
2158 PLOT 1+2,J, "bc" | PLOT K+2,L, "de"
2168 RETURN
2178 REM **** BHOST-2- RIGHT *****
2180 IFSCRN(I+A, 4) HASE ("A") THENRETURN
2198 IFSCRN(1+2,J)=ASC("F") THENRETURN
2200 [FBCRN([+2,J -ASC 1]") THENGOTO2900
2210 PLOT 1,J," ":PLOT K,L,"
2270 1=1-2:K=K+7
2230 PLOT 1, J, EDIPLOT K, L, RD
2248 PLOT | 2,J, "bc":PLO" | -2,C, "de"
2250 RETURN
2260 REM **** BHOST-Z- DOMM *****
2270 IF SCRNIK (E+L) WASC (TWY) THENRETURN
THERE A SERN A LEGIT HASCH AT THEMPET INN
2798 IFSCRN ... + I H-ASC + THENGOTOL 988
2700 YOF 1,1,7 TIREDT 1,1,7
27 B Har E HIAL
. 28 PLOCI, LEGIRET F. RE
2330 Prof ( 3 ., "de" (PLA) (, J-2, 166"
27.48 RETURN
2758 REM **** GHOST " IN PRESERVE
. 760 IF SCRN I & ITMASCO AT THENRETHING
A TYPE IF SCHOOL I I HASC IN THE HAST WAN
2188 IF SERN 1,1 12-ASC (*1*17HEN GOTO: 988
. 98 PLOY 1.J. " PLOY 1..."
2488 Jed 2:0-0-2
2418 PLOT TIJLETIFI 1 > LIRE
2470 PLOT Fix * "bo (PLOT Fit-2) 'do
24 WE RETURN
```

2446 END

```
ATO HEN ARREST ME HERRESS
  460 F X A-810 FEADDIFINE 46000-A (8-ASI "A" 1,D NETTO
  4 B ACT THEFT DA A DIME THAT
  THE DATE & ." ", ","
  498 DATA 8 8 8 8 8 8 8 . .
 MAN DATA 8.8 8 8 8 9 48,49
  · B B B B B . ATAG B *
  5 8 DATA 48,48,0 8 8 8.0 0
 " B DATA & & . ( ". 6" & 6" 6" 6"
 6, 0, 0 6 T6 T6 0, 0 A'AC 81.
7"50 DATA 48 48 68 58 6 6 ...
 " 3, 3,17,1 A THU BOK.
 a "0,80 80, ,7,, 8760 8 4.
 " A PT PT 42 66 88,88 ATAQ PT 67
658 Para 6 .48 .48 65.15 15 5
 . 678 PETURA
 SANG REM ...... (NS.IRIETTUNS ......
 2478 C. 5
 "688 PLD1 1,1,"THE DEVECT OF THE GAME IS TO EAT THE"
2898 FLOT 1,3, TOO'S REFORE THE TIME RUNS DUT OR
188 FLOT 1,5, SEFFORE THE GHOSTS EAT YOU . "
. 710 Pt 31 1,8," YOU ARE ORTHAN.
. 10 PL 37 . 49
. 1 P. PL 7 . 111 " THE GHOSTS AGE
  48 FLOT 1 12
 258 POST 1,14
                 GRIDE DECHAN THROUGH THE MAZE BY
 TOB FILT 1 16. THE LIKE IN FEYS
 THE PLUT I IS THE BHOSTS LAY DOTE MILE RUNING .
                 REMEMBER YOU HAVE ONLY
 2749 FLO 3,22," TO EAT THE DOIS
 "HUR PLUT 5.24." PRESS ANY KEY "
.8 8 PLOT 4,24,8:PLOT 3,24,18:PLOT .8 .4,8
 TO B FOR AMITOCO
JH @ PIAC B
1848 F AV 1 0,0 8
1880 MUSIC I " F, 81841128
"HAD PLAYO, C. D & IN LTA
28'8 DATA ".5. . ". T. 6.8.8.6.5. " 6.7 " N 6.8.18.4
2888 GE7 VI
 BRB KET IRN
TUBB HEM TOTOGO F INAL ( PERSONA
29 8 6.5
29 8 FLOT 10, 17, YOU ARE DEAD
1918 PLOT 8 - B
. 978 F. 37 B :4 .D
.968 FORE-17071
1978 READ A B
2488 PLAY 7, B. 6, 0
2008 MIS .. 1, 1,8 8
41+41,198 QM41.
THE REST
#.E DATA T. " " ",", .A. " 1, .1,4 0.".8 " 9 ",5,7,6,7,6,7,1,5,1,8,1,1
" o 81 ", 81 d," ", 6 1 0 0 0 1
3848 PLAV # 8 8 8
TOTAL PLET 18 . TO YOU HANT ANOTHER (N) "
3868 INFUT VE
*8*8 If YEV Y THEN HUN
TORR END
```

# Micro Tip

TI-99/4#

# Clean up your contacts

Two TI owners recently contacted me with news of problems with modules not communicating with the console

Dirt and tarmsh on the contacts were suspected, but cleaning with pure alcohol either gave only very brief or no results.

These two owners solved their problems in an interesting manner Inside the module slot, just before the PCB enters the socket, many consoles have a black loam strip, through which the PCB passes

In these two cases, the strip (which was intended to remove dirt from the PCB contracts) had become extren ely soiled and of course, after cleaning the contacts, passing them through very dirty foam was not helping matters.

One owner removed the strip, cleaned it, and remserted it. The other owner just removed it. I and as there are some Ti consoles without it, that is not narmful to the console.

Removing the strip should not be attempted by the average owner, however. An experienced dealer or electronic technician should be entrusted with the task.

If owners choose to clean the PCB contracts, they should only use ethyl alcohol on cotton wool upped cleaners. Metal must not be used, and care should be taken not to touch the PCB contacts with the fingers etc.

Stephen Shaw

# ORIC - SOFT

# **ORIC-1 Arcade Action**

GALACTIC DEFENDER—Only you remain between the alien swarm and complete dominal on of the Universe. You can those to win (1) but you might make a positiumous entry into the Hall of Fame (M/C — Full colour and sound — practice dames.)

TOADY Kamikaze amphibian — dying to get home Super MrC graphics — Hi-score — Menu driven

ANACONDA The largest snake yet to survive! (Hi-score -information -- Half of Fame)

# **Family Games**

MASTERMYNDE (Oh No. Not Again!) Oh Yes but this time a super deluxe version with timer 9 levels of difficulty sound scoreboard etc. as reviewed in 'Weeklies.

**CLICK** Addictive diceigame but reeds extra velamount of skill and judgement, great for parties (up to 8 players sure to sort the 'men out from the-boys."

All tapes are £4.95 each SAE for full list PO Cheques should be made payable to

Headfield Technology Ltd., Lock Street, Savile Town, Dewabury, West Yorkshire.

# Professionalize Your Home Computer Installation

- With a YoJo
Trolley
(Computer Extra)

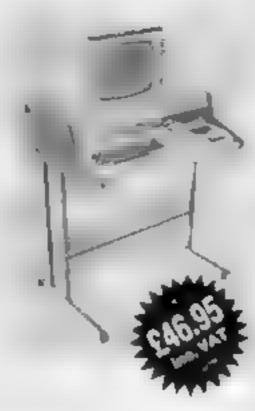

The "YOUO" computer desk trolley tailor made for your computer "The most versatile work station is trace."

The YOJO" Dask Trolley has been tailored to meet the requirements of the home or office where a compact leasily movable unit is essential.

The "YOJO" Dask Trolley includes many features not found on conventional cabinets and unfolds an attractive design that will anhance any environment.

"Just look at these features"

1 Contains your computer and tape unit

2 Portable T V /V D U. and/or disc drive

3 All cables leads, transformers and connectors neatly and safely out of sight, while allowing all units to remain permanently connected.

4 Easy run castors which glide easily anabling the Desk Trolley to be transported from room to room. Just pull into or out of use as required.

6 Smart wood finish effect combined with neutral beige powder costed steel shahring or matt black trolley. State Sapela or Rosewood when ordering

6 Supplied as a flat pack, very simple to essemble with only a screwdriver full met/uctions supplied

Measurements Height 34 % \* Width 27 % \* Depth 21 \* Weight 17 Kg

RETAIL PRICE Inc. VAT & STORAGE BIN £46.95 (Registered Design)

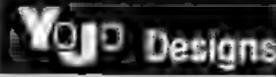

10 Oek Road Clanfield, Hants Telephone (0705) 593784 (24 hr.)

# HOME COMPUTING

a new series

All books written by Peter Gerrard, former editor of Commodore Computing International, author of two top-selling adventure games for the Commodore 64, or by Kevin Bergin, Both are regular contributors to Personal Computer News, Which Micro? and Software Review

# USING THE COMMODORE 64 Peter Gerrard

A complete look at the latest home computer from Commodore Business machines. Starting with a refresher course in Basic Programming, it moves on through machine code, before considering in great detail sprites, graphics and sound. A section on peripherals, and then the heart of the book: an in-depth look at the chips that make it work, including the 6581 Sound Interface Device and the 6568 Video Controller Chip, as well as the heart of the computer, the 6510. The comprehensive appendices cover the full Basic and Machine Code Instruction sets, as well as several useful reference tables, and a complete machine code assembler/disassembler listing.

Personal Computer News said: "In this case, we are dealing with a gem of a book. It deserves a place on the bookshelves of every 64 user whether beginner or expert."

Available now £9.95

# THE BEGINNER'S GUIDE TO COMPUTERS AND COMPUTING Peter Gerrard

Written for the person who knows absolutely nothing about computers, this book introduces you gently to this exching and fast-moving world. It guides you through the history of computers into the 1980s and introduces you to many of the personalities who dictate how computers will develop in the future. It comes compute with a glossary of computing terms, including all the often used 'buzz words', and even an alternative' computer glossary Available now £6.95

Other titles in the series include Sprites & Sound on the 64, 12 Simple Electronic Projects for the VIC, Will You Still Love Me When I'm 64. Advanced Basic & Machine Code Programming on the VIC, Advanced Basic & Machine Code Programming on the 64, as well as Pocket Handbooks for the VIC. 64, Dragon, Spectrum and BBC Model 8.

Write in for a descriptive leaflet (with details of cassettes).

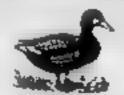

# DUCKWORTH

The Old Piano Factory, 43 Gloucester Crescent, London NW 1 7DY Te., 01 485 3484

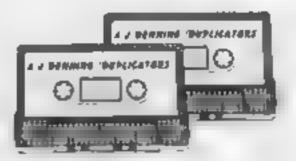

# A.J. DENNING (DUPLICATORS)

QUALITY CONTROLLED CASSETTE DUPLICATING
QUALITY & SERVICE AT COMPETITIVE RATES

# QUALITY

Constant Stringent checks Made Throughout Production.

# SERVICE

Despatched Normally Within 10 Days From Receipt Of Master.

# PRICE

C10 From 28p Including Case. C15 From 31p Including Case.

CONTACT US NOW FOR YOUR PERSONAL QUOTATION

# A.J. DENNING (DUPLICATORS)

19 The Crescent, Henleaze, Bristol. BS9 4RW Tel (0272) 623267

# TI-99/48 PROCEAM

Are you ready to save the world again? Texas Invaders' Revenge is a more sophisticated follow-up to my earlier program, published in HCW and called Texas Invaders (what else?)

#### How it works

10-20 clear screen, coloar it black. 30, 410-580 define characters

40-160 define colours

170-370 set up little screen.

380-400 830-850 set up variables 590-660 Instructions?

670-820 cear screen position

characiers. 860 random se

870 pest top laser base.

880-1070 detect key presses random se invader movemen, and mother ship firing

1080-1120 1130-1170 move laser base up, down

1180-1280 invader hit routine. rest variables for invader movement and laser range, print score.

1290-1330 shorten aser range if invaluer moves forward, check if invader is same column as

1.340-1370 sound if invader is in same column, go to game end routine.

1380-1450 mother ship life rou inc.

1460-1610 hit by mother saip routine go o end rotaine.

1620-1690 another mothership thre routine.

1700 stop until 'break en countercu

1710-1800 and ther game?

1010-1000 can door negative answer, end

1900-2100 instructions, return to ma n program.

It runs on the standard TI-99 4A

You control a laser base at the extreme left of the screen and you can only move up and down.

The invader starts off on the right and moves up and down at random, slowly advancing on [

It is under the protection of its mother ship which occasionally takes pot shots at you with one of its two powerful lasers.

# It's your turn to save the world... again

Do you remember Eric Liddell's Texas Invaders program in HCW? Here's the follow-up, a more sophisticated program called (guess what?) Texas Invaders' Revenge. It runs on the unexpanded TI-99/4A

```
10 CALL CLEAR
```

20 CALL SCREEN(2)

30 CRLL CHAR(120,"30082425599A180C")

40 CALL COLOR(1,5,2)

50 CALL COLOR(2,10,2)

60 CALL COLOR(3,6,2)

78 CALL COLOR(4,6,2)

80 FOR I=5 TO 8

90 CALL COLOR(I 14,2)

100 NEXT I

110 CALL COLOR(9 3 2)

120 CALL COLOR(18 5,2)

130 CALL COLOR(11,5,2)

140 DALL COLOR(12,16 2)

158 CALL COLOR(13,7,2)

160 CALL COLOR(15 19,2) TEXAS!

170 A##" 180 P=4

190 GOSUB 290

200 A\*="

INVADERS"

REVENCE"

218 P=5

220 GOSUB 298

238 R#="

240 PmR

250 GOSUB 290

#### Hints on conversion

TI BASIC is fairly standard with two nam exceptions. Single state. ment lines are used and subfoutines for graphics and sound are available, prefixed with CALL, as detailed below

CALL CLEAR clears screen CALL SCREEN defines screen

CALL CHAR defines a character with a 6-digit hex string from an eight by eight grid. Other machines will use a different method

CALL COLOUR (charac er seforeground, background) sets. colour of character

CALL HCHAR (row, column) characier code, number of repeats) places character on syrcen at colordinates speefied and optionally repeats character horizontally

CALL VCHAR similar to HCHAR but repeats charac-

ter vertically

CALL GCHAR (row, column, variable) sonila lito a screen-PLEK on other may mes-Gives the ASCII code as the g ven sereen co-ordinales.

CALL SOUND (D,F,V) gives sound of duration D, frequery F and volume V. Three sounds can be produced at cince.

If you get in its way it's tough luck, the world's doomed. But you can always play again.

Your laser has an automatic range adjuster so the invader is

never out of range

If you score a hit you get 10 points and the invader returns to its side of the screen and starts again. If you allow it to reach the same column as you then it's tough luck for you

Keys E and X move up and down respectively and you fire with the full stop or greater than

symbol keys.

# Variables

SC WETC

R your position on screen

A.F. variables for laser range. C column of invader

X row of invader

```
260 FOR I≐1 TO 400
270 NEXT I
288 GOTO 398
290 FOR I=1 TO LEN(As)
300 CRLL HCHAR(P,I,ASC(SEG$(A$,I 1)))
310 MEXT I
320 FOR I=1 TO 30 STEP 3
338 CALL SCUND(-1,110,1,220,1)
340 CALL HCHAR(20.1,120)
350 CALL HCHAP(20,1,32)
369 NEXT I
370 RETURN
388 SC≈0
390 2-12
490 P=16
410 CALL CHAR(33 "16356359586333516")
```

420 CAUL CHAR(96, "0000000FFFF")

```
430 CALL CHAR(97 "@@@@@@@@@EF")
440 CALL CHAR(98 "0000FF")
450 CALL CHAR(104 "970F1FRD30C")
469 FBLL CHBR(105."0000C030RD1F0F07")
479 CALL CHAR(196 'D0ZPF0F8FC7E3F1F")
480 CALL CHAR(107 "1F3F7FFCF8F0E")
498 CALL CHAP(19A."1F0F0707070F0703")
500 CALL CHAR(109 "03070F0707070F1F")
510 CALL CHAR(110,"A0C0F0F1F6FFFFFF")
520 CALL CHAR(111,"FEFFFFFFFFFFFF)
580 CALL CHARCII2. FF7F3E1C1C3E7FFF")
540 CALL CHAR(120 "00000001818")
550 CALL CHAR(121/"000030242430")
560 CALL CHAR(122 "007E424242427E")
578 CALL CHAR(123,"FF818181818181FF")
580 CALL CHAR(152,"F8000E0F0F0F0F0CF8")
590 A##" DO YOU WAMT INSTRUCTIONSEY/NIP"
```

# TI-99/4A PROCRAM

```
500 FOR I=1 TO LEN(A#)
610 CALL HOHAR(12,I,ASO(SEG$(A$ I,1)))
620 NEXT I
630 CALL KEYCO,KUSD
640 IF SE0 THEN 630
650 IF K≠8SC("Y")THEN 1890
660 IF K=8SC("N")THEN 670 ELSE 630
670 CALL CLEAR
680 CALL HCHAR(1,0,83)
690 CALL HCHRP(1,9,67)
700 CALL HCHAR(1)10-79)
710 CALL HCHAR(1,11,82)
720 CALL HCHAR(1:12:69)
730 CALL VCHAR(2,1,152,23)
740 CALL HCHAR(10,30,104)
750 CRLL HCHAP(10,31,106)
760 CALL HCHAR(11,31,108)
770 CALL HCHAR(11/32/110)
780 CALL HCHAR(16,30,105)
790 CALL HOMAP(16:31:107)
800 CALL HCHAP(15,31 109)
810 CALL HCHAR(15 32 111)
020 CRLL VCHAR(12,32 112,3)
838 B=28
840 C=28
850 F=25
860 RANDOMIZE
870 CALL HOHAR(R, 2,33)
880 CALL KEY(0,K,S)
898 CRLL HCHAR(X,C,40)
900 CALL HCHAR(X/C/32)
910 X=INT(RND*24)+1
920 IF X=12 THEN 1290
930 IF X=13 THEN 1380
940 IF X=22 THEN 1620
950 IF X<1 THEN 910
960 CRLL HCHRR(X,C,128)
970 CALL SOUND(-1,X+8880,0,7880,0)
990 IF S=0 THEN 990
990 IF K-RSC( "E" )THEN 1080
1000 IF K=ASC("X")THEN 1130
1010 IF K-ASC(",")THEN 1020
1020 CALL HCHAR(R, 3, 96, F)
1030 CALL SOUND(-10,-1,0)
1040 CALL HCHAR(R,3,32,F)
1050 CALL GCMAR(R.A.S)
1060 IF S<>32 THEN 1180
1070 GOTO 880
1080 IF R=3 THEN 880
1090 R=R-1
1100 CALL HCHAR(R,2,33)
1110 CALL HCHAR(R+1,2,32)
1120 GOTO 900
1130 IF R#23 THEN 800
1140 R=R+1
1150 CALL HCHAP(R,2,33)
1160 CALL MCHARCR-1,2,32)
1170 GOTO 880
1180 FOR I=3 TO 16
1190 CALL COLOP(13,1,2)
1200 CALL SOUND(-200,110+1.1)
1210 NEXT 1
1220 SC=SC+10
1230 CRLL HCHAR(X,C,32)
1240 S##" "&STR#(SC)
1250 FOR I=1 TO LEN(SS)
1260 CALL BOHAR(1.],ASO(SEGS(95 1.15)
1270 NEXT 1
1280 6010 830
```

```
1310 A≂R-2
 1320 IF C=2 THEN 1340
 1330 GOTO 880
 1340 FOR I=1100 TO 110 STEP -110
 1350 CALL SOUND(-200,I,0)
 1360 NEXT I
 1370 GOTO 1710
1380 CALL HCHAR(10.3 97.27)
 1390 CALL SOUND(~200 110 0)
 1400 CALL BOUND(-200 113 0)
1419 CALL SOUND(-10 120 0)
1420 CALL GCHAP(10,2 S)
1430 CALL HCHAP(10,3,32 27)
1440 IF S<>32 THEN 1460
_1450 GOTO 680
1460 FOR I=3 TO 16
1479 CALL COLOR(1,1,2)
1480 CALL SOUND(-90.990+1 0)
1490 NEXT I
1500 FOR I=120 TO 123
1510 CALL HCHAP(R:2,I)
1520 FOR D=1 TO 20
1530 NEXT D
1549 NEXT 1
 1550 CALL HOHAP(P.2 32)
1569 FOR I=1100 TO 110 STFP -110
1570 CRLL SOUND(-200.1.0)
1589 NEXT I
1500 FOR I=1 TO 100
1500 NEXT I
1510 GOTO 1710
1620 CRUL HCHRP(16.3,98,27)
1630 CALL SOUND(-200,300,0)
1649 CALL SOUND(-200,305,0)
1658 CALL SDUND(-90,310,0)
1660 CALL GCHAR(16.2,5)
1670 CALL HCHAR(16,3,32,27)
1680 IF SC>32 THEN 1469
.1690 GOTO 880
1710 CALL CUERR
1720 SC=0
1739 ASE" DO YOU WANT ANDTHER GAMEEY/NIT"
1740 FOR I=1 TO LENCHS)
1750 DBLL HOMBR(12.1,080(SEG$(0$.1.100))
1260 NEXT I
1770 CALL KEY(O.K S)
```

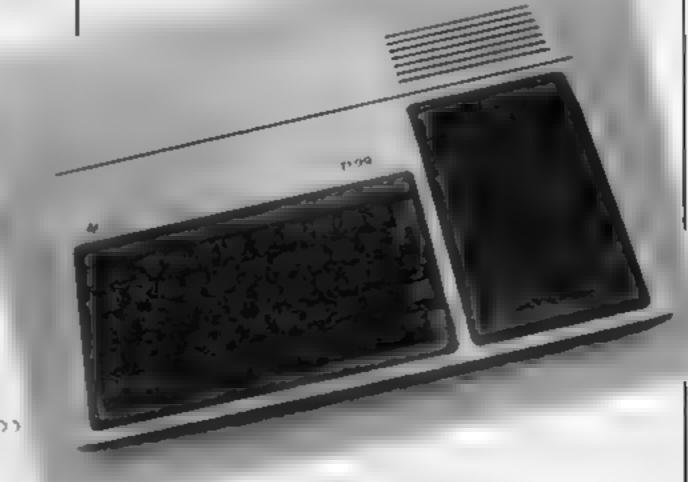

1298 C≈C~2 1308 F¤F+2

# TI-99/4A PROGRAM

1780 IF SED THEN 1770 1790 IF K=850("Y")THEN 670 1900 IF K#83C("N")THEN 1810 FLRS 1770 TRAIN CALL CLEAR 1820 FOR N=1 TO 3 1930 FOR I=0 TO 4 1840 CALL SOUND(-200,110,1,110+N.I) 1850 18, 2000000-9 110 7 200 M 1960 NEXT I 1970 NEXT N 1888 FND 1890 ORLL CLERR 1988 That THE THE TONS' 1918 Pal 192**0** GOSUB 2868 HISE E 1930 [事中" TO MOVE LIP! 1940 Part 1950 GOSUR 2060 HSE X TO MOVE DOUN" 1960 Imm" 1970 P#7 1988 GOSUB 20/III 1990 Iss HEE THE FULL STOP KEY TO FIRE! 2000 P#10 2010 GOSHR 2060 2020 FOR I=1 TO 200 2030 NEXT I 2040 CALL CLEAR 2050 5050 670 2060 FOR I=1 TO LEN(1+) 2078 CRUL HCHARCE, I, 88C(SEGM(IM, I, 1))) 2080 NEXT 1 2090 CALL SOUND(-1,5000.0) 2100 RETURN

# MIERO TIO

T1-9'9/4A

# Secrets of the system

Here are some little-known system variables for the Atam. POKE 82,0 gives you a full 40 column editing screen. POKE 77,0 inside a main program loop stops the Atari going into attract mode in a joystick control program.

POKE 580,1 causes SYSTEM RESET to cold start the com-

puter when pressed

POKE 559,47 gives interesting results.

Before saving a program to tape, it is advisable to LPRINT beforehand, as there is a bug in the tape operating system similar to the one in early BBC operating systems.

Instead of using SETCOLOR to alter colour on the screen, altering the contents of COLOR0 to COLOR4 (708 to 712). using the formula

colour number \* 16 + hue will provide the desired results.

Mark Bullen

# 

# Commodore 64

# Cursor control

Owners of the Commodore 64 may find the following few POKEs useful for controlling the cursor.

POKE 204, 0 before a GET will produce a flashing cursor (which is turned off with POKE 204, 1).

POKE 207, I before an INPUT will switch off the cursor until a key is pressed.

A repeat on all keys (not just the cursor keys and space bar) can be achieved with POKE 650, 128, POKEing this location with zero will return things to normal.

David Gristwood

# BECOME A SECRET AGENT.

Mission St. Mayre amplitude and a sign of on A control of the new out to the Cartagorous Para (grant

programme to the second of the second of the

LATER AND STANDARD CHARACTER STANDARD BY AND THE BUT TOUCH A C. T. Market ye be digit a list distance for Especial from the services of the services. And the second section of the second second

Broke or many a help many the Age was a part against with their symmetric and the contract of the contract of the contract

Discharge But at the The Transfer of the Transfer of the Trans We enjoyed as Agent to feet back in an at all the second of the gas to be a second of the second of the second of

with a mask in Section in literal to specific sets to see the section of the section of the sect makes 1 a must in Computer Game-

# 

-----Ga Pa v s prati

4 4 4 The second of  Applied the term of the state of the state o then and it is authority arrando

WITH REPORT OF THE PARK AND THE MANNO MUHTINITAL PRINCE & & HEADY MAR EST

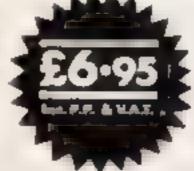

# SOFTWARE LIMITED

OMMANG HEADQUARTERS SIF DOR 43 GRANGE ROAL DARENGTON CO DURHAM DUTINE TELEPHONE ILLIPS 443344

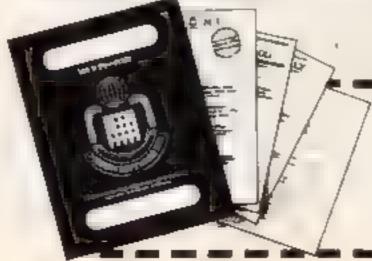

NAME

POCHESS

FOL W-48

DUMPAR THE WAS TEL THE GENER

P EASE SEND WE MISSION 1 FOR MY TY # 45 APPLICABLE BRAGEN I SINCUAIR SPECTRUM 48K

\_\_\_\_

ENTRA PASSPORT CODE BREAKER 1295 FENCIOSE MY TOTAL REMITTANCE OF L THROUGH AND POSTAL ORDERS MADE PAYABLE TO MISSION SOFTWARE LIMITED

MISSION SOFTWARE LIMITED COMMAND HEADQUARTERS IS FLOOR 49 GRANGE ROAD DARLINGTON

# ATARI PROGRAMMING

Have you ever wanted to write a simple title page to your program and just couldn't remember how many letters across or how many lines down graphics 1 or 2 has, and you couldn't visualise where to start the first line? Then this program is for you

It will allow you to select graphics 1 or 2. The selected screen is then displayed with text window for prompts and the lines numbered.

# Hints on conversion POKE #.X. The # is the memory address and X = COLOR\*16 + LUM

In GRAPHICS mode I and 2 the following POKEs apply

708 colour register 0
(SETCOLOR
0)(CAPITALS)
709 colour register 1
(SETCOLOR 1)(lowercase)
710 colour register 2
(SETCOLOR 2)(inverse
CAPITALS)

711 colour register 3 (SETCOLOR 3)(Inverse lowercase)

712 colour register 4 (SETCOLOR 4) (Background)

Take for example a statement SETCOLOR 1,5,8. This would equal COLOR 5\*16+LUM which in this instance is 8. So 5\*16+&=88, therefore POKE 709,88 would be the same.

You can then choose the background hue and brightness. You can do the same with each setcolor-uppercase, lowercase, uppercase inverse, and lowercase inverse.

At this point the computer asks what you wish to write to the screen. If the text is within the range of the graphic mode it will be printed, and you can delete it if you wish.

# Give your program a title to be proud of

Smarten up the title pages of your programs with Writline, which makes it easier to handle graphics and colour. It was written by Terry Davies for any Atari

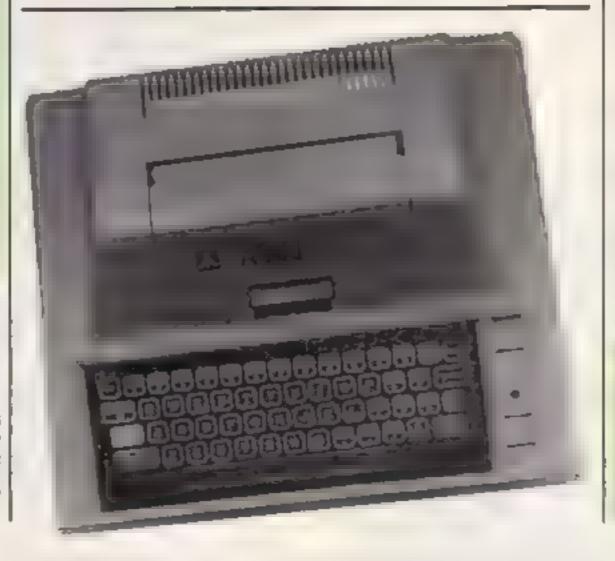

### How it works

- I-3 title page (I used WRIT-LINE to write it)
- 4 sound routine
- 6 rotates colours
- 7 checks to see if START has been pressed
- 9-11 asks which GRAPHICS you wish to write your title page
- 30-37 displays requested GRAPHICS and DIMensions
- 38 GOSUB to set colours
- 39-1100 requests and displays

At each stage the correct instructions are displayed under the title, program line, for you to make a note of and incorporate into your own program.

This program is fairly well trapped so anyone would have to work pretty hard to make it fail, except for one thing, SET-COLOR I luminance setting also sets the text window. Writing brightness, SETCOLOR 3, luminance, also sets the brightness of the text window.

So if both are similar the text won't show, if this occurs press N and RETURN to reset SETCOLOR 3, luminance.

The program itself is a fairly simple one, not using very sophisticated routines.

But, for all that, I believe it will be a very useful one, especially for those starting to write programs requiring a title page and for beginners to grasp the working of the SETCOLOR command.

# **Variables**

ES text
ANS answers
R line to write on
ST start position of text
CO colour
LL M luminance

G graphics

- I REM \*\*HRITLINE BY TERRY DAVIES OCT 198
- 2 GRAPHICS 1+16: SETCOLOR 4.3.3: SETCOLOR 0.15.12: SETCOLOR 1.3.12: SETCOLOR 2.6.6: SETCOLOR 3.10.8
- 3 POSITION 5,4:? #6,"HRITLINE":POSITION 8,7:? #6;"by":POSITION 3,10:? #6;"terry davies":FOR H=1 TO 700:NEXT H
- 4 FOR T=0 TO 30: SOUND 0.30.6.8: FOR H=1 T
- 5 POSITION 4,16:7 #6; "PRESS START"
- 6 POKE 708, PEEK(709): POKE 709, PEEK(710): POKE 710, PEEK(711): POKE 711, PEEK(708)
- 7 FOR W=1 TO 500: NEXT H: IF PEEK(53279 X) 6 THEN 6
- 8 TRAP 10
- 9 GRAPHICS 0: SETCOLOR 2,4,6: SETCOLOR 1,6
- 10 ? CHR\$(125):? :? :? :? "WHAT GRAPHICS 00 YOU WANT TO WRITE YOUR TITLE PAGE IN, GRAPHICS 1 OR 2"::INPUT 6
- 30 GRAPHICS G:SETCOLOR 4,2,0:DIM E\$(20), N#(5):H=0:Q=0:POKE 710,32 35 POSITION 0,Q:? #6;H:Q=Q+1:H=Q:IF G=1 THEN 0=20 36 IF G=2 THEN D=10 37 IF OKD THEN 35 78 60SUB 2**000** 39 POSITION 5,2:? #6;" 40 TRAP 300:? CHR#(125):? "ON WHAT LINE DO YOU HANT TO HRITE" :: INPUT R 50 IF 6=1 AND R>20 THEN 300 60 IF 6=2 AND R>10 THEN 300 70 ? "HHAT START POSITION 0-19 ";:INPUT ST: IF ST>19 THEN 70 RIGHT DHI":FOR T=1 TO 1000 7 1 100: NEXT T 200 ? "HHAT DO YOU HANT TO HRITE 210 INPUT ESSIF LENGES X 20-ST THEN POSIT

11 IF 6<1 OR 6>2 THEN 10

# ATABLE REGERAMMING

ION ST∍R:? #6;E\$:GOTO 1ĕĕĕ 250 ? CHR\$(125);? CHR\$(253);? "OUT OF RA NGE OR INVERSE\*: FOR T=1 TO 500: NEXT T: GO TO 200 300 ? CHR\$(125):? CHR\$(253):? "OUT OF RA NGE OR INVERSE\*\*FOR T=1 TO 500:NEXT T:60 TU 40 1000 7 " PROGRAMME LINE " 1001 ? "POSITION ";ST;",";R;" :PRINT'";E \$3"1":? "IS THAT ALRIGHT? (YZN)"3:INPUT AN\$ 1002 [F AN\$(1,1 ≔"Y" OR AN\$(1,1)="y" OR AN\$(1,1)="9" OR AN\$(1,1)="Y" THEN 40 1100 POSITION 0.R:? #6;\* ":POSITION 0,R:? #6;R:GOTO 40 2000 TRAP 2000:? :? "HHAT COLOUR BACKGRO UND 0-15 ":IMPUT CO:IF CO>15 THEN 2000 2010 TRAP 2010:? "WHAT LUMINANCE 1-14":I NPUT LUM: IF LUM>14 THEN 2010 2012 SETCOLOR 4,00,4UM:? \* ME LINE \*\* SETCOLOR 4,";CO,", JLUM;" \*\*" 2015 7 : ? " IS THAT ALRIGHT ? (Y/N)";: INPUT AN\$:IF AN\$(1,1 X >"Y" THEN 2000 2020 Es="A b C d":POSITION 5,2:? #6;E\$ 2021 TRAP 2021:? :? :? "HHAT COLOUR OF L ETTER A 0-15":? "(UPPER CASE)": INPUT CO: ? :IF CO>15 THEN 2021 2022 ? :? "WHAT LUMINANCE OF A 0-14"::IN PUT LUM: IF LUM>14 THEN 2022 2023 SETCOLOR 0,CO,LUM:? " PROGAM ME LINE ":? " \*\* SETCOLOR 0,";CO;"," JEUPIJ" \*\* 2024 ? :? " IS THAT ALRIGHT ? (Y/N)";: INPUT ANS:IF ANS(1,1 X > "Y" THEN 2021 2026 TRAP 2026:? :? :? "HHAT COLOUR OF L ETTER 6 0-15":? "(LOHER CASE)":INPUT CO: ? : IF CO>15 THEN 2026 2027 ? 1? "HHAT LUMINANCE OF 6 0-14";: IN PUT LUM: IF LUM>14 THEN 2027 2028 SETCOLOR 1,CO,LUM:? " PROGRM ME LINE \*\* SETCOLOR 1,";CO;"," seums" \*\*" 2029 ? :? " IS THAT ALRIGHT ? (Y/N)";: INPUT ANS: IF ANS(1,1 X >"Y" THEN 2026

2030 TRAP 2030:? :? :? "WHAT COLOUR OF L ETTER C 0-15":? "(INVERSE UPPER)": INPUT CO:? : IF CO>15 THEN 2030 2032 ? : ? "HHAT LUMINANCE OF C (0-14)";: INPUT LUM: IF LUM>14 THEN 2032 2034 SETCOLOR 2,CO,LUM:? " PROGRAM MELINE ":? " \*\* SETCOLOR 2,";CO;", ";LUM;" \*\*" 2035 7 : 7 " IS THAT ALRIGHT ? (Y/N)":: INPUT ANS: IF ANS(1,1)="N" THEN POKE 710, 0: IF ANS(1,1) 2036 TRAP 2036: ? : ? : ? "HHAT COLOUR OF L ETTER & 0-15": 7 "(INVERSE LONER)": INPUT CO:? :IF CO>15 THEN 2036 2038 7 : 7 "HHAT LUMINANCE OF d (0-14)";: INPUT LUM: IF LUM>14 THEN 2038 2040 SETCOLOR 3,CO,LUM:? " PROGAM. SETCOLOR 3,";CO;"," ME LINE \*:? = #LUN 2049 ? :? " IS THAT ALRIGHT ? (Y/N)";: INPUT ANS: IF ANS(1,1 X)"Y" THEN 2036 2055 RETURN

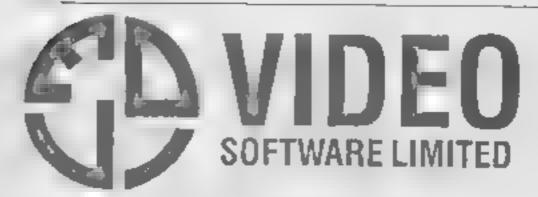

# SOFTWARE FOR SPECTRUM AND ZX81

# **OUR POLICY**

We aim to create programs which you will keep on using until your computer wears out. You won't find our programs in the top ten and you will look in vain for colour adverts and fancy packaging. Nevertheless we have built up a solid following of discerning users in all parts of the world. Read the reviews of our programs if you can find them. We have been consistently praised for quality, originality and value for money.

#### WHAT DO YOU GET?

The bulk of our cassettes are now made by the factory which produced the Honzons tape. Programs are recorded twice and carry on the reverse side an audio narrative to supplement the operating instructions. Where appropriate, cassettes are accompanied by a comprehensive and clearly written instruction manual.

# 48K SPECTRUM

"Day of the Match"

Fascinating and real stic simulation of an entire football season Name your own teams if you wish (English league provided on cassette). Rate each team from one to nine in various success categories such as attack, defence, manager, etc. Watch the

season unfold, includes knock-out cup option.

"Ball by Ball"

Simulates a lest match series or one day international series. Set up your own teams and pool of players (England v Austraia provided). Rate each players capabilities as balsman and bowler on a one to nine scale for qualifies such as talent, effort, etc. Pick your teams and play the match. Electronic scoreboard shows progress of a match. Full supporting score card and series averages.

"Superplan Generator"

Spreadsheet type program with variable column width and variable number of columns. Lets you sacrice columns you don't need to get more lines

"Superplan Pack 1". Business Applications £7,00 Ready-made applications programs for seles day book, purchase day book, cash book and petty cash book

"Superplan Pack 2". Home Computing £7 00 Ready-made applications programs for home budgeting, nutrition lables, car running costs and bank statements.

"Superview"

Simple but effective information display Up to 42 pages of text and low-res graphics. Access pages on demand or run in perpetuel slide-show mode. Full facilities to create your own pages and build up an information intrary on cassette.

# **16K SPECTRUM**

"Superdraw"

Create full colour high-res pictures and store them on cassette for use as titles or background screens in other programs. Or just have fun doodling and build up a cassette library of your creations. Side show option allows you to review pictures stored on cassette.

# 16K ZX81

Here is a selection of titles sto available for ZX81. Send a electron illustrated catalogue. These are the ZX81 equivalents of the Spectrum programs described above. Although similar in concept the specifications fall short of the descriptions given for the Spectrum.

"FOOTBALL-LEAGUE" Forerunner of "Day of the Match" £4.00
"TEST-MATCH" Forerunner of "Ball by Ball" £4.00
"VIDEO-PLAN" Forerunner of "Superplan" £7.00
VIDEO-AD Forerunner of Superview" £7.00
"VIDEO-SKETCH" Forerunner of "Superdraw" £7.00

Many independent computer shops now stock our products but we continue to supply by man order on an off-the-shelf, immediate delivery basis. Prices include VAT, post and packing in U.K. Add a bit for postage if you live in Outer Mongolia. (Note, "Day of the Match" not available until late October 1983)

VIDEO SOFTWARE LTD.,

Stone Lane, Kinver, Stourbridge, West Midlands. Telephone: 0384 872462

# MR CHIP SOFTWARE

# SPECTRUM GAMES

# SPECTRUM DARTS (48K)

Five games of darts for 1-5 players, 501, Cricket, Killer, Round the board, Noughts and Crosses, four levels of play per game, take on the computer or friends at these games of skill and judgement £5.50

#### WHEELER DEALER

As for the Commodore 64, but now available for the 48K Spectrum, Texas T199/4A and Dragon.....£5.50

# VIC-20 GAMES AND UTILITIES JACKPOT

This is it, the ultimate Fruit Machine for the VIC with nudge, hold and respin 100% machine code. "Overall Jackpot is a beautifully written simulation giving superb graphies, animation and use of colour. In fact, this program makes Commodore's Fruit Machine cartridge look unbelievably cheap and nasty." Home Computing Weekly No. 20 19/7/83...

# KWAZY KWAKS

Accuracy and speed are required for this Shooting Gallery, superb use of colour and graphics in this new and challenging game from the author of Jackpot. 100% machine code, joystick or keyboard control......£5.50

# PACMANIA

Choose your own game from the following options — difficulty 1-3 speed 1-3, size of maze 1-3, visible or invisible maze, still or moving power pills, define your own key controls, any combination, if this is your type of game, then this is the one for you, for the 3K expand VIC.....£5.50

# BUGSY (Joystick Only)

This is a Minefield with a difference as you step on the stones whilst collecting purple boxes which give your both time and points, they disappear from beneath your feet. DO NOT DESPAIR! "BUGSY" will randomly replace the stones but avoid bumping into him or its sudden death! An original compulsive and challenging game. £3.56

# MINI-ROULETTE - PONTOON - HI-LOW

# COMMODORE 64 GAMES AND UTILITIES

# **JACKPOT 64**

# WESTMINSTER

A game for up to four players, can you lead the party of your choice and win the general election, you tour the 60 constituencies (seats) buying votes, when you can, (just like the real thing), this must be one of the first board type games specially written for the computer. Why play on your own, have fun with your family and friends playing WESTMINSTER. £5.50

#### RED ALERT

A game for 1-4 players, with sound and graphics. Make money in casinos, commit robbery, hide from the police, hire secret agents, (some of whom can be treacherous), negotiate for weapons, find and attack the secret rocket base to launch the missile, and watch the havoc and destruction caused. There's no turning back from "RED ALERT" £5.50

### WHEELER DEALER

# LUNAR RESCUE

Our new version, avoid the asteroid belt, to rescue the stranded scientists, then fight your way back to the mother ship, fast reactions are required to safely land and dock your lunar module.....£5.50

# PURCHASE LEDGER

CHIPMON — Contains a one- or two- pass Assember, Disassembler and Monitor. A programming aid for the development of machine code programs and routines on the CBM 64. £12.50

Full documentation with all utility programs.

Other software available for the VIC and Commodore 64, send for free brochure, including RABBIT SOFTWARE at £5.50 each. Send Cheques/PO's to

# MR CHIP SOFTWARE

Dept HCW, 1 NEVILLE PLACE, LLANDUDNO, GWYNEDD LL30 3BL, Tel: (0492) 79026

Wanted: High quality software, of all types, for export and UK distribution.
All programs now available on disc please allow £2.50 extra.

DEALER ENOUIRIES WELCOME

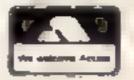

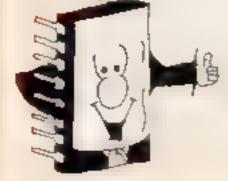

NEW RELEASE ! ORIC 1

**NEW RELEASE NEW REL** 

# 3D BATTLE STAR DEFENCE

"I challenge you to defy my superiority in the universe"

MISSION: Take your new X17 Starfighter, defend yourself. from attacking forces. SHOOT ON SIGHT!!

"100% machine code makes this game, fast, exciting, (includes special effects otherwise impossible to imitate)

FEATURES: Full sound & colour, adjustable volume and skill fevels, full high score table, user definable control keys (suitable for joysticks). One or two play option + lots more

Available now for any ORIC 1. Immediate delivery FREE Blank tape with first 100 orders FREE Postage & Packaging

TOPAZ SOFTWARE, 49 Red Hill, Kiveton Park, Sheffield \$31 8QA

# Games for Aquarius

contains - Bombadier, Fruit Machine, Hangman, Alien Descent, Soccer Manager .....£4.99

Pack 2

contains - Dungeon Adventure, U-Boat, Golf, Starcatcher, Moonraker .....

> Special Offer: Both tapes only £7.99 PO/Cheques to:

> > MERCURY HOUSE PO Box 157 Manchester M60 1PP

Trade enquiries welcome Please allow 14 days for delivery.

# Texas T199/4A

(EXT BASIC) Space war. Defend your ship from attacking aliens. Bettle your way to Arga. To land, you must blast out a landing strip. Descend from ship through treacherous meteor storms. Laser cannon, neutron

bombs, space walks. This game has the lot PINBALL + CUBITS (EXT. BASIC) Two games on one tape. A realistic pinball machine. All the excite

ments of the real thing. Cubits: A test of skill and memory for those who like a challenge

POSTMANS KNOCK (BASICI £4.95 "ON YOUR BIKE" says the Boss. Wobble through dense country. side. Post letters, empty postboxes, pick up parcels. Have you time to do it, before the post office does the sorting? Ride the regulation bike (with bell). It is not easy! Extra screen for High Scores, unless you are sacked first! DEALER ENQUIRIES WELCOME

-- Send cheque or P.O. to Lizard Games, Orders post free. \*\* 14 Bridgwood, Brookside, TELFORD, Shropshire TF3 1LX.

# PROGRAMS MORE GAMES EX SPECTRUM COMMODORS 64 ACORN SLECTBON BILC DRAGON VIC 20 ORIC THE SOFTWARE DEVELOPMENT MANAGER NOW THOR (Computer Pottware) Co Lid A 1AP HUGE OR TELEPHONE

TI-99/4A LERIEN

TI-99/4A

DADDIE'S HOT ROD (BASIC)

Drive through sheep fields, woods, over rivers and avoid all obstacles, then pick up hitch hikers down perilously twisting roads. HCW gave five stars

HUNCHBACK HAVOCK (BASIC) Arcade action in TI-BASIC! Race with Egor through 24 different sheets. Superb graphics and great fun-

THE BLACK TOWER (BASIC) Unlock the mysteries of the black tower and rescue the Lady Gwen in our latest full 16K adventure. Addictive and entertaining.

BATTLESTAR ATTACK (EXT BASIC) Stop the battlestar before it blows up you home planet. A fast game. with excellent graphics. HCW gave five stars and said: 'even at ievel one a very addiotive game."

Send chaque or PQ to

LANTERN SOFTWARE.

4 Haffenden Road, Tenterden, Kent TN30 6QD

or SAE for full list. Look out for our products at your Ti retailer.

# THE

MEGA RUN...

... is here

# NATIONWIDE SHOPS & DEALERS

# BEDFORDSHIRE

Computer Software and accessories. I arge S.A. E for lists

52A Bromham Road, Bedford Tel: Bedford 44733

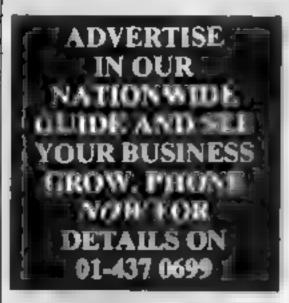

# CORNWALL

# J & F COMPUTERS

We stock a wide range of hardware software and peripherals for most of the leading home computers, including SPECIRUM BBC Commodore 64 and VIC 20. Phone or write now for more details.

OUT NOW - SYSMON machine code monitor programs give you access to much he code on the VIC 20 and Commodore 64 Features include Flex-Dumps, Load and Save of machine code, Assembler, Disassembier and lots more! At only £5 50 for and versions for either much ne, or £10.00. for SYSMON 20 on an EPROM at yaravaluable tool for the serious programmer. Also, we program EPROM's with your programs, from I 0 00 - write or phone for a quotation. Trade enquiries welcome. Send cheques/postal orders now to

J & F COMPUTERS. Rosehill, Ladock. Truro, Cornwall TR2 4PQ

or telephone us fany time) on St Austell (0726) 882 758

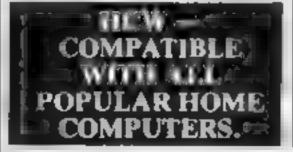

# **ESSEX**

### SOFTWARE 10% OFF RRP

Over 800 titles. Commodore, Spectrum. BBC Orie, Dragon computers
BARGAIN VIC 20 certniges £6 each or 4 for £18

RADIO 68, 88 Longbridge Rd, Barking, Essex

# Tel 01 594 9979 for price list

# DAVID SHACK SOFTWARE

LONDON

Over 150 games for the Spectrum and litt or the VIC-20. Also BBC, CBM 64 Drogon, Alan, software sold at discount prices NAL '01 St. at

294 Romford Road, Forest Gate F7, Jel, 01-555 9303

# LANCASHIRE

# PENNINE COMPUTER CENTRE

We have now moved to

30 Burnley Road, Accrington, Lanes, Tel 0254 390424

Come and secour range selection of self ware. Special in rod ictory offer Post sount SAE for free cavalogue Non- granto

# The Micro Store HOME COMPUTER CENTRE

We carry a large selection of hardware software accessor as for BBC\_ORIC\_SPECTRUM. CBM 64 VIC 20, ATARI 400 600 & 800, DRAGON & MEMOTECH

> 13B West Street. Horsham, W. Sussey Tel: 0403 52297

# SOMERSET

# **PHOENIX**

A prigo range of service war electronic for ALARI BBC DRAGON ORR SPECTRUM COMPAGNIC 20. The stockists of BBC & SPECIFICAL MICOMPLIFIERS

they Man No starts from Access & Bandaseard accepted

88 Huish, Yeovil, Somerset Tel (0935) 21724

# **STAFFS**

# FOR BBC, SPECTRUM & ALL LEADING MICRO'S

STAFFORD: 59 FOREGATE ST TEL, 0785 41899

STOKE-ON-TRENT-MARKET SQUARE ARCADE TEL 0782 268620

# SCOTLAND

#### THE GAMES SHOP AND COMPUTER SOFTWARE CENTRE TEL.NO. 0224-643740.

Mare ar Aber ren AH NH She is that in 3 20 ing 64 Please a change after 1 select to a by the and make men

# YOUR SOFTWARE SUPERMARKET

# READ OUR DEALER DIRECTORY AND LOCATION OF YOUR NEAREST COMPUTER SPECIALIST:

# SHETLAND !

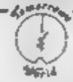

LIRWICK, SHILLIAND Tel: 1898-2145

Bdc Man Dag D / Nd Special 1 1 CBM 64 DAG ME A ROLL OF STREET

# **WARWICKSHIRE**

# CARVELLS of RUGBY LTD. 3/7 BANK ST. RUGBY. Tel: 0788 65275/6

CBM64 12.9 ACURN ELECTRON orthogolation in C193. Place visos orde. or Whals a HABB B JAK SPECTRUM Er or Howard books Phone or visit abon

# RECRUITING? **SELLING A PRODUCT?** OR A SERVICE?

GET MAXIMUM BENEFIT FOR YOUR MONEY FIND OUT ABOUT OUR WHOLE RANGE OF PUBLICATIONS IN:

# COMPUTING **ELECTRONICS VIDEO** RADIO

Simply telephone

ASP CLASSIFIED

Please include my business details in the next available issue of Home Computing Weekly

**Business Name** 

Address

Tel. No. Open Hrs. ....

Contact (Office Use Only)

Post To: H.C.W. (Shops & Dealers), 1 Golden Square, London W1R 3AB

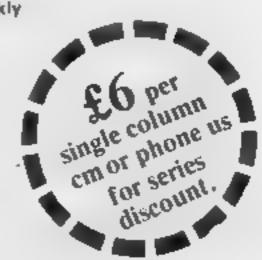

# HOME COMPUTING WEEKLY CLASSIFIED

Lineage: 35p per word

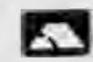

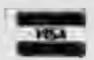

Semi display: £6.00 per single column centimetre Ring for information on series bookings/discounts.

All advertisements in this section must be prepaid. Advertisements are accepted subject to the terms and conditions printed on the advertisement rate card (available on request).

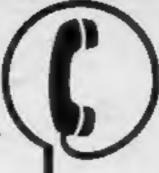

01-437 0699 EXT 341.

Send your requirements to: Debra Stupple ASP LTD. 1 Golden Square, London W1R 3AB

# RECRUITMENT

# The **ENGLISH SOFTWARE** Company

ATARI and COMMODORE 64 PROGRAMMERS WANTED NOW!

JET BOOT JACK and **HEPTUNE'S DAUGHTERS** are waiting to hear from YOU!

THE POWER OF EXCITEMENT Box 43.

Manchester M603AD Telephone: 061-855 1358

# BUSINESS -OPPORTUNITIES

Established games computing company with titles for Dragon and Texas TI-99/4A, offers good SPECTRUM PROGRAMMER a Directorship and substantial shares to launch company into the Spectrum market. Enquiries to:

Les Mactin HARLEQUIN COMPUTING Ltd PO Box 44, Bford (G1 3DV

# PUBLICATIONS

Popping, Break dancing, Teach yourself. Loose stamp for details. Dance Publications, 136 Monkhill Lane, Pontefract WF8 1RT.

# CLUBS

Part exchange your old software for brand new cassettes. S.A.E. for details. State machine type. NCC, 12 York Close, Barton, Beds MK45 4QB.

Software Exchange. Swap your used software, Spectrum speciality. FREE membership, S.A.E. UK SEC, (HCW), 15 Tunwell Greave, Sheffield \$5 9GB.

# HCW YOUR SOFTWARE SUPERMARKET.

# COURSES

NEW TO COMPUTING?— We are here to help you gain skills in computing. Ring: COMPUTER WORKSHOP on 01-318 5488 4 Lee High Road, Lewisham,

London SE13 5LQ

# **GIFTS**

Gentlemen. Does your lady enjoy attractive softwear? Then send for free lists of inexpensive lingerie. SAE to BCM/Elegance, London WCIN 3XX.

# FOR HIRE

Oric Software Library. Two weeks hire £1. Annual Membership £5. Stamp for list. Les Wilson, Penallick, Tintagel, Cornwall.

Hire a computer from ZX81 upwards for a week or a year. We also buy and seil second-hand computers, magazines and books. Business & Computer Services, 294a, Caledonian Road, London N1 IBA. Tel: 01-607 0157.

PROBLEMS WITH YOUR MACHINE? SCAN OUR SERVICE/REPAIR SECTIONS.

# LIBRARIES

# COMMODORE 64\_ **GAMES LIBRARY**

Over 230 titles, all originals. Hire of first two games absolutely free. Life membership only £6. Join now on money back approval. Send for details to:

Commodore 64 Games Library c/o Yorkshire Software Library. 13 Park Top, Pudsey, West Yorks.

Cheques PO's to "Yorkshire Software Library"

Spectrum Software library. Two weeks hire FREE (p&p 40p). Annual membership £7.50 or SAE for details. State 16/48. G. Turney, 47 Cleavers Ave, Conniburrow, Milton Keynes, Bucks.

# REPAIRS

ZX81 - Spectrum. We can now offer out-of-guarantee repairs by our Computer Dept. Our engineers have had over three years experience servicing Sinclair Computer products. Price including p&p. ZX81 -£11.50; 16K Ram - £9.95; Spectrum - £18.75. Send with cheque or PO. T.V. Service of Cambridge, French's Road, Cambridge CB4 3NP. Phone (0223) 311371.

# **FOR SALE**

TI-99/4A and joysticks, extended BASIC, speech synthesiser, various modules, games tapes and books. Worth £270, will take £200 o.n.o. 01-515 0170 (evenings).

BBC Model B, Torch-Disc pack, software, monitor, Epson-FX80, Micronet to be sold, 01-789 7261.

# SERVICES

# ALL YOUR CASSETTE NEEDS

Blank cassettes C15 with case, 40p each.

Labels in Blue, White or Yellow, 20 for 36p. Inlay cards in Blue, Red or Yellow 20 for 60p. Library cases, 9p. each.

Postage on each complete order 55p. Stonehorn Ltd. (HCW), 59 Mayfield Way, Barwell, Leicester LE9 8BL.

### SPECTRUM KOPYKAT IMPROVED PERFORMANCE

Simply the best. Copying may program is now as easy as LOADing and SAVEing your own programs. Any ZX Spectrum program can be backedup onto a fresh tape. Even programs that cannot be stopped can now be copied. 100 per cent machine code. Prints file names. Copies headerless files. SPECTRUM KOPYKAT uses no program area so full size programs

over 41.7K (9K for 16K machines) can be copied. PLUS FREE Header Reader program.

Despatched by first class return of post. Send cheque/PO for £4.95 to:

# MEDSOFT

61 Ardeen Road, Doncaster. South Yorks DN2 5ER. IT CAN EVEN COPY ITSELF

# COPYMATE 64 • -

A back-up utility for COMMODORE 64. Will make security copies of most cassette based software. Send £4,75 to:

HORIZON SOFTWARE, 15 Bamburg Close, Corby, Northants NN 18 9PA

# TAPE COPIER

Makes BACK-UP COPIES ALL types of SPECTRUM programs (incl. headerless, mic unstoppable) casily with MANY unique features. MICRODRIVE COMPATABLE. Plus a FULL MONEY BACK GUARAN-TEE if you are not satisfied.

\* LOADS in all program parts CON-TINUOUSLY - even without pressing a key Other copiers require many leadings MASSIVELY saving you time and trouble!

\* MAXHYTES copies programs occupying the FULL 16K or 48K? Verifles, Repeat copies. Auto. Abort. STOPS and gives program names.

\* Full instructions, very mer friendly. BREAK as any time (just save a header!), and copies all programs that we are aware of.

Cost only £4.49 Ist c/post (+ £) Europe, [2 others).

5 STARS FROM THE HCW REVIEW, WITH THREE 100% RATINGS!

# LERM (DHC),

16 Stonepit Drive, Cottingham, Mkt Harborough, Leics.

Dragon 32 Supadraw. Draw shapes then colour. Joystick or keyboard £7.95. Steeplesoft, 58 Deepfield Way, Coulsdon, Surrey,

# -BREAKER BREAKER—

For the Commodore 84, this revised 1984 version will make back-up copies of most popular cassette programs. Why pay more? For a fast turn round on orders rush cheques/ POs for £3.95 to:

C. KENT. 26 Northcape Walk, Corby. Northants NN18 9DQ

Can you afford to be without one?

# 50FTWARE

Computer games, discount prices. Free catalogue. Send S.A.E. to: A. D. Software, 17 West Street, Wath on Dearne, Rotherham S63 70U.

TI-99/4A Camptown Races (family fun) and Planetary Journey (childrens arithmetic). On one cassette £4.50. 9, Cherwell, Suigrave, Washington NE37 3LA. Tel:

The contents of this publication, including all articles, plans, drawings and programs and all copyright and all other intellectual property rights therein belong to Argus Specialist Publications Ltd. All rights conferred by the Law of Copyright and other intellectual property rights and by virtue of international copyright conventions are specifically reserved to Argus Specialist Publications Ltd and any reproduction requires the prior written consent of the company. © 1984 Argus Specialist Publications Ltd

SSN0264-4991

# TI-99/4A

FOR GUARANTEED,
QUALITY SOFTWARE
SEND S.A.E. FOR OUR
LIST AND SAMPLE
INSERTS.
HARLEQUIN
Computing Limited,
PO Box 44,
Ilford IG1 3DV

# FANTABULOUS FEBRUARY

THE HOBBIT (Melbourne) CBM 64 & Spectrum £11.65 VAL HALLA (Legend)

Spectrum £12 Jetpac, Lunar Jetman, Atic Ata

Jetpac, Lunar Jetman, Atic Atac (all ULTIMATE) for the Spectrum £4.50 each.

> PERIPHERALS VIC-20 16K RAM pack (switcheable) £30

CBM 64 Simon's BASIC £45 (save £5)

S.A.E. for list. State machine. Cheques & postal orders to:

LA MER SOFTWARE 22 West Street, Weston-Super-Mare, Avon BS23 1JU Tel: 0934 26339 for quotation between 10em and 6pm

T1-99/4A House of Horrors and Star-Strike, £5.99, Devasiation and Sabotage, £4.99, Solid Software, 35 Melville Road, Bispham, Blackpool.

# TOP 100 SPECTRUM GAMES

2 FOR THE PRICE OF ONE SAE FOR LIST

BEEDUS SOFTWARE 102 Beatty Road, Stanmore, Middlesex HA7 4EU "YOUR OWN SOFTWARE BUSINESS"

Start your own full- part-time Home Based Software Business Specially written manual covers all you need to know including all Legal Practical Aspects, Advertising, Signing Writers, Contracts, etc. etc. Order Now! Send £3.99 to: T.M.B. (HC), 15b Kingswood Road, Prestwich, Manchester.

# INTRIGUE SOFTWARE TI-99/4A 16K BASIC

Hi-Res Graphics and Text Adventures. ADVENTURE MANIA - can you complete the ultimate quest, £5.95 (HCW reviewed Vol. 45). MANIA - superb graphics, canyou escape to the corridors of time. £5.95. Sent by return. Cheque PO to:

Cranbrook Road, Tenterden, Kent TN30 6UJ. Tel: 0580 64726 SAE for details. Dealer enquiries selcome.

Texas TI-99/4A cassettes: 1. "Atlantis Invaded" — underwater adventure: 2. "Depth Charge Attack" — battleship hunts submarine: 3. "Caterpillar Crunch" — eat or be eaten: 4. "Fighter Pilot" — aim your gunsight. Prices — £4.95 any two programs: £5.95 any three: £6.95 all four. Send cheque or P.O. to P. M. Williams, 1 New Road, Melbourne, Royston, Herts.

# HCW YOUR SOFTWARE SUPERMARKET.

# DISCOUNT SOFTWARE Huge Discounts off most computers

| SPECTRUM                      | RRP     | ORP   |
|-------------------------------|---------|-------|
| Manie Miner (Bug Byte)        | 5,95    | 4,95  |
| Ant Artick (Quicksilva)       | 6,95    | 5.95  |
| Hobbit (Melbourne)            | 14,95   | 11.99 |
| COMMODORE 64                  |         |       |
| Everest Ascent (Shephard)     | 6.50    | 5.00  |
| SBC                           |         |       |
| Night Flite (Hewson)          | 6.95    | 5.95  |
| ORIC                          |         |       |
| Asteroids (Artic)             | 5.95    | 4,95  |
| DRAGON                        |         |       |
| Maurice Minor (J. Morrison)   | 6.93    | 5,95  |
| C.W.O. p&p 55p I tape, 2 or t |         |       |
| Free, SAE for 12 page catal   | ogue o  | 38    |
| software for most comput      | CIA 10: |       |
| DWCGLING SOFTWA               | RE.     |       |
| All Representati Brankmall,   |         |       |

#### ORIC FUN -

IJK Games for your 48K Oric

Xenon 1 £7.50 • Reverse £5.50
Candy Floss & Hangman £6.50
3D Maze & Breakour £6.50
Prices inc. VAT & P&P. SAE for full lists.
40 plus software titles.

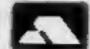

PHILDATA, 8, Richmond Terrace, Pudsey, W. Yorks, LS28 9BY.

ACCESS Orders. Telephone (0532) 578851

# SOFTWARE ---

# ISIS VIDEO

Specialists in Educational software, Software and text books. Software packages from ABC to A level. Many major publishing houses included in our comprehensive catalogue covering most popular home/school computers. Ring Fiona Brooks now on 01-541 0403 or write stating model to:

ISIS VIDEO (HCW), Crown Works, Chruch Road, Norbiton, Kingston, Surrey

# SOFTWARE CENTRE

THE EDUCATIONAL SOFTWARE specialists. Large S.A.E for lists.

52A Bromham Road, Bedford Tel: Bedford 44733

# WANTED

PERSONAL COMPUTERS All models bought for cash. Morgan Camera Company 160 Tottenham Court Road London W1. Tel: 01-388 2562

Got o Program. Urgently required Games and Education programs for the ZX81, up to 50% Royalty paid, send on tape only. Hercules Software, I Hulton Close, Marton, Middlesbrough, Cleveland TS7 8PG.

Wanted: software authors for CBM 64 and MTX 512. Good commission paid. Genesis Software, 68 Galaxie Road, Couplain, Portsmouth PO89 AR.

#### 64 PROGRAMMERS

Wanted for the COMMODORE 64, good quality M/C utilities special interest in monitors etc. We will buy putright or pay royalties by negotiation.

HORIZON SOFTWARE. 15 Bamburg Close, Corby, Northants NN18 9PA

PROBLEMS WITH YOUR MACHINE? SCAN OUR SERVICE/REPAIR SECTIONS.

# G.C.E. O LEVEL 48

# 48k Spectrum

MATHEMATICS
LONDON SYLLABUS & (361)
CAMBRIDGE SYLLABUS D (4004)
PHYSICS
A. E. B. SYLLABUS 052
CHEMISTRY
LONDON SYLLABUS 081
1984/5
1984/5
AVAILABLE

SUCCESS IS YOURS or we will refund the full purchase price
HOMESTUDY Ltd Treleigh Woods Farm, Treleigh, Redruth, Comwell

# CLASSIFIED ADVERTISEMENT -- ORDER FORM

| 1.  | 2.  | 3.  |
|-----|-----|-----|
| 4.  | 5   | 6.  |
| 7.  | 8   | 9   |
| 10. | 11. | 12. |
| 13. | 14. | 15. |
|     | 3   |     |
|     |     |     |
|     |     |     |

PREFERRED CLASSIFICATION

Advertise nationally for only 35p per word (minimum charge 15 words).

Simply print your message in the coupon and

Simply print your message in the coupon and send with your cheque or postal order made payable to Argus Specialist Publications Ltd to:

CLASSIFIED DEPT., HOME COMPUTING WEEKLY, I Golden Square, London WIR 3AB Tel: 01-437 0699.

THE THE RESTRICTION OF THE PROPERTY OF THE PROPERTY OF THE PRO

Name

Address

Tel No (Day

VISA

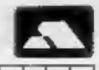

Please place my advert in Home Computing Weekly for Please indicate number of insertions required.

weeks.

# The CDS experience, more action...more adventure...

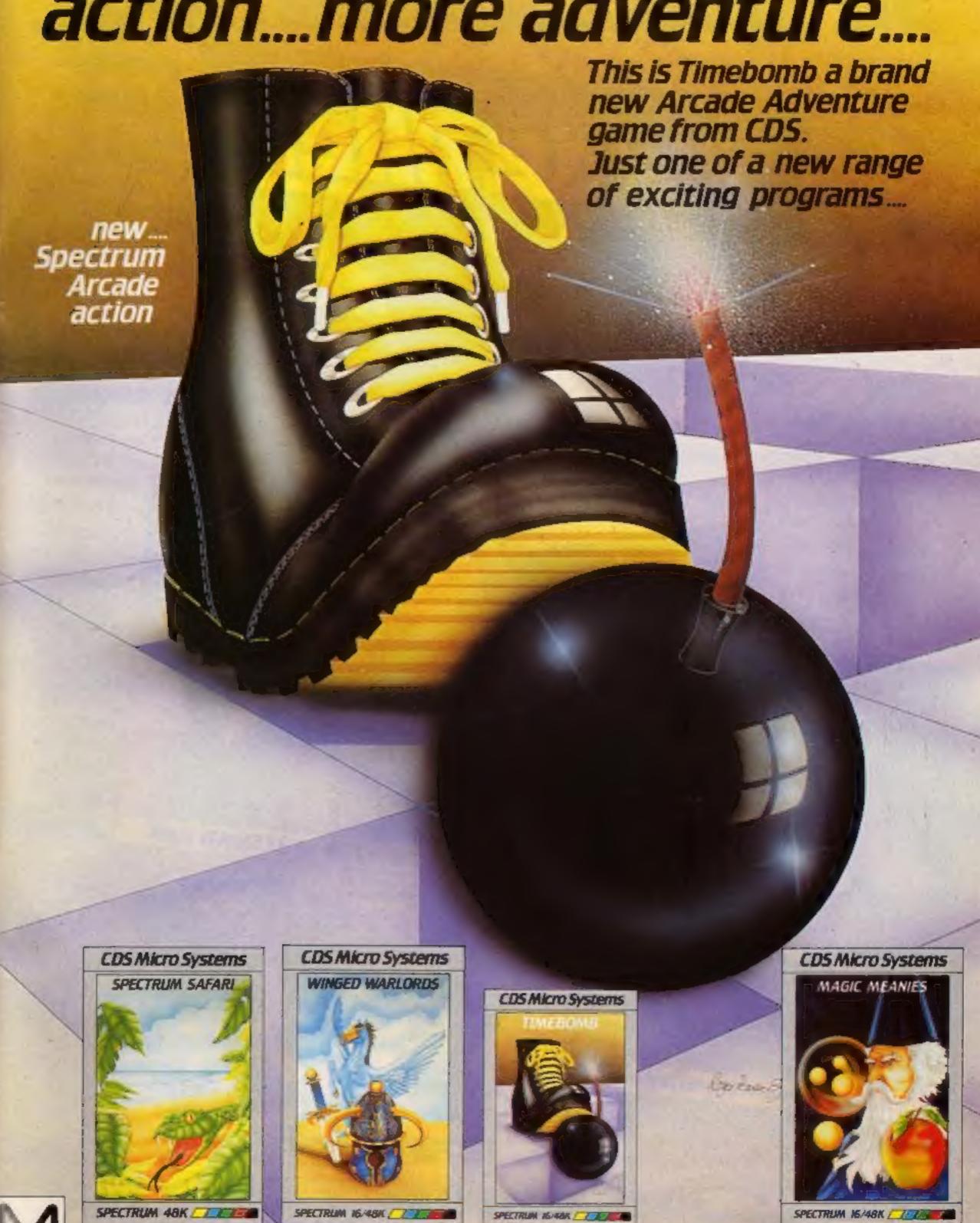

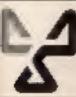

ONLY £5-95 each at W.H.Smiths, "Boots, John Menzies and other leading Computer Stores, or...

Available direct from CDS Micro Systems Send Cheque or P.O. To CDS 10, Westfield Close, Tickhill, Doncaster DN11 9LA, Tel: (0302) 744129.

\* Suincted titles only

# ARCADE ACTION AND 3D SPACE ADVENTURE...

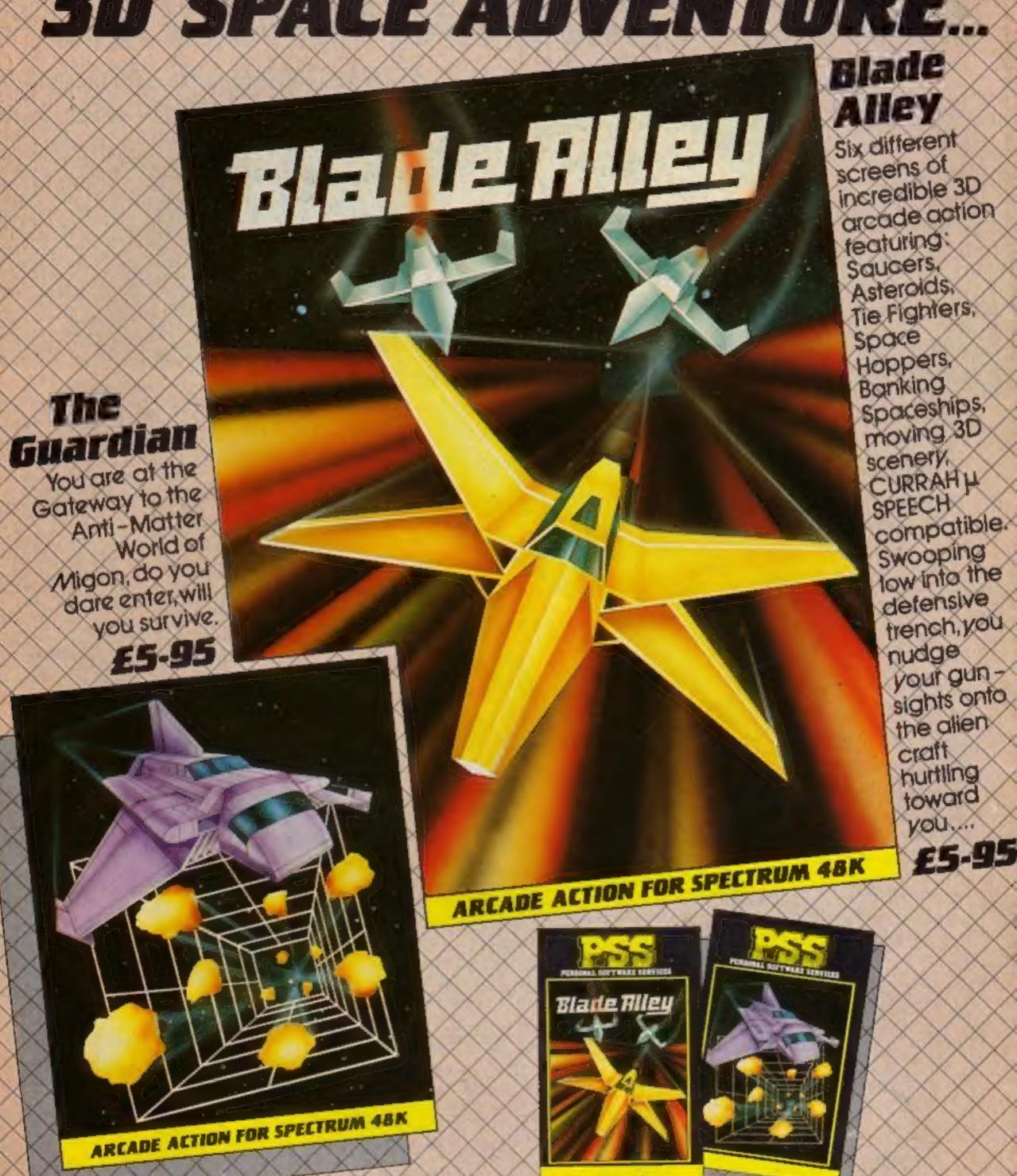

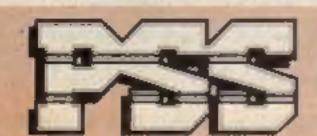

# PSS SOFTWARE

FOR INSTANT CREDIT CARD SALES TEL (0203)667556, SEND CHEQUE OR P.O. TO P.S.S. 452 STONEY STANTON RD. COVENTRY CV6 5DG.
TRADE ENQUIRIES CONTACT JOHN FLETCHER, COVENTRY (0203) 81346